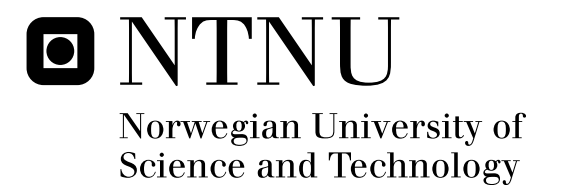

# Design and implementation of a prototype platform for evolution in materio

Odd Rune Strømmen Lykkebø

Master of Science in Computer Science Submission date: July 2010 Gunnar Tufte, IDI Supervisor:

Norwegian University of Science and Technology Department of Computer and Information Science

# Problem Description

The fact that silicon is a material that can be exploited to implement powerful electronic circuits capable of computation is well known. Design of computational machines in silicon follow a top down design metrology, this metrology enables circuit designers to abstract away from the actual properties of the material. Designers deal with transistors at wires at one level, gates at a higher level, modules at a even higher level and a top architecture, e.g. micro architecture.

Evolution in Materio in contrast explores a bottom up approach. The goal is to investigate and exploit the basic computational properties of materials. Such an approach require a search, e.g. by an Evolutionary Algorithm (EA), to identify eventual computation properties that may be inherent in a material. We believe that materials that can "compute", and that this computation can be identified, most likely do computation by

emergent behaviour.

Early work has looked into e.g. liquid crystal and solution of metallic ions. To be able to explore possible computational properties of materials a flexible experimental platform is needed. In this first attempt a micro electrode array is suggested as the interface between the material under investigation and world. The world here is IO to sensors and actuators and an interface to the machine running an EA to configure the material.

To accomplish such a system a prototype platform most be designed. The design includes hardware and software needed to electrically interface the micro electrode array, a flexible bridge between a host machine running the EA and the material bay.

Assignment given: 03. March 2010 Supervisor: Gunnar Tufte, IDI

#### **Abstract**

**Evolution in-materio is a relatively new field in which one seeks to reach beyond the common transistor as a basic building block for computing entities by exploiting the physical properties of materials through evolution. This thesis details the design and implementation of a general platform for material exploration. It also demonstrates the functionality of the platform with experiments run with air as the material under test.**

# **Preface**

**This project was done during the spring and early summer of 2010 at the Institute of Information and Computer science (IDI) at NTNU, as the final step towards my Master of Technology degree.**

## **Acknowledgements**

**A great thanks to my supervisor, Gunnar Tufte, whose engineering experience and support has been a great help during this project. Further thanks goes to Julian Miller for valuable input.**

**I would also like to show gratitude to my brothers-in-arms at our office, and especially thank Kjeftil Oftedal for invaluable help when chasing strange hardware bugs.**

**Odd Rune, July 2010.**

# **Contents**

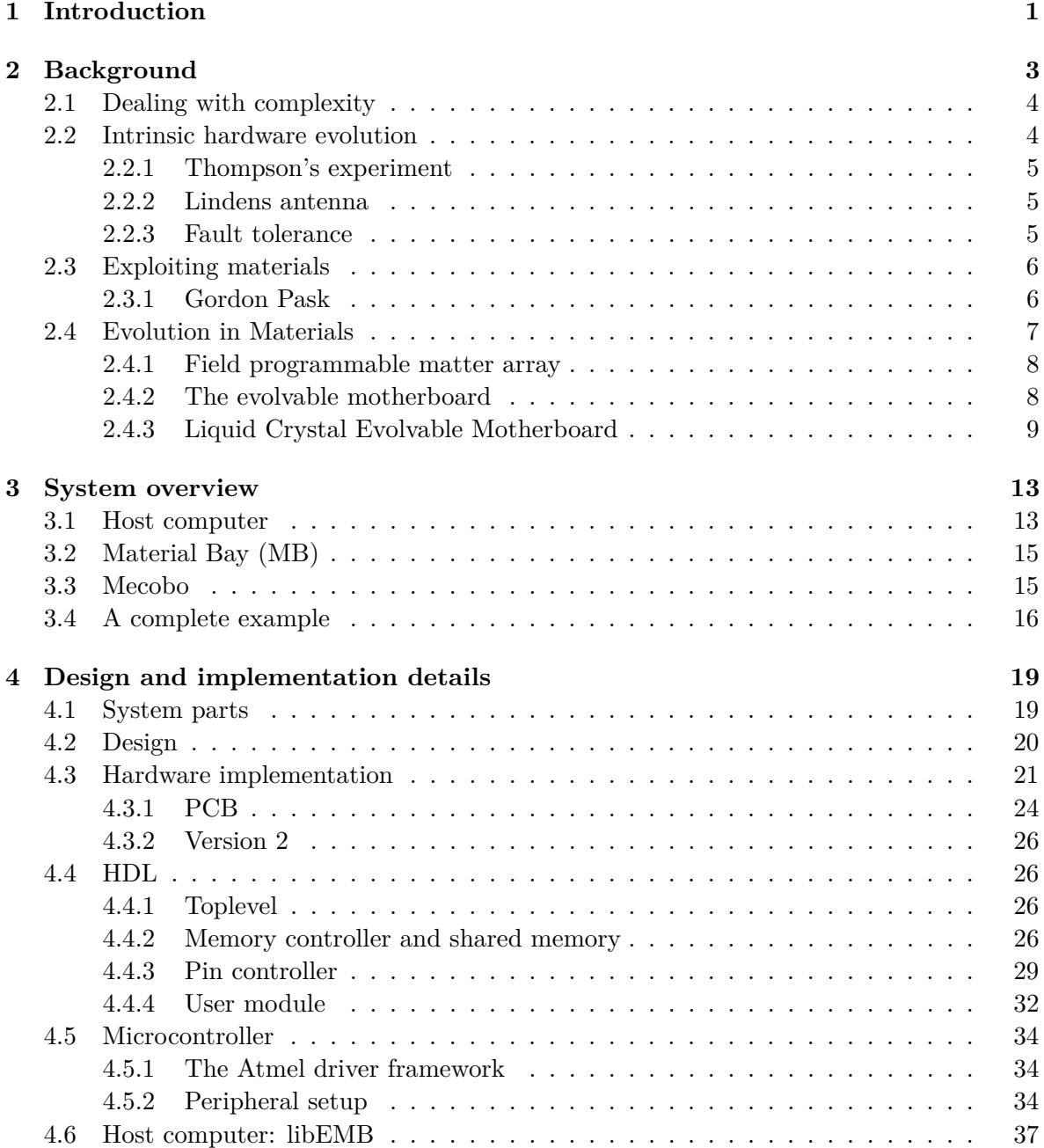

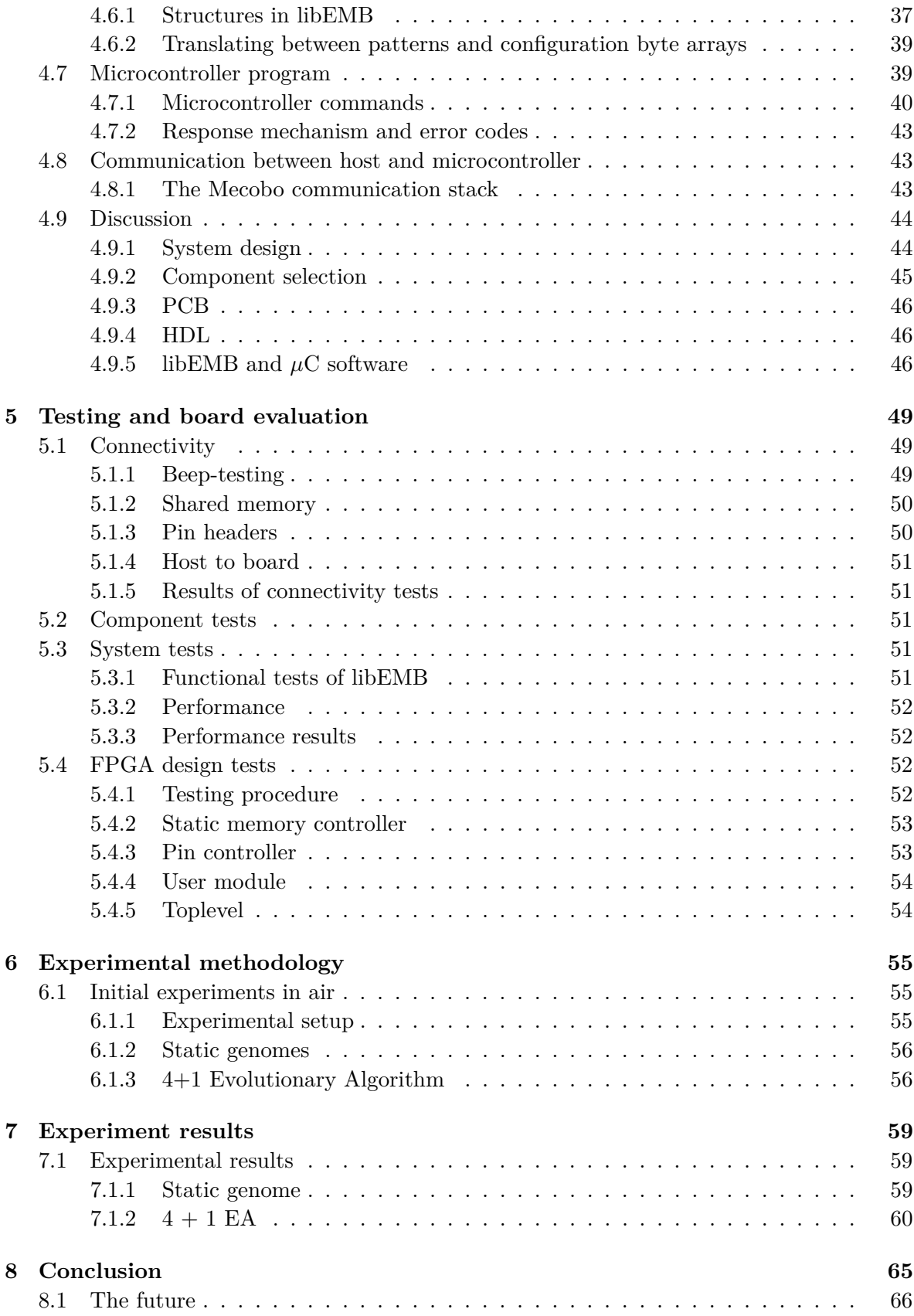

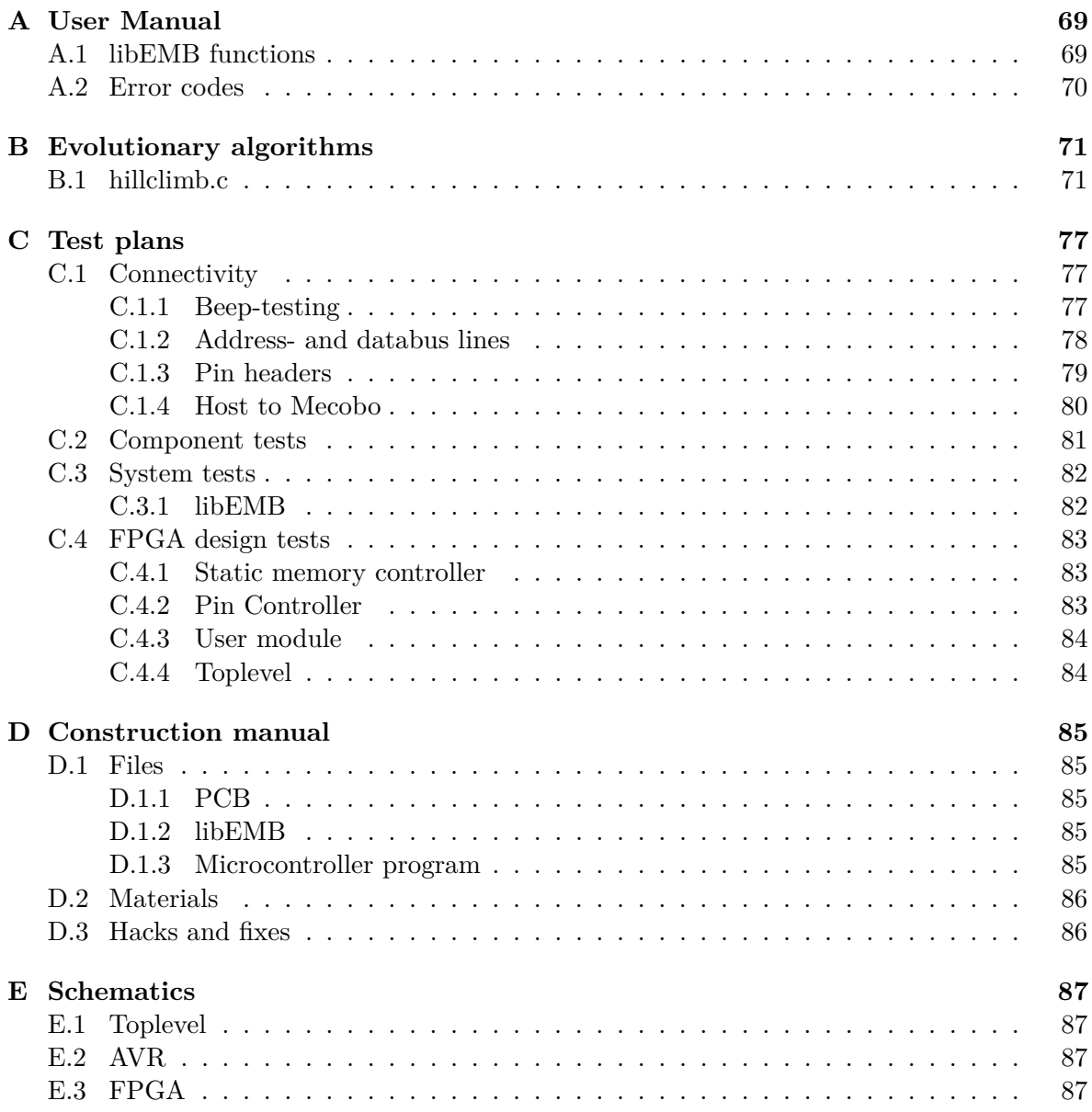

# **List of Figures**

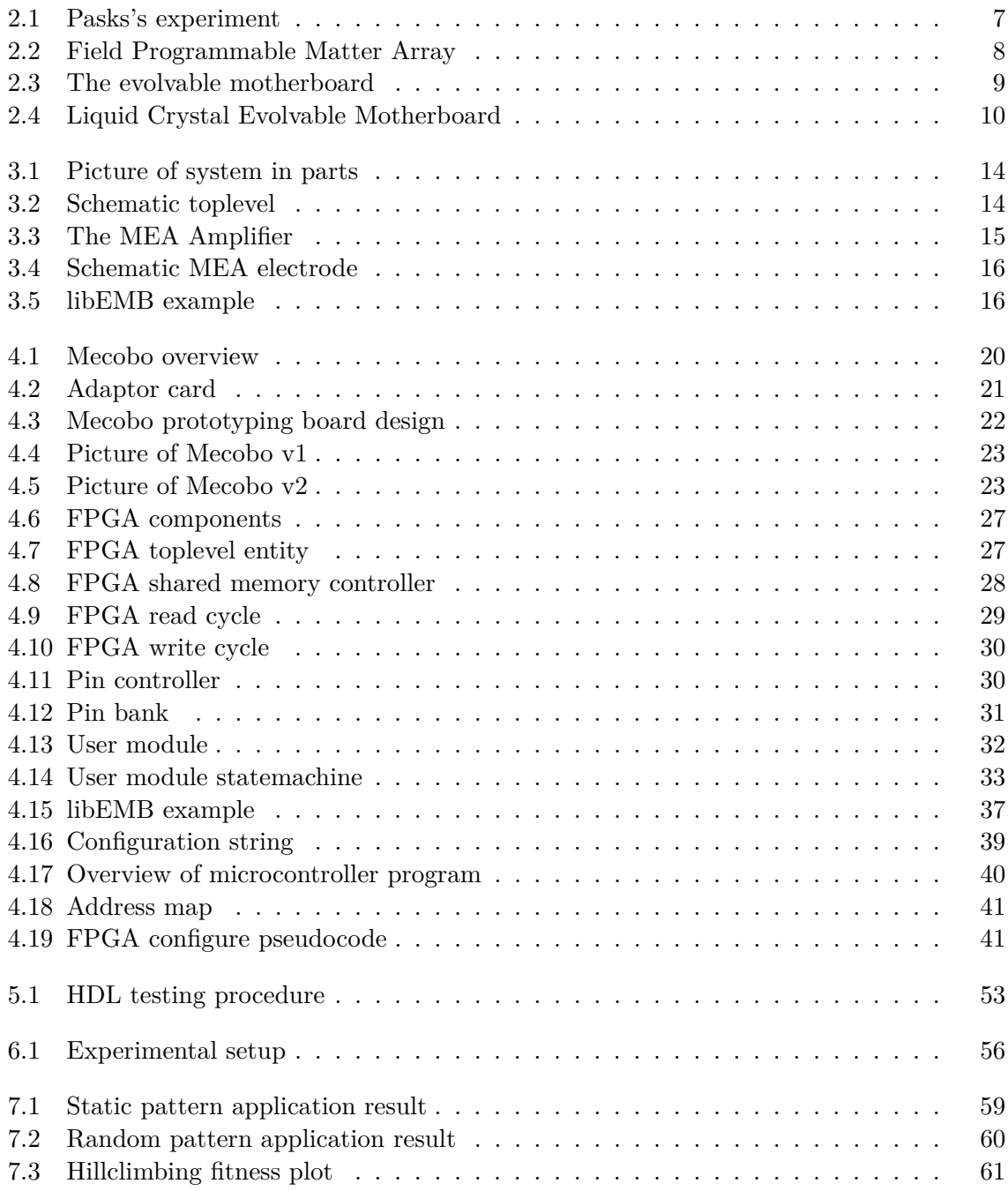

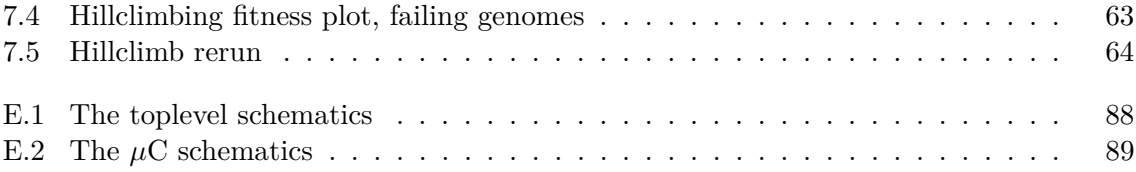

# **List of abbreviations**

**FPMA** Field Programmable Matter Array **EPB** External Peripheral Bus **EMB** Evolution in Materio Board **GA** Genetic Algorithm **TC** Timer/Counter **GPIO** General Purpose IO **PM** Power Manager **SMC** Static Memory Controller **PBA** Peripheral Bus A **SCG** Synchronous Clock Generator **USB** Universal Serial Bus **MB** Material Bay **MUT** Material-under-test **PBA** Peripheral Bus A **EBI** External Bus Interface

# **Chapter 1**

# **Introduction**

Today the theory of evolution is about as much open to doubt as the theory that the earth goes round the sun.

> *The Selfish Gene* Richard Dawkins

*Construction and evaluation of a prototype board for evolutionary exploitation of materials for computation.*

If you were to walk up to a hardware engineer on the street and ask her how she would create a device capable of producing the sum of two sequences of binary digits, one possible solution that could emerge quickly would be that of a half-adder, chained together to create a full-adder. When inquired further, the engineer would perhaps give the implementation of such a half-adder using logic gates, and if so inclined she could probably tell you how these logic gates are implemented using transistors, and finally how these transistors are created using doped silicon.

Each of the levels of abstraction in the above has its own set of units which describe what the unit can, or cannot do, in terms of human understanding. In light of this, they are actually more like constraints on the human design process– we have enough detail knowledge about the operations of these units or materials to predict in very fine detail *how* the computation takes place. As such, we are not exploring what the material, e.g. transistors or doped silicon can do; this we know very well. We are exploring how we can design abstractions on these materials so as to better utilize them, given the known constraints. If we somehow manage to create an erroneous design (at least erroneous by our engineering standards), such that we operate outside the constraints of the given material or abstraction, we do not have a working device, at least in the traditional engineering sense and must redesign; yet, would it not be somehow interesting to see where this "error" leads us? Take the simple issue of operating below threshold in a CMOS transistor– this is an error by design, yet, research has found that it is in fact possible to exploit the effects of this "error".

The point we are trying to make here is that we are not so much exploiting and exploring the known fact that certain forms of matter has potential for doing computations– we are exploring the potential of the design imposed and applied to the matter. In *Evolution in Materio* we do the opposite: we are interested in exploring the matter, the substrate in which the computation is done on a very low level– *not* the design we try on the matter.

The method we employ are that of a search in the various ways of "configuring" the material. We shall consider the material as a *black box*, upon which we apply voltages to inputs and read the response from outputs– the internal dynamics of the system inside the black box, however fascinating and interesting, shall not concern us to any great degree. A configuration in this search is thus some pattern applied to the inputs of the black box, possibly a sequence of patterns and these patterns make out the state space, which we shall search using a *Genetic Algorithm*.

To enable this search, it would be beneficial to have a easy and fast way to try out various configurations on this "material black box", and also to explore several kinds of material. We are not alone in this quest, and there are already several examples of such exploration platforms; one of the pioneers in evolvable hardware, G. Pask did experiments with developing "decision making machines" in solutions of metallic ions[Pas]; A. Thompson has done several experiments in which the black box is an FPGA [Tho96], and recently, Harding and Miller has explored Liquid Crystal as a potential matter for computation[HM04]. You can read more about these in chapter 2.

In this project, we seek to create an experimental platform which is (relatively) cheap, easily extendable and general enough to enable a wide search in various substances and configuration of these. Specifically, we wish to create a board whose purpose is to enable us to easily connect to a *material bay*. We call this board Mecobo. This *material bay* is in essence a small cup filled with electrodes, defining the border between our test system and the "material black box". We interface this material bay via an FPGA, and correspondingly interface the FPGA via a microcontroller capable of communicating using the USB protocol.

The report is structured as follows. Chapter 2 gives motivation for this research, and also attempts to show the current state of this still Basic Science. Chapter 3 provides details about the full system setup we utilize to run our experiments and 4 gives the details about the implementation of our prototyping board. Chapter 5 presents the testing and verification of the board, along with a short section on the performance of the board in terms of how fast we can output new values on the output pins of the FPGA.

In chapter 6 we put a feather of science in our engineering hats, and go into depths about the method we employ in our search of the matter, i.e. details about the setup and algorithms used. The purpose of these experiments is more of a demonstration of the capabilities of Mecobo, however they also cover the obvious first step in exploring the space of materials. Chapter 7 presents the results we have obtained from these experiments. Chapter 8 concludes the project and gives pointers to further research and improvements to the platform.

In the appendices, you will firstly find a detailed user manual for Mecobo in appendix A. Code used in chapter 6 can be found in appendix B. We have done a fair amount of testing, and the plans we used for planning and recording these tests is located in appendix C. Appendix D gives a detailed construction manual for recreating Mecobo. Finally, E shows two central schematics; the toplevel and the *µ*C connections. The rest of the source code and schematics for the project can be found online, at ["http://anipsyche.net/mecobo/mecobo\\_]("http://anipsyche.net/mecobo/mecobo_rev2.tgz") [rev2.tgz"]("http://anipsyche.net/mecobo/mecobo_rev2.tgz").

## **Chapter 2**

# **Background**

We are stuck with technology when what we really want is just stuff that works.

> *The Salmon of Doubt* Douglas Adams

*Computation*: one word; a thousand meanings. Such is often the case with general terms, yet one must be careful not to generalize too much, lest the word loses meaning. Computations are done everywhere and at all times. Let us continue what we started in the introduction; the act of adding two (fairly small, say, single-digit) numbers. To make it a bit more interesting, let us first focus on how a human would go about performing this task, without the aid of a digital electric computer. Somewhat undramatically, most humans would immediately "see" the answer, without blinking twice. At the abstraction layer  $\frac{1}{1}$  of human first-grader mathematics, this is a trivial computation. Four cows and three apples equals seven cowapples. Looking closer at what actually happened when this computation was done reveals a rather different (and complex) truth, however.

Let us assume that the two numbers that is to be added is written down on a piece of paper. Thus, one of the first things that happen in the computation is that the human eye detects the light emitted from the piece of paper, and converts the energy present in photons to electro-chemical impulses in neurons. The exited neuron transmits *information* through synapses. This information is received in various parts of the brain, predominantly the cerebral cortex, where it is interpreted resulting in a perception which can further be processed in the human brain.

In [Tof05], Toffoli goes on at some length in attempting to properly define *computation*, and he states a definition that says

*(...) any mechanism that can produce a boundless variety of effects out of a substantial uniformity of means* .

Clearly, by this definition, the example above shows a computation, as do the photosynthesis and a Turing machine. And we have not even been very thorough in our explanation, nor even begun to cover the complexity involved in interpreting the numbers we perceive on

<sup>&</sup>lt;sup>1</sup>Or perhaps the complete opposite of abstraction; since this is in fact a very concrete example of abstract algebra, in which one uses an operator with certain properties on elements of a group or ring

the piece of paper, or any of the other processes that takes place in our brain when adding numbers.

Toffoli goes on to dismiss his definition as too general, so as to give headway to his argument that one has to bring in evolution and feedback-loops to properly define computation; however fascinating his argument is, we shall not indulge in it any further, but note that for the purpose of this chapter, the definition above is sufficient. Further, we shall note that the examples of computation presented in [HMR08], such as crystal growth from nucleation, a drop of ink dispersing in a glass of water also fit this definition and can reasonably be thought of as computations.

## **2.1 Dealing with complexity**

Human beings are exceptionally good at organizing, structuring and "making sense of things", at least to the degree of which we ourselves are capable of understanding. We perceive ourselves as masters of complexity, building ever more intricate and miniature devices, hiding complexity behind walls of abstraction.

What has made this possible is the human mind's ability to isolate problems into subproblems, tackling them one at a time in a structured, top-down manner. It is thus rather depressing then to think that even given the human minds excellent capabilities of organizing and constructing, our "complex" machines are still nothing compared to the complexity generated by natural evolution[MD02].

The "basic building block" of computers is the transistor, in itself an extremely simple device, which we, with best engineering practices, try to utilize to create more complexity out of simpler parts. In [McM00], McMullin and Barry discuss how evolution represents a "grows in complexity", from less complex to more complex, while all human engineering experience shows that we work from something more complex to something less complexthis is how we solve problems. In contrast, McMullin and Barry argue that evolution tends to tackle problems by exploring and searching for complex solutions as well as simple solutions, and that by this, we are achieving a growth in complexity. Nature does not discriminate between "simple" and "complex" in the sense that the human mind does– *we* prefer simplicity; nature prefers whatever increases the fertility rate and decreases mortality, and it can become arbitrarily complex.

Indeed, Wolfram [Wol86] suggests that we should take inspiration from nature, and the mechanisms that underlie the complexity shown in nature, i.e. *evolution* to engineer systems that are too complex for humans to create by hand.

### **2.2 Intrinsic hardware evolution**

Let us first make a distinction between the general technique of evolutionary computation and the application of this technique to generate machines capable of doing computations. There are several examples of using evolutionary techniques to develop hardware, and this approach is called *extrinsic hardware evolution*. For instance, in [MJV00] uses an evolutionary algorithm for finding digital circuits capable of basic arithmetic functions. One of the most famous experiments is done by Adrian Thompson.

#### **2.2.1 Thompson's experiment**

Adrian Thompson's well-known and much discussed work with intrinsic hardware evolution on FPGAs[Tho96] can be seen as one of the first experiments in the field of exploiting physical properties of materials in recent time, even if Thompson himself did not mention this explicitly in his papers.

Thompson wanted to evolve a circuit capable of discriminating between square waves of two different frequencies. He used an FPGA, constrained the design to 10x10 reconfigurable cells and ran a single-elitism GA with a randomly generated population with a fitness based on integrating the output voltage over the test tone used as input.

The experiment proved successful, and exploring a successful individual showed several remarkable points; especially the discovery of bistable oscillators "appearing" in the design, which Thompson speculates "maybe due to parasitic capacitance". Taking the design out of the material it had evolved in and implementing the circuit with separate CMOS transistors lead to a nonfunctional circuit. In other words, the GA had managed to utilize unknown properties of the *material* which were outside the constraints placed by humans wishing to utilize it.

The key point to note here is that if we look at the transistors as yet another material, they have proved to have properties which evolution has exploited in ways in which an engineer most likely would not conceive, because she is constrained by the documented and tested properties of the transistors.

#### **2.2.2 Lindens antenna**

In [MLHL] Derek Linden et. al. presents what has been described as a seminal work in which evolution was employed to create X-band antenna designs to be used on NASA spacecraft, specifically for the ST-5 research mission in 2005.

Two approaches were used to evolve the antenna; a standard genetic algorithm that did not allow branching of the antenna. The genetic representation used is a set of real-valued scalars, one for each coordinate in the "box" that constrains the size of the antenna. The fitness was essentially a measurement of the gain of the antenna at two frequencies.

The second approach allowed branching. The antenna is represented using a tree, which is manipulated by a set of commands, essentially becoming a genetic programming approach.

The two most fit antennas were fabricated and tested at NASA Goddard Space Flight Center, and complied to the requirements put forth for the mission. In June 2006 ST-5 ended and the results, available on  $http://nmp.jpl.nasa.gov/st5/$ , was that it "operated well within specification". Thus it represents the first evolved hardware in space, and successful to boot.

#### **2.2.3 Fault tolerance**

One of the more attractive features of nature is its ability to regenerate. In [HH04] Hartmann and Haddow presents automatically generated digital circuits that show graceful degradation with increased noise and failure rate in a simulated environment. By

Their genetic representation is that of a netlist that lists each gate along with it's inputs, outputs and type of port, e.g. AND, OR, NOR, and also a list of inputs and outputs to the circuit as a whole. A tournament based genetic algorithm where mutations are applied at the gate-level is used. Either the complete gate is changed to a random type of gate, or one of the inputs to the gate is connected to a random gate output. Fitness is basically measured as how well the outputs of the evolved circuit matches that of a target function truth table.

The results of the experiments shows that not only is evolution capable of producing 100% functional circuits, they are also robust in the presence of noise and errors, and as they note "the circuits illustrate the ability of of evolution to generate novel designs with beneficial properties, completely unlike the solutions an engineer would come up with".

### **2.3 Exploiting materials**

Since evolution obviously is capable of producing *working* hardware designs, but at present does not rival the capabilities of human designs, the obvious question is *why?*. [MD02] goes into some details about this question. Artificial evolution is in essence a simulation of nature. Increasing the number of variables in the simulation increases the sophistication of the designs, however they also lead to a very slow evolutionary process and as Downing and Miller writes, "they are limited by our own knowledge". As discussed in chapter 1, human understanding and knowledge is nothing but a constraint on evolution. In nature, the materials available for constructing complex designs are numerous, and the physics pertaining to the interaction of these material are computationally tractable on a digital computer designed by humans, only if we make certain simplifying assumptions [HMR08].

As such, [HMR08] and [MD02] argue for the approach of *Evolution In Materio*, in which we attempt to exploit the richness of the physical world, the iterations and phenomena in particles on micro- nano- and meso-scale which are beyond human understanding, to do computations.

The first steps in this direction can be found some time ago, in England.

#### **2.3.1 Gordon Pask**

Gordon Pask, a member of the British society of cybernetics prominent in the fifties and sixties published several papers [Pas] in which his goal was to discuss "the circumstances in which we can say a machine "thinks", and a mechanical process can correspond to concept formation". Pask may or may not have been aware of the fact that in his experiments he was one of the first to actually utilize a developmental process to hardware design. In his paper, he goes into some length discussing some of the more philosophical aspects of thinking; the difference between an external observer and the participant observer and how these capture the act of thinking most correctly.

Looking a bit beyond the motivation for his work, in [Pas] Pask first describes two experimental assemblies with which he, in essence, intends to simulate a part of the brain. The first assembly uses a network of known elements, namely thermally sensitive resistors and amplifiers. This system would, with the appropriate input go into any number of dynamic equilibria, determined by the symmetries of the connections. In some senses, this resembles a Random Boolean Network. The problem with this network of common components are that they should be completely connected; which were at the time almost impossible to achieve. Pask however does a crucial observation: "it is possible to see that if the various degrees of freedom used up in specifying the symmetries of a real life plexus were available, the elements would act like raw material from which any assemblage might be build". Rather than attempt to get close to the fully connected machine, Pask sees that "the effect of adding further initial degrees of freedom to a plexus of parametrically variable elements is achieved, biologically,

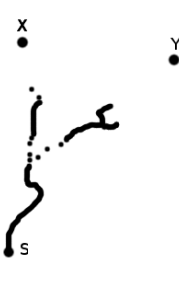

Figure 2.1: Pask's experiment. S, X and Y are electrodes located on a plane immersed in a solution of metallic ions. Voltage is applied to the electrodes to create a potential between S and X, and between S and Y.

in a less clumsy manner, namely by providing raw material of *unstructured but structural elements*, the surroundings of an embryo when it starts to grow, being a case in point".

Pask uses a plane with electrodes connected to it and submerges this into a solution of metallic ions. By putting voltage on the electrodes, conducting threads would develop between electrodes of different potential. Thus, there is a definite growth process involved, something Pask also notices and calls this setup "self building".

One of his experiments with this setup is to show it's self-building characteristics. Regarding the threads that develop in the solution as decision-making devices; he wanted to show that if a problem is found insolvable using one specific thread distribution, the setup will tend to modify itself into a new device, capable of finding a solution. Now, note that this is quite a tall order! In many respects, this is exactly what we are doing in evolvable hardware when trying to build adaptable machines.

Figure 2.1 shows the essence of the experiment. Pask divides the experiment time into 3 intervals, *t*2*,*1*, t*3*,*2*, t*4*,*<sup>3</sup> in which different conditions apply to the electrodes, or nodes, marked as S, X and Y. At  $t_1$ , that is, the start of interval  $t_{2,1}$ , X assumes a high positive voltage, creating a path towards X. At  $t_2$ , that is, the end of interval  $t_{2,1}$ , the thread has reached point P. Pask then changes the voltage of Y to the same as the voltage of X. Given sufficient current, the thread tended to bifurcate in the interval  $t_{3,2}$ , and if one at  $t_3$  returned the parameters to the same as in  $t_{2,1}$ , the system behaved in a very different manner from the behaviour observed in that interval; in fact, it was impossible to predict the behaviour in  $t_{4,3}$  based on observations in  $t_{2,1}$ . As Pask states himself "an observer would say that the assemblage (system) learned and modified its behaviour, or looking inside the system, that it built up a structure *adapted* to dealing with an otherwise insoluble ambiguity, in it's surroundings".

As we can see from these results, these early experiments in many respects represents the start of the field "Evolution in Materials".

### **2.4 Evolution in Materials**

Several people working in the field of evolutionary hardware have, knowingly or unknowingly contributed to the field of evolutionary exploitation of materials for computation.

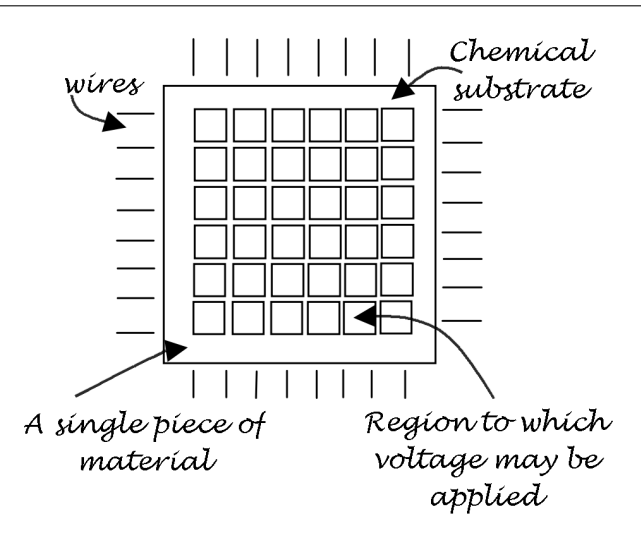

Figure 2.2: Concept of a Field Programmable Matter Array, figure copied from [MD02]

#### **2.4.1 Field programmable matter array**

[MD02] envision how they perceive a tool for exploring the richness of materials. One of these is the Field Programmable Matter Array (FPMA), shown in figure 2.2.

The FPMA is based around the idea that by applying voltages to some material, one might obtain unexpected physical interactions in the matter under exploration. This if a rather high-level and not very concrete description of a system for testing the potential of various materials; but it serves as a general description of most of the systems we describe in the following sections.

#### **2.4.2 The evolvable motherboard**

*The evolvable motherboard* (EM) was conceived "to help build a framework for an FPGA ideally suited to Intrinsic Hardware Evolution" [Lay98]. It is in essence a switching board that allows up to 6 daughter-boards to be connected together, each daughter-board having a number of connections. The EM allows all-to-all-connections between the daughter-boards, configurable from a host computer, and it also allows for measuring all switch points.

Figure 2.3 shows a simplified representation of the Evolvable motherboard. Observe that the system allows for up to 6 daughterboards to be connected in a more or less completely general way. The software library, which is also part of the EM allows the switch arrangement to be subdivided into a wide array of configuration.

Programming the board is done via a special interface card that utilizes a host PC's ISA bus; which in essence is a memory mapped bus. This allows for very fast configuration of the switches. The down-side with this, of course, is that not many computers ship with ISA slots anymore, so a more modern approach would be beneficial.

The paper also presents a number of "proof-of-concept" experiments, in which he uses an array of bipolar transistors as the fundamental building block to evolve NOT-gates. A generational GA with single-point crossover, rank-based selection and elitism was used, and three different experiments were carried out.

The first used a population of pre-seeded NOT-gates, and their elite fitness score increased

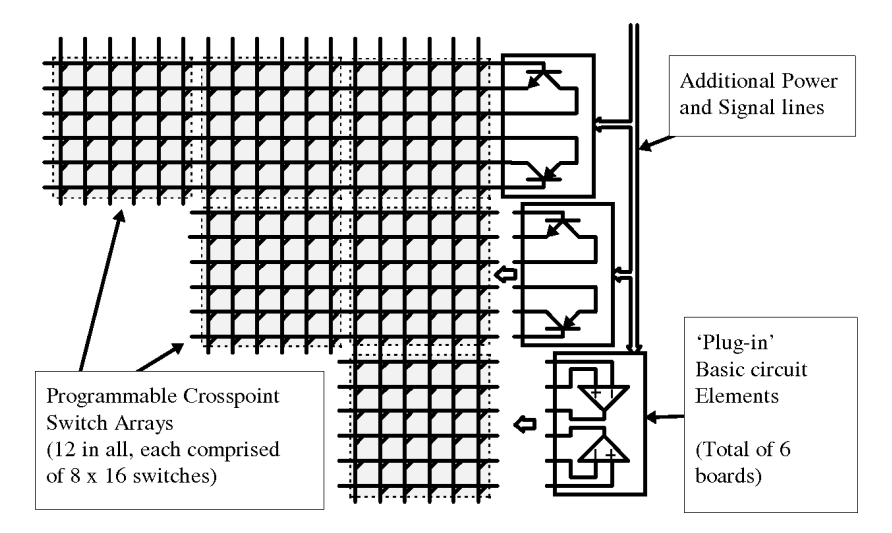

Figure 2.3: Evolvable motherboard, from Layzells paper [Lay98]

significantly over about 500 generations. The experiment also showed that evolution had increased the performance of the pre-seeded gates by utilizing the fundamental law that resistors in series increases combined resistance, whilst resistors in parallel decreases the resistance. A good example of evolution simply following the laws of physics.

The second experiment evolved a NOT-gate from scratch, and although a larger number of generations was required, after about 2000 a vastly better fitness was achieved than any of the pre-seeded gates managed. Given the result of Thompson [Tho96], unconventional usage of circuits should not come as a large surprise to anyone who has seen the power of evolutionary search. This was also the case in Layzells experiment; evolution had chosen to not make use of the ground-line, but instead made use of the large impedance of the oscilloscope connection used to monitor the operation.

A point must however be raised with regards to future references on this work. Layzell does speculate on the fact that "we do not yet know exactly what the most appropriate basic element for IHE (Intrinsic Hardware Evolution) might be"– which is a correct assessment. He does not, probably knowingly, look further than human-engineered basic elements and mentions "transistors; some higher level multi-functional unit; or combinations of different components including passive resistors or capacitors". His motherboards, however, proved to be very useful in later experiments where such questions were explored.

#### **2.4.3 Liquid Crystal Evolvable Motherboard**

In [HM04] and [HMR08] Harding and Miller describes the construction of a Liquid Crystal Evolvable Motherboard (LCEM), a prototype system developed to match the Field Programmable Matter Array (See section 2.4.1) suggested by Miller and Downing in [MD02]. The framework they created is in many ways general enough to test various materials, but lack the possibility to do so in an efficient manner.

Harding and Miller decided on exploring the properties of Liquid Crystal first, and built a framework which is general but a fairly narrow prototype.

By using four of Layzells "Evolvable Motherboard"(EM) [Lay98] (see section 2.4.2 con-

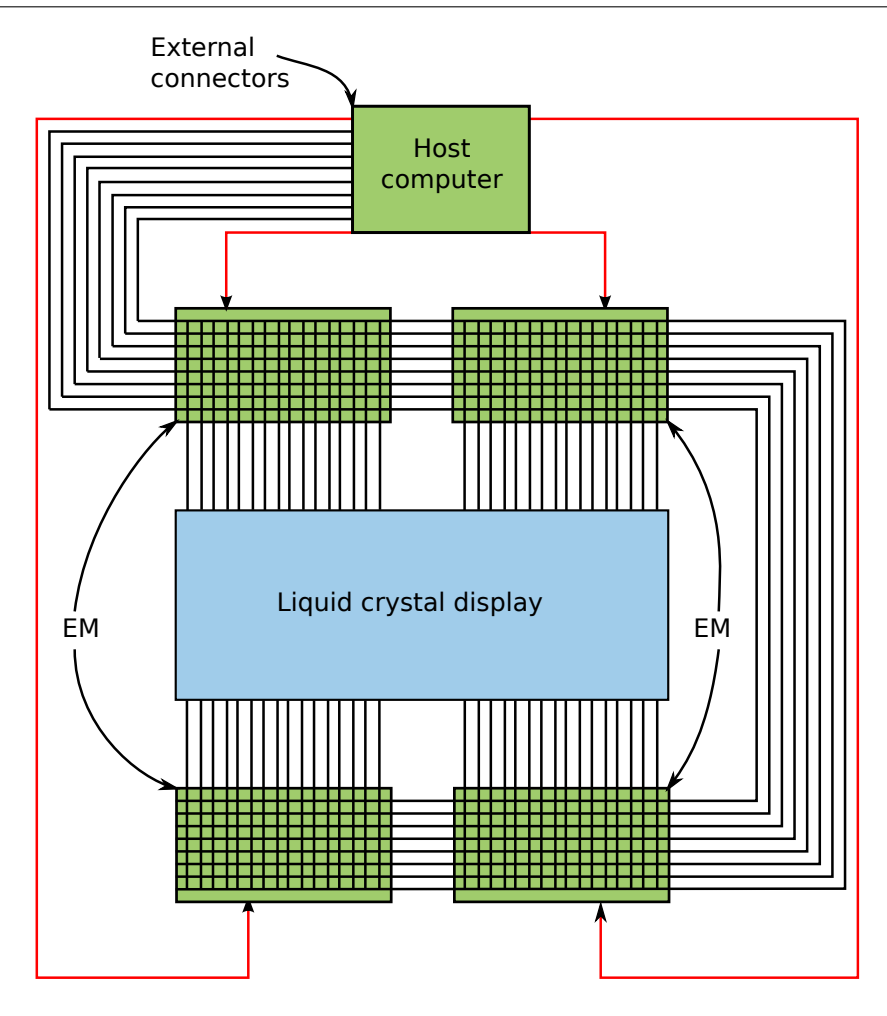

Figure 2.4: The host computer controls the four EMs, and also the 8 external connectors used for grounding, measurement and analogue input. The figure is based on [Lay98].

nected to a PC capable of producing a variety of analogue and digital signals, and then connecting the EM to a LCD similar to ones found in most computer displays, they were able to carry out some initial experiments.

Figure 2.4 shows the main ideas of the prototype board. The figure shows four copies of Layzells' EM, the switches controlled by the digital outputs of the host computer. The external connections are connected to the host computers, one connection was assigned for the incident signal, one for measurement and the other for fixed voltages which are determined by the evolutionary algorithm, but is constant throughout each run.

As a prototype, this set-up is more than sufficient and allows for a flexible exploration of the problem space associated with Liquid Crystal– it is however rather tied to the evaluation of using a liquid crystal display, though it does not take much imagination to see that one could easily extend this platform to a more general one by placing connectors on the board, allowing for break-out on the pads currently connected to the LCD.

Another drawback with the LCD Harding and Miller used is that, as they write, "the internal structure nor the electric characteristics of the LCD are known"[MD02, Section 3.2]. This makes it hard to ward against doing physical damage to the display, but it also makes it harder to actually evaluate the results from the experiments.

**Experimental setup and experiments** The experiments used a GA with elitism and a tournament-based selection based on samples of 5 individuals, with 5 mutations per individual. The genotype was divided in two; with one part specifying the connectivity, that is, how the switches of the EM is to be configured, and the second part determined the configuration voltages. The connectivity was specified as a string of 64 integers, and the voltage level was represented as five 16-bit integers, mapping the  $65536$  possible values to the range  $-10$  to  $+10$ volts.

Harding and Miller ran a number of experiments. One of them involved evolution of a non-linear response, with a fitness-test that basically checked if the sampled response values could be linearly interpolated from previous values. If this was not the case, non-linearity was achieved.

A second experiment, in which they attempted to evolve a transistor did not come through. A transistor has low output when input voltage is below a certain threshold, and high otherwise. In their experiments, the threshold was set to 1.5V, and they did not manage to evolve such a phenotype. There are several unanswered questions with regards to why a suitable response was not found, since the results indicate that there are a number of times such a step-wise response is observed.

# **Chapter 3**

# **System overview**

He that breaks a thing to find out what it is has left the path of wisdom.

Gandalf

This chapter will attempt to give an overview of the complete system from an end user perspective.

Ultimately, the purpose of the system is to be able to apply electric current to a material, and to somehow read the response, if any, from this material. As such, the simplest incarnation of the system would be to put two electrodes in a cup of some kind of matter, say water, apply current from a voltage generator to one of the electrodes and read the other electrode with a voltmeter, the voltage generator and voltmeter of course having common ground.

The system we have constructed is nothing more than an elaborate version of this setup, which is pictured in figure 3.1. There are three components pictured.

- 1. *Host computer.* The host computer is a standard USB-capable computer, preferably running some version of the Linux operating system.
- 2. *Mecobo*. MEA Connector Board.
- 3. *Material bay*.

Schematically, the complete system is shown in figure 3.2.

The host computer communicates with Mecobo using Universal Serial Bus (USB), sending commands which are interpreted and executed by the controlling unit on Mecobo. For example, the host can issue the command setPattern(pattern) which, causes the output electrodes of the MB to take on the pattern supplied as argument.

### **3.1 Host computer**

The host computer is any computer capable of running linux, and having an USB-connector. To utilize Mecobo, the host computer has a dynamic library installed, *libEMB*, which we have created. This library acts as the front-end to the complete system and provides a set of functions to set and read the electrodes of the MB, along with various utility functions.

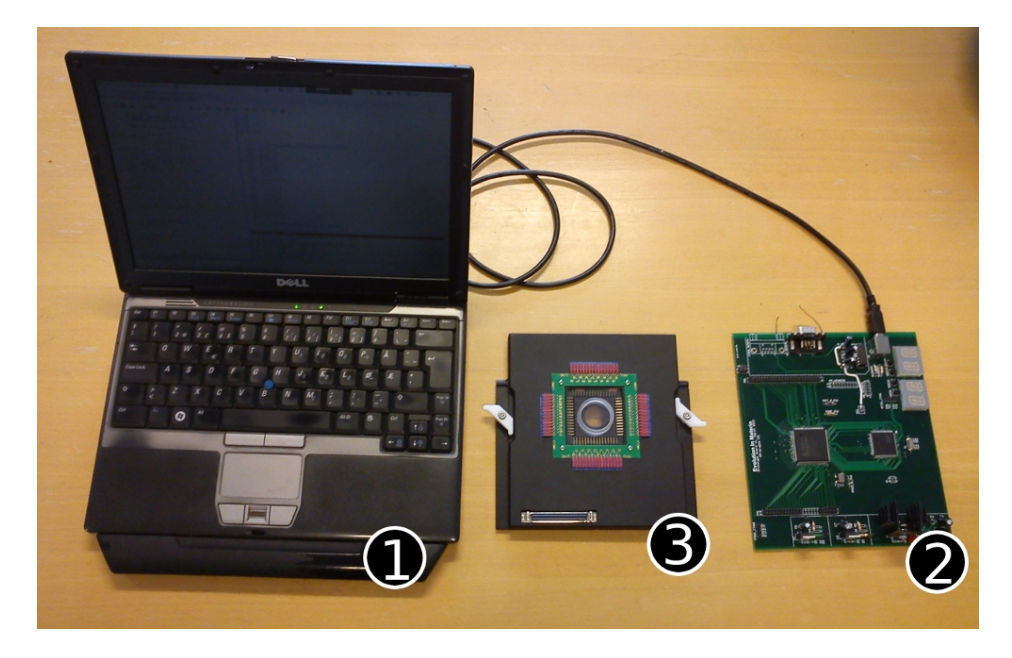

Figure 3.1: 1. The host computer with a USB cable 2. Mecobo 3. Material bay.

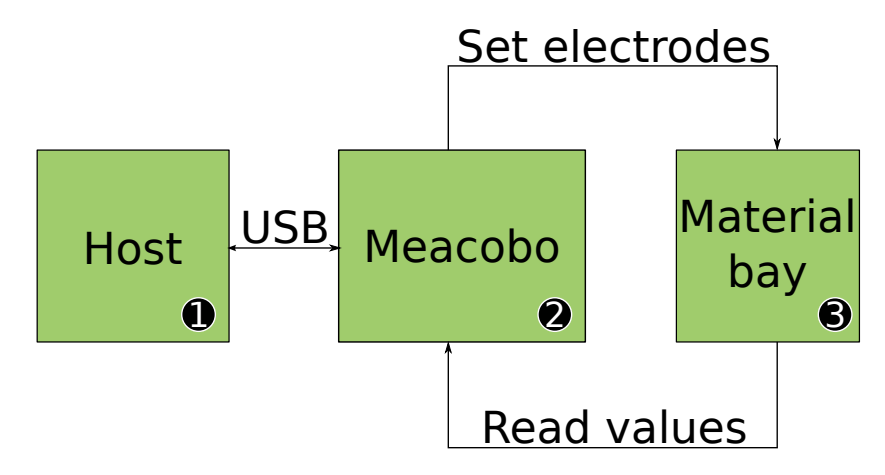

Figure 3.2: The host computer controls the material bay through Mecobo, which is the system created in the project.

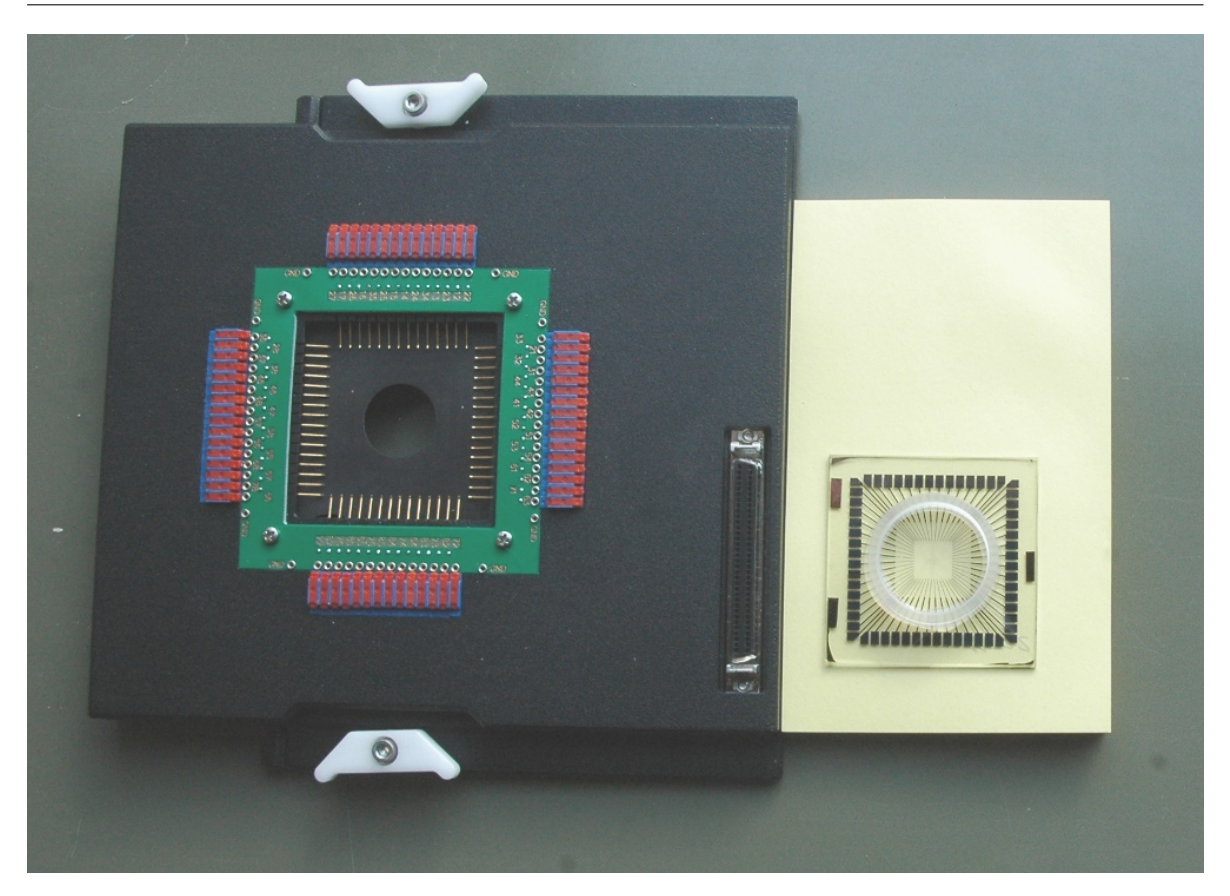

Figure 3.3: The MEA Amplifier to the left, without the replaceable electrode array inserted, shown on the right.

### **3.2 MB**

The MB is an off-the-shelf product bought from multichannel systems [mul], a company specializing in high-performance measuring instruments for *electrophysiology*; the study of how electricity affects biological cells and tissues. The MB consists of two components, an amplifier base unit, and a replaceable electrode array, which essentially is a cup with several electrodes. A picture of this replaceable electrode array can be seen in figure 3.3, together with the base unit without this electrode array inserted.

Notice the holes surrounding the pins in figure 3.3. These are the custom stimuli ports we use to read and apply voltage, and correspond to the port labeled "stimulus input" in figure 3.4. We do not use the SCSI-connector present on the board currently, consequently nor the per-pin amplifiers present in the base unit.

### <span id="page-30-0"></span>**3.3 Mecobo**

Mecobo, number 2 in 3.1 is the "glue" that connects the host computer with the MB. In essence, it consists of a  $\mu$ C and an FPGA. The  $\mu$ C is the controlling unit of the board. It sits in a busy loop, waiting for commands from the host computer, decoding and executing

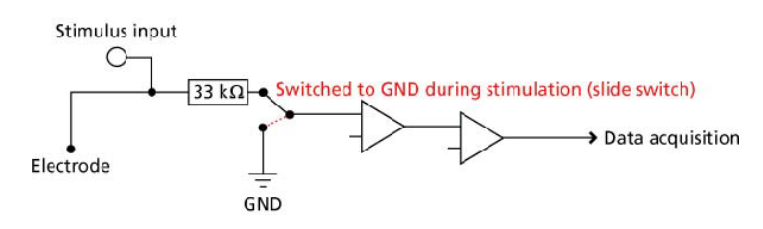

Figure 3.4: Schematic view of a MEA electrode[mea, p. 13, s. 5.4]

```
// First create a pin - configuration .
pinconfig_t * config = init_config (64) ; // init to 64 pins
for(i = 0; i < 64; i++)// Set every other pin to output , default is input .
   if(i \% 2 == 0) {
      set_pin_mode(i, PIN_OUT, config);
   }
}
// generate a random pattern
pattern_t * pattern = generate_random_pattern (4) ;
pattern_t * ret ;
setPattern (pattern, config);
ret = readPattern(config);
```
Figure 3.5: Example of using libEMB

them by further instructing the FPGA via a shared memory area located on the FPGA. This shared memory area is mapped into the  $\mu$ C address room.

The microcontroller also handles USB, and further debug capabilities such as USART.

Mecobo is composed of a main board and a daughter board. The daughter board connects to the main board through two 50-pin JAE connectors The microcontroller and the FPGA communicates via memory mapped I/O, which has come to be a fairly standard way of mapping and interfacing external peripherals because of it's simplicity.

### <span id="page-31-0"></span>**3.4 A complete example**

We will now take the time to explain and work through a complete example of using Mecobo and libEMB.

The code snippet in figure 3.5 demonstrates the usage of libEMB. We first create a pinconfiguration, which is passed around during the usage of the various libEMB functions. We set every other pin to output, and proceed to generate a pattern of 4 bytes.

When calling setPattern() with these two arguments, a subroutine in setPattern() merges the configuration and the pattern to a complete pinbank configuration string that is then sent to the Evolution in Materio Board (EMB) in an evoframe using the USB connection. Once these data arrive on the EMB, and in particular, on the  $\mu$ C, the dispatcher on the  $\mu$ C checks the header of the evoframe, sees that it is a command to write pin configuration data to the FPGA, and proceeds to write the data found in the payload of the evoframe to the shared memory on the FPGA. To complete the command, the  $\mu$ C writes the command register address of the shared memory with the appropriate command, in this case CMD WRITECFG. The  $\mu$ C will then idle, waiting for the FPGA and respond with a OK-message once the command is completed successfully.

When setPattern completes, the call to readPattern follows the same route, of course exchanging the commands where appropriate. What is returned from the EMB is all the pin values read from the FPGA I/O-pins, even the ones used as output. A subroutine in readPattern masks out the pins defined as output in the configuration, and returns a pattern t whose data is only the values read from the FPGA I/O-pins defined as input.

## **Chapter 4**

# **Design and implementation details**

Talk is cheap. Show me the code.

Linus Torvalds

This chapter provides a look at the design and implementation details of Mecobo and accompanying software. The difference between the two terms *design* and *implementation* is sometimes hard to define. Common engineering methodology often dictates a hierarchical decomposition of the problem, and one can argue that there is indeed both a design, i.e. *which* entities are present at this level and where they are connected, and an implementation, i.e. *how* these entities work and possibly communicate.<sup>1</sup>

In this report, when we specify *design* we will refer in particular to which types of entities (e.g. *a µ*C , *a FPGA*) are present on Mocobo, and where and by what means these entities are connected. This hierarchical level however does not entail looking into each of the entity black-boxes, and as such does not for instance take into account exactly what kind of FPGA is used.

The production of the board and software represents the largest part of this project, motivating an in-depth study of the details. We will first present the complete system pieceby-piece, holding off any discussions pertaining to the various choices until section 4.9.

Note that we did two iterations of the board construction; which we call version 1 and version 2. If clarification is needed, we will explicitly state what version we are discussing. If no version is mentioned, the discussion is relevant to both version of the card.

One last thing worth mentioning before we start is that even if this chapter *is* called *implementation details*, the only way to see *all* the details is to study the source code and the gerber files for the PCB. Reading this chapter however, should make these things more comprehensible.

### <span id="page-34-0"></span>**4.1 System parts**

Before we start describing how all the parts of the experimental system fits together, we take a few steps back to do a quick overview of how we break down this chapter, and where we

<sup>1</sup>Often, a useful way of separating the two is this: if one perceives the entity as a black box, and it can be replaced easily with another black box operating in the same manner as the first one, it is part of the design. If one discusses the black box in particular, it is part of the implementation.

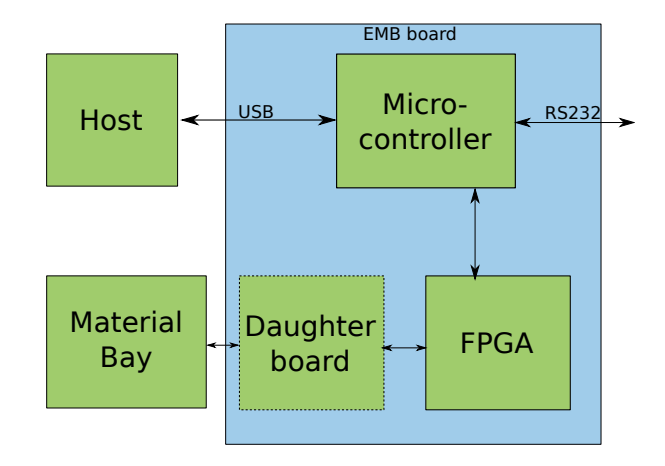

Figure 4.1: Overview of Mecobo. The host computer sends commands to the microcontroller via the USB interface. The command is understood by the microcontroller which utilizes the FPGA to apply current to the material bays' electrodes. Note the separation of the FPGA to the material bay through a daughter board, allowing for a flexible way of extending the board with additional features such as analogue in-out and output.

consider each part to fit in.

- 1. *Hardware*: Component selection, schematic drawing, soldering and hardware debugging– all that is required to construct a physical PCB. We start off with this in section 4.3.
- 2. *HDL coding*: Designing the hardware components for the FPGA, found in section 4.4.
- 3. *µC setup*: Selecting, activating and programming peripherals such as clock managers, interrupt controllers and static memory controllers. Details in section [4.5.](#page-49-0)
- 4. *libEMB*: A software library meant to ease usage of Mecobo from the host computer. This is divided in two parts. The dynamic library located on the host computer is described in section [4.6.](#page-52-0) The "brother" of the host library that runs on the  $\mu$ C is found in section [4.7](#page-54-0)
- 5. *Documentation*: A detailed users manual for the complete system. The manual can be found in the appendices, section A.

### **4.2 Design**

We start off by going one step down in the hierarchical break-down respective to chapter 3, looking at the design of Mecobo.

Figure 4.1 shows the main ideas of how our prototype board is designed. [HM03] was a significant inspiration for this. The figure shows the host, connected to the micro-controller through an USB connection. Also shown is the RS232 connection. The microcontroller is further connected to FPGA through a 16-bit wide databus with a 23-bit wide address bus, of which only 12 is currently in use. 100 of the remaining  $I/O$ -pins are connected to two 50-pin pin headers on version 1, changed to two 50-pin JAE PC-board stacking connectors in version 2.
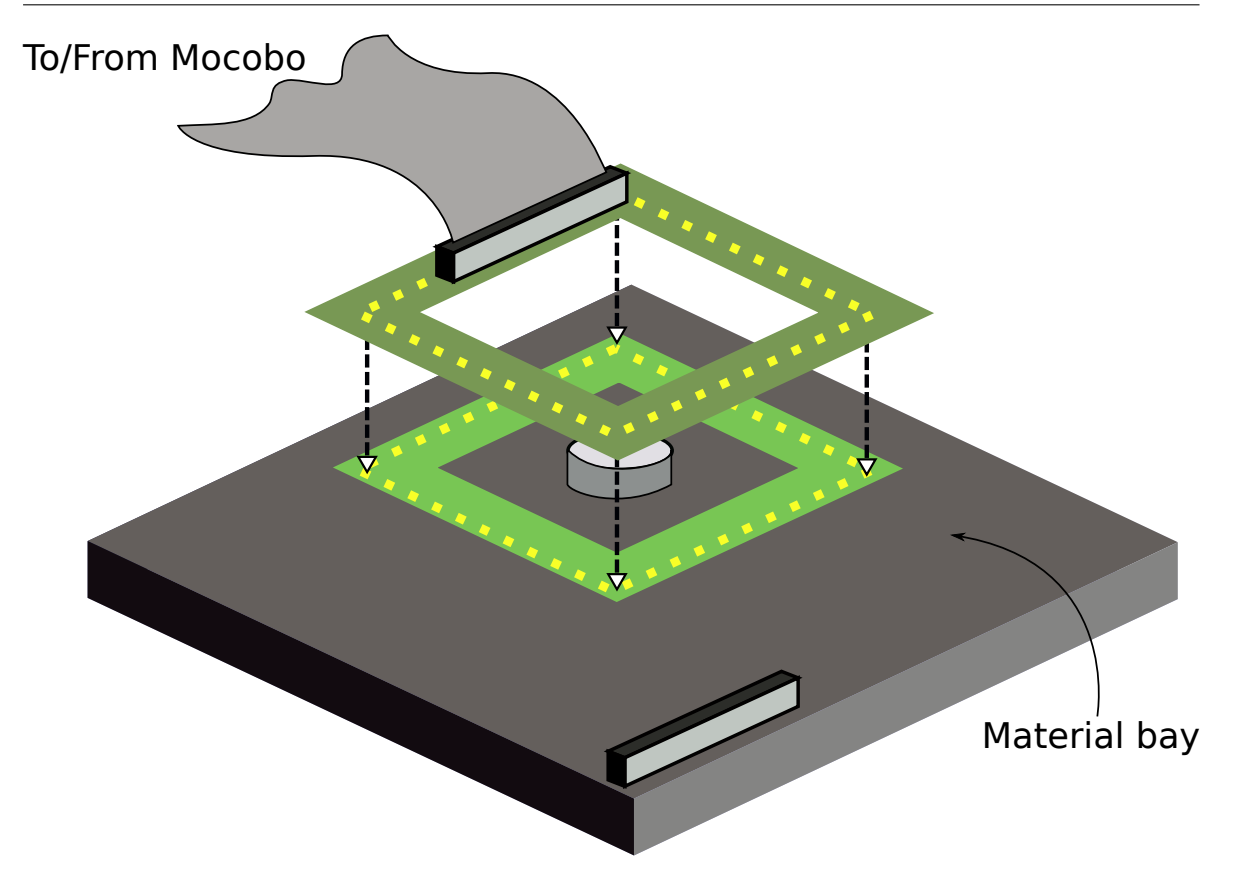

Figure 4.2: The design of the adaptor card plugging into the stimuli-inputs of the material bay.

Figure 4.3 shows the design schematically. Connecting to the two connectors is a daughterboard, with a 68-pin SCSI-connector, which connects further through a SCSI-cable to our material-bay adaptor card, shown schematically in figure 4.2.

The adaptor-card was constructed as a convenient way of connecting external stimulus channels to the material bay, since the SCSI-connector on the board does not allow application of stimuli to the Material-under-test (MUT).

The communication between the microcontroller and the FPGA is done via a shared memory that is mapped into the microcontrollers memory region.

A picture of the first version of Mecobo can be found in figure 4.4.

A picture of the second version can be found in figure 4.5.

## **4.3 Hardware implementation**

The largest components in the system are the FPGA and the  $\mu$ C. In the following we will give details about these, and also briefly mention the other components found on the board.

## **FPGA**

To fully utilize the material bay, we first and foremost needed a way to connect a large number of I/O-pins to a SCSI-connector, and to provide a convenient way to control these pins. The

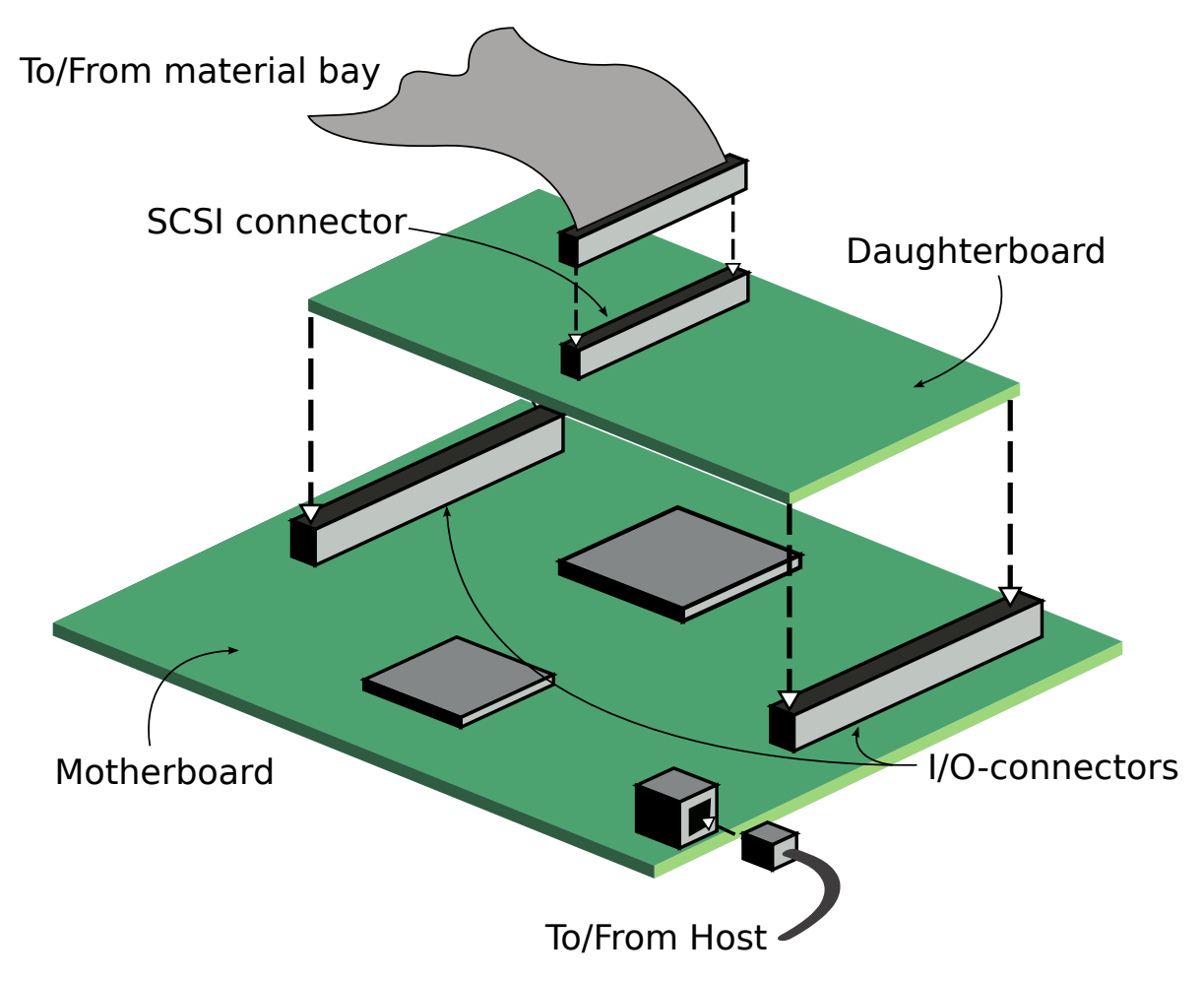

Figure 4.3: The design of the Mecobo prototype board, showing the motherboard, daughterboard and connectors to host and material bay.

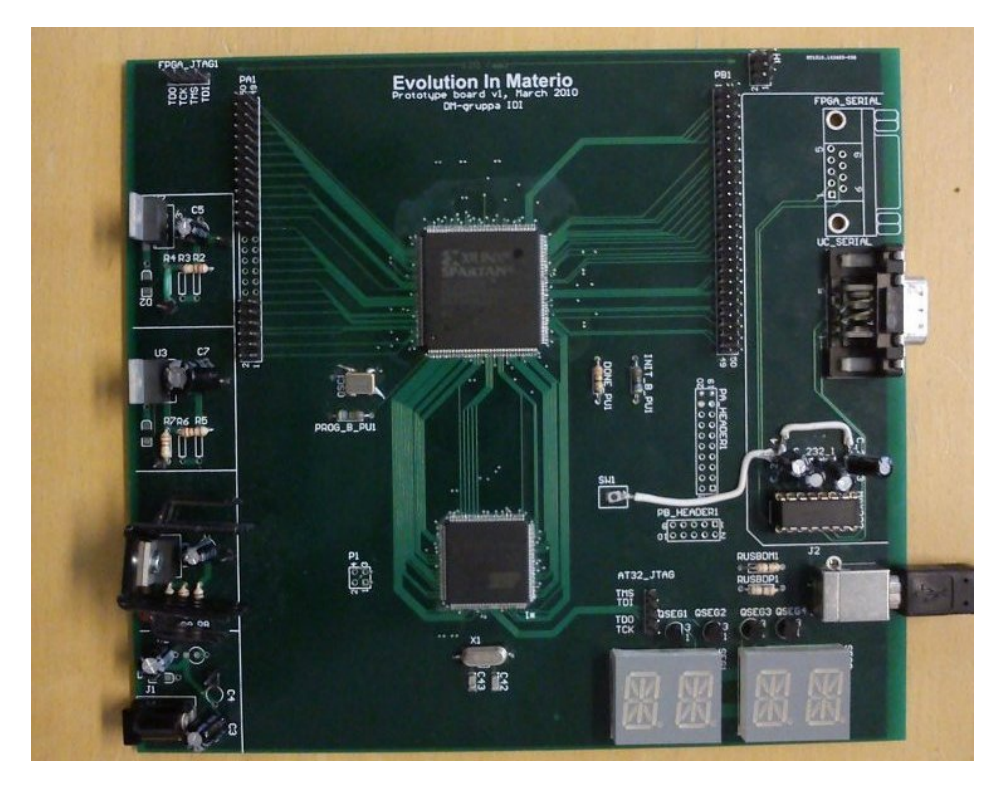

Figure 4.4: Version 1 of Mecobo.

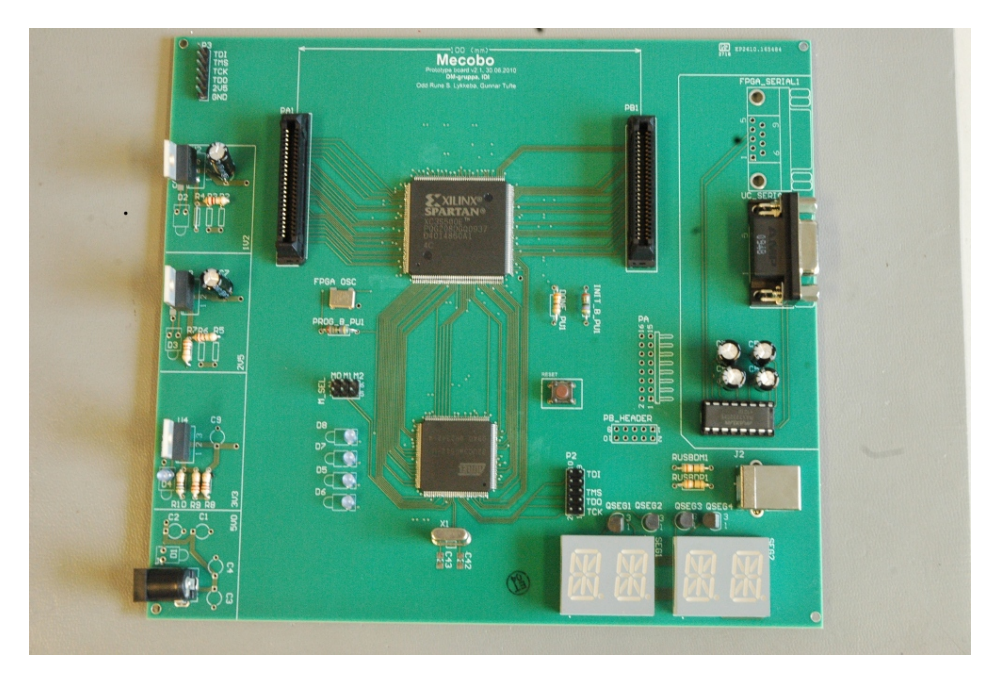

Figure 4.5: Version 2 of Mecobo.

solution was obvious; use an FPGA.

The choice of FPGA, the Spartan 3E [Xil09], was based on the fact that it is cheap, easily available and comes in a package (PQ208) that provides a fair number of I/O-pins *and* is possible to solder by hand (0.5 mm pitch).

The PQ208-package has 158 I/O-pins, of which 32 are input-only[Xil09]. This is actually a bit low, we would have liked to see at least 200 pure I/O-pins, but time-wise and cost-wise we simply could not afford to use packages based on ball-grid-arrays (BGAs). We do not have the equipment to solder these ourselves, so shipping them off to be soldered would be costly and take a lot of time. Finally, BGAs often suffer from bad connections due to solder-errors.

The Spartan 3E includes Block-RAM and 158 bonded I/O-buffers associated with I/O pins, meaning that we can utilize tristate-buffers on all the I/O-pins. This was a crucial requirement, as we sometimes want to disconnect the pins from the MB.

#### **The microcontroller**

The microcontroller plays a very central part in the design of Mecobo.

As a "bare-bones"-solution to interface the FPGA we could have implemented a RS-232 controller or similar on the FPGA. However, RS-232 is slow and old– recent computers simply do not ship with a serial port at all. We wanted to use USB for communicating with the prototype board, in fact, it was a requirement for the end product. Implementing a USBcontroller in FPGA is possible, but would take a large amount of time. Using a microcontroller with a built-in USB-controller freed us from this problem.

First and foremost, it had to be hand solderable with a small rate of solder errors. In practice this means a pitch of minimum 0.5 mm.

Another requirement was to make it possible to quickly re-program the FPGA from the host computer, and storing the configuration on the microcontroller. Thus, we required onchip flash, with a minimum size of 277 KB, the size of the XC3S500E configuration file.

Taking these factors into account, we decided on an Atmel AT32UC3A0512– a tried and tested (at our department) 32-bit microcontroller with 512KB of on-chip flash, 64KB of onchip SRAM and a USB peripheral controller.

#### **MAX232**

Because the drive strength of the  $\mu$ C is 3.3V, and the RS232-standard dictates 5.0V logic levels, the need a  $+5V$  driver circuit. The MAX232[IC] has been used in various other projects at our department and has proven to be a reliable and simple chip.

#### **Other components**

The rest of the components are two 15-segment LEDs, two DSUB-9 connectors, one USB type B connector and for the second version of the board we also used two JAE 50-pin Board-to-Board connectors.

## **4.3.1 PCB**

We have included the gerber files for both the versions in the appendices.

#### **Signal routing**

The routing was mostly done by hand, since the auto-routing tools of our chosen PCB design software did not function properly at the time. We later got this working, but by then we had routed the major parts by hand anyway.

Calculating trace widths is not an exact science, or it is, but the exact science involves setting up a large set of differential equations per trace. There are however several tools available that create approximate solutions. One of them can be found online at [pcb]. Since we configure the I/O-pins of the FPGA to maximally drive 16 mA, and we have a trace thickness of 0.5 mm dictated by the PCB-stack chosen, the tool reports a required trace width of 0.00018 mm. Thus, when we choose to use a trace width of 0.254 mm, which is a vast over-estimate, the reason is more one of cost. Smaller trace widths means higher copper costs.

Calculating the required via-sizes is a bit more tricky. In [BG] Brooks and Grave present a short argument for doing a back-of-napkin estimate of via sizes: given that one has tuned the trace width to the minimum, the diameter of the via needs to be approximately a third of the trace width connected to the via, given a few assumptions such as that the thickness of the via walls are the same as the trace height:

$$
d = \frac{w}{\pi} - t \tag{4.1}
$$

where *d* is the diameter of the via, *w* is trace width and *t* is the assumed equal trace and trace thickness. Furthermore, since  $t \ll w$ , we further simply and arrive at the above-mentioned estimate;  $d \approx w/3$ .

We have chosen two kinds of vias, since having a large number of different holes increases the cost because of tool change during production. Vias used for IO traces, which are 0.254 mm in diameter, and vias used for power traces are usually around 0.512 to 1 mm in diameter.

Comparing with the estimate of via sizes mentioned above, we are again vastly overestimating, and the reason is again one of cost.

#### **Powering the board**

The power budget is based on quiescent measurements provided by the manufacturers of the chips used. Xilinx reports a current requirement for the XC3S500E of 25, 0.8 and 18 mA for the core, I/O and aux supplies respectively [Xil09, page 121, table 79].

Atmel reports a power consumption of typically 20 mA when the CPU is running at 36 MHz, which is below our clock rate of 16 MHz [Atm09, page 768, table 38-9]. Furthermore, we use the general purpose IO controller, interrupt controller, timer controller, power manager, USB, external peripheral bus and static memory controller, summing up to 184 *µA*.

The last chip that could potentially draw a fair amount of power is the MAX232, used for driving the UART to sufficiently high voltage levels. The data sheet [IC, table 1], reports a typical power consumption during transmission of 5  $\mu$ A, or a maximum of 40  $\mu$ A.

Summing up these figures gives us a rough power estimate of about 65 mA, and we conclude that we can power the board with any PSU capable of providing at least this. For our project, we use a 220V converter that provides 180 mA, which has not given any problems as far as we can tell, with regards to power stability.

#### **Routing the power**

The power layer is divided in 4, one division for 1.2V, 2.5V, 3.3V and 5.0V. The two first are required for the FPGA, while 3.3V is used by the microcontroller and is also the voltage used for I/O, dictating an I/O-standard of LCMOS33[jes].

Each voltage level is regulated with LM317 adjustable voltage regulators, connected to one electrolytic capacitor to provide power smoothing. There is also one 0.1uF capacitor for each pair of IO-pins, and at least one capacitor associated with each power pin on the FPGA and microcontroller, at times more.

The core voltage of the microcontroller is 1.8V. It however has internal voltage regulators to create the required voltage from 3.3V input pins, given sufficient charge pumps (capacitors).

#### **4.3.2 Version 2**

A picture of version 2 of Mecobo can be seen in figure 4.5. There are no large visible changes compared to version 1, save for the new board-to-board connectors that are easier to work with than standard pin-headers since they tend to require large amounts of force to connect and disconnect. Internally, the power layer has been laid out a-new so as to move the power layer dividers further away from drill holes, which was a problem on v1 where we would get a short circuit if a certain part of one of the pin headers was connected. There are also a number of smaller bug fixes that we found in version 1.

## **4.4 HDL**

Figure 4.6 presents an overview of the hardware design running on the FPGA. There are four main components; the shared memory, the memory controller, the user module and the pin controller.

#### **4.4.1 Toplevel**

The toplevel entity, whose ports can be seen in figure 4.7, is the topmost level in the FPGA design hierarchy and is responsible for connecting the shared memory controller, memory, pin controller and user module together in the manner shown in figure 4.6.

This is also the level that is associated with the physical mapping of the FPGA I/O-pins, and the internal logic. As such, it represents the last "logic" border before current actually passes out to the board connectors, through the daughterboard and into the material under test in the material bay.

#### **4.4.2 Memory controller and shared memory**

The memory controller provides the interfaces used to acces the memory shared between the user module and the  $\mu$ C. Figure 4.8 shows the two interfaces; one external and one internal.

The external interface is connected to the external (hence the name)  $\mu$ C through a 16 bit in-out databus, a 23 bit address bus along with read, write, chip select and wait control signals. The internal interface is connected to the internal (relative to the FPGA) user module. By issuing requests to these two interfaces, the user module and the  $\mu$ C can access the same memory.

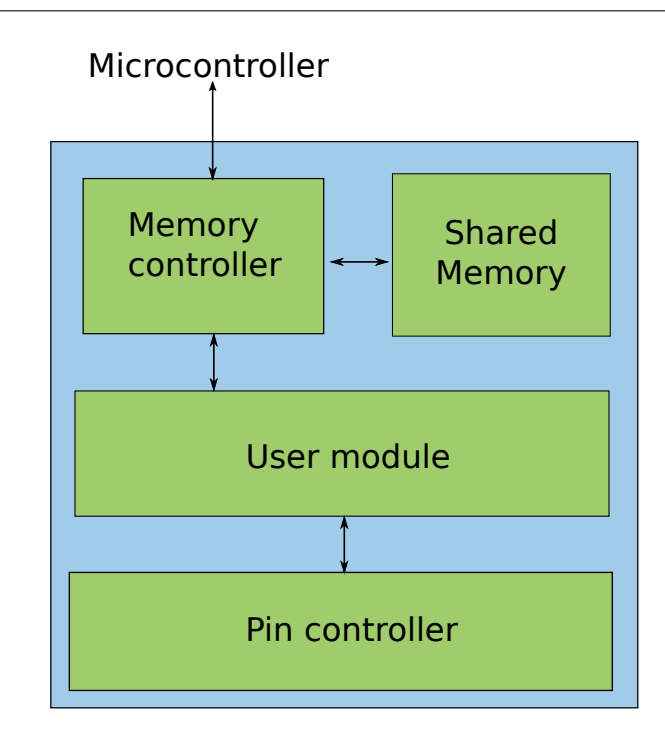

Figure 4.6: The FPGA components written in HDL. The memory controller arbitrates requests to the shared memory from the user module and from the external memory controller. The pin-control unit is connected to the user module, and is configured by sequentially reading configuration words from the shared memory and writing them to registers internal to the pin controller.

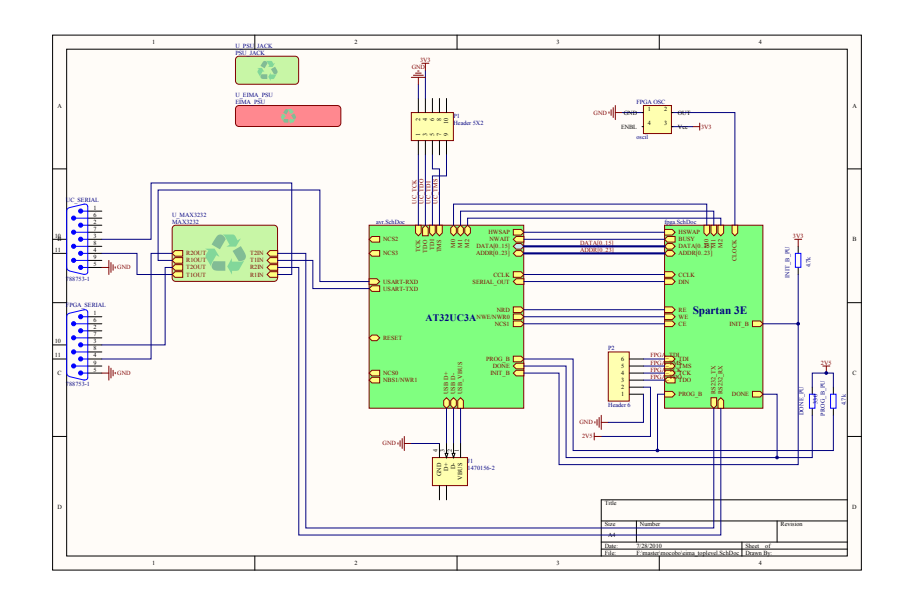

Figure 4.7: The toplevel entity

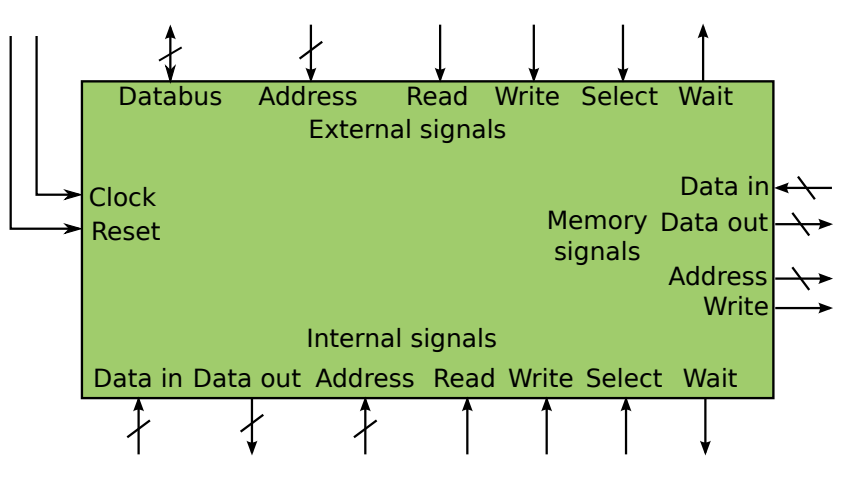

Figure 4.8: The shared memory controller.

Because the memory we create is a single-port memory, both entities cannot access the memory at the same time. This entails some way of delaying a request from one of the entites while the memory controller finishes with the other. A common way of handling such delay with standard SRAM chips is to implement a wait signal on the chip that is deasserted once the memory is available on the SRAM data port. This is the same approach we follow.

The external and internal entities have an "wait" input signal, which the memory controller can assert. If this signal is asserted, it is the responsibility of the entitiy monitoring this flag to freeze its operation, but keep both the control and data on the buses until the memory controller deasserts this signal, indicating that it is finished serving the request. In pseudocode:

```
while (1) {
   if external_chip_select {
      assert_internal_wait_signal () ;
      handle_external_request () ;
      deassert_internal_wait_signal () ;
      while(external_chip_select) { sleep(); }
   }
   if internal_chip_select {
      assert_external_wait_signal () ;
      handle_internal_request () ;
      deassert_external_wait_signal () ;
      while(internal_chip_select) { sleep(); }
   }
}
```
To the two connected entities, the memory controller appears to be any standard SRAM chip with a busy-wait control line.

The FPGA does not have internal SRAM, but it does have several banks of DRAM, collectivly known as Block RAM. We utilize this as the shared memory. As such, one can think of the memory controller as a translator between static memory requests and dynamic memory requests.

To access the shared memory, a common SRAM protocol must be followed. We present

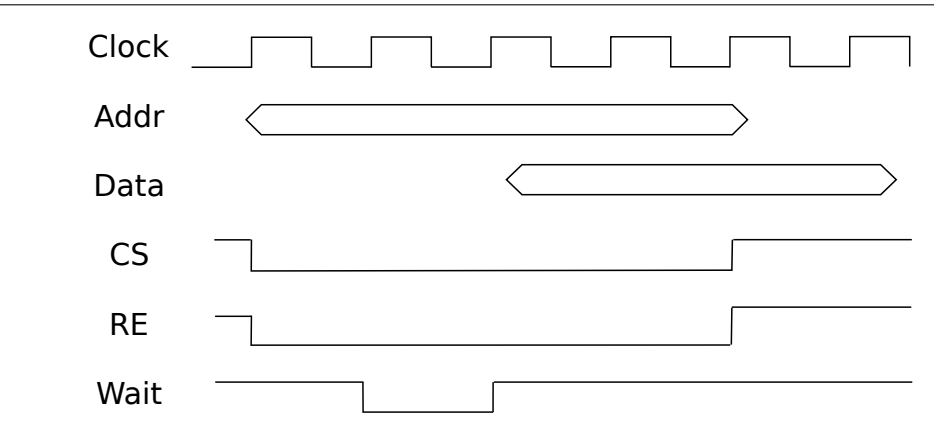

Figure 4.9: The FPGA memory controller's (FMC) read cycle. When an external read request lowers the chip-select and read-enable lines, the FMC asserts the wait-signal on the next flank. As long as this assert is held, the external unit should freeze, but keep the control lines asserted and addresss on bus. As soon as the FMC deasserts the wait, the external unit can capture the data on the data bus. The FMC will then hold until the CS-signal is deasserted to acknowledge a finished memory read.

this next as the read cycle and the write cycle.

#### **Read cycle**

The read cycle for the controller is presented in figure 4.9.

#### **Write cycle**

The write cycle for the controller is presented in figure 4.10.

The memory controller is implemented in HDL as a two-process state machine.

#### **4.4.3 Pin controller**

The pin controller, shown in figure 4.11 provides the border between the physical I/O-pins of the FPGA, and the user module.

The purpose of the pin controller is to provide a means to dynamically change the mode of the FPGA I/O-pins (i.e. input, output or disconnected), to sample the MUT using the pins configured as input and to apply current/voltage to the MUT using the pins configured as output.

As figure 4.11 the pin controller consists of 1 to *B pin banks*. Each of these pin banks controls a proper subset of the FPGA I/O-pins. Which pins connect to which bank must be configured before synthesizing the design and is not subject to change in the current versions of Mecobo. The number of pinbanks is a function of the width of the "configdata" bus, which we shall explain in a moment.

In addition to the FPGA I/O-pins, figure 4.11 also shows 3 other ports; pin values, config data and bank address, along with read and write control lines. When writing the bank address input to the pin controller, the address passes through a  $log_2 n$ -to-1 decoder, which asserts *one* of the banks select-inputs. If the read-signal is asserted, the pin bank will output

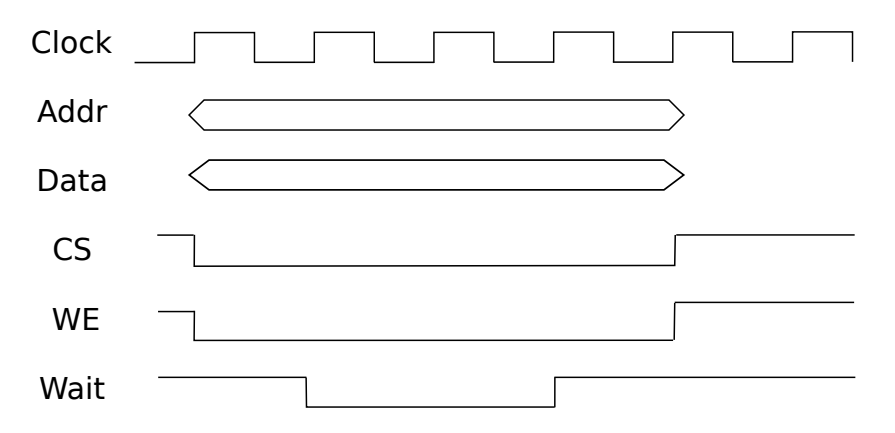

Figure 4.10: The FPGA memory controller's (FMC) write cycle. When an external read request lowers the chip-select and read-enable lines, the FMC asserts the wait-signal on the next flank. By lowering chip-select and write-enable, the external unit also is responsible for asserting data- and address-busses until the FMC's wait-signal is deasserted, acknowledging a finished write operation. Note that the number of cycles the external unit needs to hold could be longer than this figure indicates.

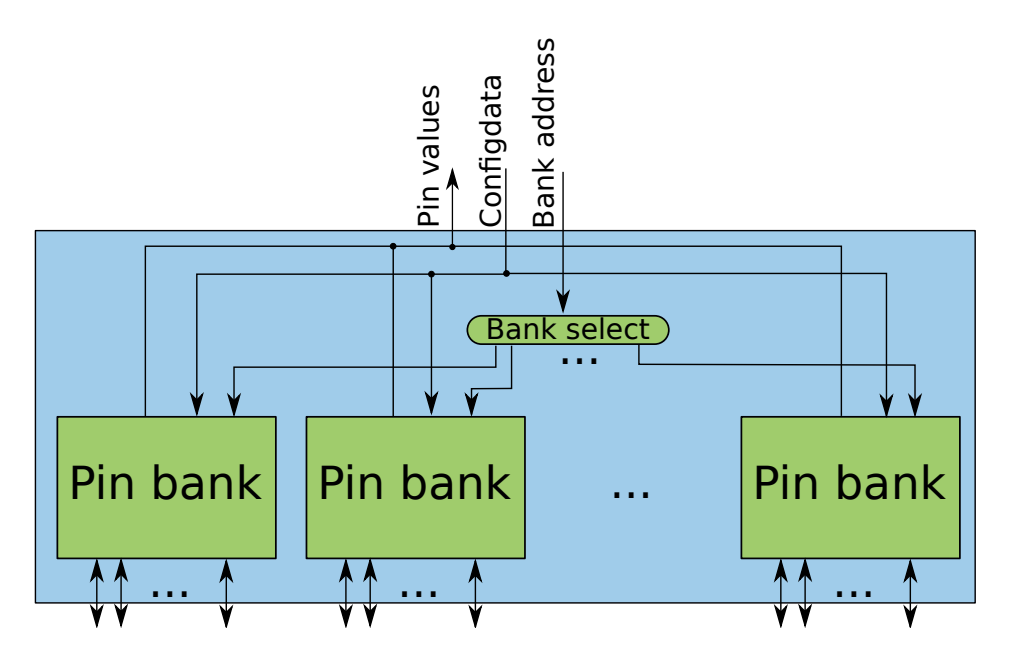

Figure 4.11: The pin controller decodes a bank address into a bank-select signal so that only the addressed bank gets it's configuration updated.

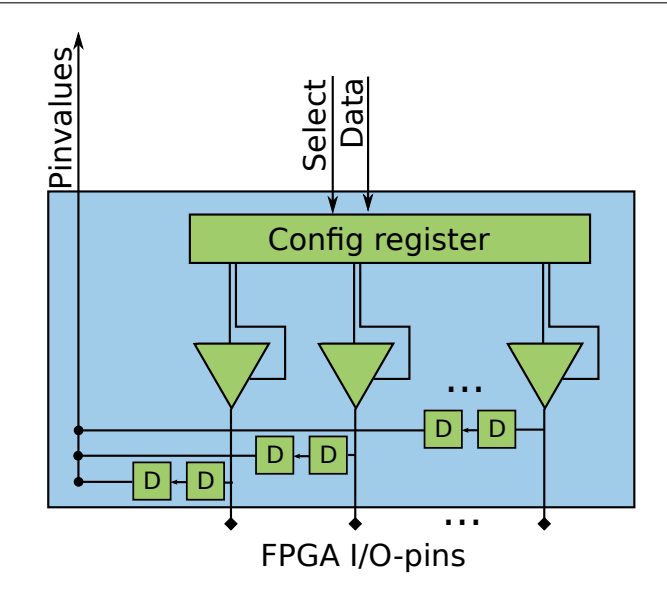

Figure 4.12: The pin bank. Each pin bank is associated with a proper subset of physical FPGA pins, and can be configured to either input, output or disconnected, from the host computer.

the currently sampled and stored values of the FPGA I/O-pins configured as input onto the bus named "pin values" on the next cycle. If the write-signal is asserted, the pin bank will capture the values present on the "configdata" bus on the next flank, causing a reconfiguration of the mode and values of the FPGA I/O-pins.

To write all the bank configurations, one is required to iterate over all banks in a sequential manner, addressing each one at a time using the bank addr input, and putting the configuration on the configdata input of the pin-controller.

#### **Pin bank**

As explained briefly above, the pin bank controls a proper subset of the FPGA I/O-pins and as such implements the behaviour described at the hierarchical level of the pin controller.

One pin bank, seen in figure 4.12 contains  $1 \, 2 \times i$ -bit register, where *i* is the number of pins associated with that particular pin bank,  $i$  tristatebuffers, and  $2 \times i$  synchronizers, symbolized with "D" in the figure.

Each physical FPGA I/O-pin requires two bits from the configuration register, in accordance with table 4.1. The mapping of physical  $I/O$ -pins must be done statically before synthesis. Pins  $(1, n)$  are divided equally amoungst the pin banks, such that pin bank with address 0x00 will be mapped to  $I/O$ -pins  $(1, n/B)$  where B is the number of banks. Generally, pin bank *i* will be mapped to  $(i \times n/B, (i+1) \times n/B)$ . If there is any pins left after this, that is if *n* mod  $B = r, r \neq 0$ , a "left-over" bank will be created with *r* I/O-pins associated.

Bits  $(i, i+1)$  in the configuration register are assigned to pin *i*. Bit *j* on the pin values-port is the value captured from physical pin *j*.

The two bits from the configuration register is used to set the value of the ouput pin *and* the mode of the pin. Table 4.1 shows the possible values for one pin, and what they mean. The second bit (from the left) controls the tristate buffer– 1 means connect, 0 means

| Pin values   | Pin mode                                     |
|--------------|----------------------------------------------|
| $($ $)($ $)$ | Output pin, pin low                          |
| 10           |                                              |
| 01           | Output pin, pin high<br>Input pin (output Z) |
| 11           | Not used                                     |

Table 4.1: Interpretation of per-pin configuration bits in bin banks

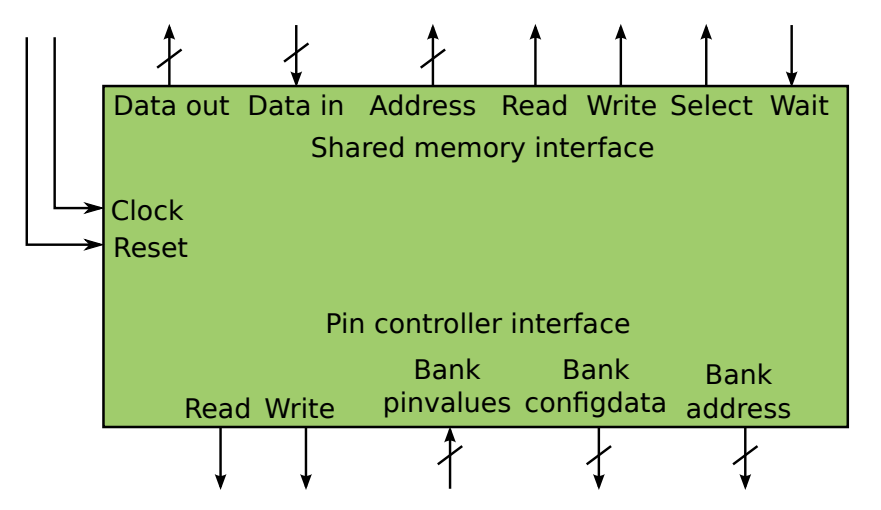

Figure 4.13: The user module entity. The intial state is "Read Command".

disconnect; while the first bit is used as the output value if the pin is an output pin.

One peculiarity worth restating is that if an  $I/O$ -pin is designated as output pin, the value output will be captured and put onto the pin value bus. It is the responsibility of the host to filter out these values when sampling the FPGA I/O-pins.

The two D-flip-flops that sit between the bank output and the physical I/O-pin in figure 4.12 are synchronizers, added to avoid metastability in the FPGA, something we believe we experienced several times before implementing this fix; basically the FPGA starts acting weirdly. This is, however, somewhat of a limiting factor with regards to the open-endedness of the search; metastability is an interesting phenomena in it's own right and there is a possibility for evolution to exploit it in some unforseen way. Alas, we must also consider functionality of our experimental setup. Combined together, these synchronizers make up a complete register for the pin values, and as such there is no need to add yet another register explicity for storing the sampled values from the input pins.

#### **4.4.4 User module**

The user module, shown in figure 4.13 is meant to be easily replacable by other designs, we have however tried to create a general version that illustrates the capabilities. The purpose of the user module is to act as an executing unit of the FPGA design, reading commands from the shared memory and realizing them by accessing the pin controller.

It is implemented as a state machine reading memory address 0xA, which is the command

<span id="page-48-0"></span>

| Numeric value | Command        | Description                    |
|---------------|----------------|--------------------------------|
| 0x0           | Noop           | The module idles, all state is |
|               |                | left unchanged, including pin  |
|               |                | configuration.                 |
| 0x1           | Configure pins | Reads configuration<br>data    |
|               |                | from shared memory,<br>and     |
|               |                | writes it to the pin banks.    |
| 0x2           | Read Pins      | Reads all pin values and       |
|               |                | writes the result back to the  |
|               |                | shared memory.                 |
| 0x3           | Status         | Writes various status and di-  |
|               |                | agnostic data to shared mem.   |

Table 4.2: Table of commands understood by the FPGA user module.

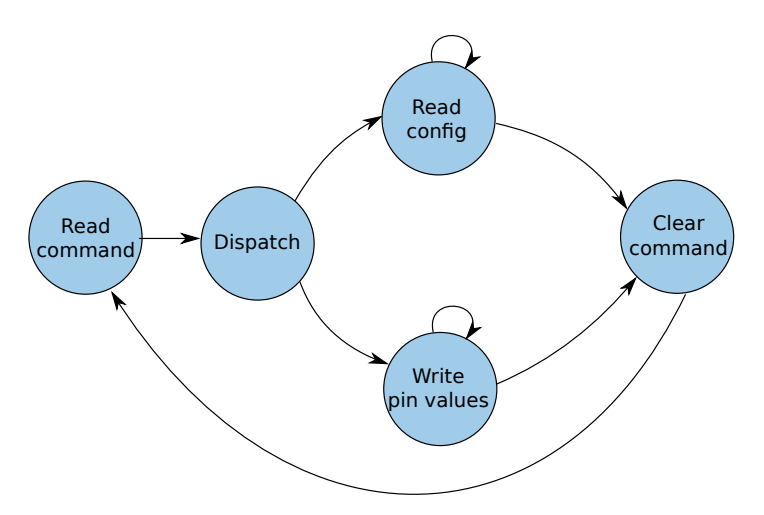

Figure 4.14: The user module statemachine. Note that each of these states can take several cycles, and generally consist of sub-states.

register. The state machine dispatches based on the values found at this memory location. The commands that the user module recognizes are listed in table [4.2.](#page-48-0)

The state machine for the user module is presented in figure 4.14. The module first reads the command register, dispatching on the read command. After the command is complete, the state machine will clear the command register to acknowledge a successfully completed command.

#### **Setting pin values**

Setting the pin values entails both setting the mode of the pins *and* setting which value, that is, high or low, that should be put on the pin. When the command register is written with the value corresponding to configure pins  $(0x1)$ , the user module will enter a loop in which it sequentially fetches a predefined number of words from the shared memory.

For each fetched word it will select the corresponding bank, starting at bank 0, asserting

the pin controller write signal and applying the fetched word on the data lines of the pin controller.

Since the pin controller and the user module are both located on the FPGA it is easy to time pin controller reads and writes, and no acknowledgement or such is needed.

#### **Reading pin values**

Reading back data happens in a similar fashion, except writing the shared memory is replaced by reading from that memory location.

The user module will sequentially address each bank, starting at 0, assert the read signal and one cycle later the data will be ready on the pin controllers output ports, ready to fetch and further forward to the shared memory.

## **4.5 Microcontroller**

The  $\mu$ C is the controlling unit of Mocobo. Its responsibilities are to provide an user-interface to the board, to configure and utilize the FPGA and to provide feedback to the end-user about the status of the computations. Because we chose a fairly powerfull  $\mu$ C, it is also possible to run a Genetic Algorithm (GA) on it, if one is so inclined.

The peripherals of the  $\mu$ C are easy to work with because most of them have drivers provided by Atmel. Since the framework was written in C, we opted to write most of our software in the same language. It would of course be possible to intermingle this with  $C++$ or compile the framework to a dynamic library and hook into it using some other language.

#### **4.5.1 The Atmel driver framework**

This framework provides drivers for all the peripherals. Unless one particular peripheral depends on another (such as the USART depending on the interrupt controller) one can include only a subset of the complete framework in the code. All the drivers operate in much the same manner; with one function initializing and setting up that particular peripheral. If the peripheral does depend on other peripherals, these must also be initialized in advance. In general one only needs to include the header file corresponding to the peripheal one wishes to use, i.e. pm.h for the power manager, and link against the framework while building. This header file usually contains one or more intializing functions and various functions for using the peripheral.

The framework also includes several example applications and utilities which provide some convenience functions. For instance, we use the debug-utility, which only requires the setup of a USART connection to access a set of functions for formatting debug output.

In our code, all the initialization of the hardware happens in the function  $\text{setup-hw}()$ , called once from the main() function.

#### **4.5.2 Peripheral setup**

We will now go through each of the driver-initalization routines used.

#### **Power Manager**

The power managers[Atm09, p. 53] responsibilities include controlling the clocking infrastructure, which is what we use it for.

We setup 3 different clock domains; the CPU clock, Peripheral Bus A (PBA) and the USB clock. The CPU clock and the PBA clock is setup to 16MHz and 4MHz respectively, by setting the fields of a pm freq param t-struct, and passing this to pm configure clocks(). The USB clock is setup to the required 40MHz by a separate utility function, pm initialize usb clock().

#### **General Purpose IO (GPIO)**

The GPIO-controller[Atm09, p. 170] provides means for multiplexing of up to four peripheral functions per I/O-line. It does more, but this is mainly what we use it for. There is no initialization required for the GPIO module. To use it, one simply creates a gpio map t which maps physical pins to peripherals. This structure is the passed to gpio\_enable\_module. The drivers takes care of calling this function, but one has to do the job of selecting which peripheral is to be used at which physical pin.

#### **Interrupt controller**

The interrupt controller is responsible for informing the CPU of any peripheral activity which creates interrupts. To initize this peripheral, we first turn off exception handling, set the base for the interrupt autovector as explained in  $[Atm09, p. 99]$ , and call INTC init interrupts().

The interrupt controller driver supports registering which functions to call upon which interrupts. This is done with INTC\_register\_interrupt(), and we will further mention this when we use this function later.

#### **USB controller**

The USB-controller [Atm09, p. 497] first needs to negotiate a connection with the host computer. This is known as enumeration in USB lingo[Gro], and is achieved by the function usb device task init(). During enumeration, the device, in our case the  $\mu$ C will identify itself to the host, in our case the host computer, by presenting information such as maker ID and other metadata. In this process, the class of the USB connection is also negotiated. We identify the  $\mu$ C as a CDC device, which provides a simple general-purpose connection type.[Gro].

We furthermore identify the connection as a simple USB ACM modem device [Pav99], causing the Linux kernel to associate a standard character-oriented ACM modem driver with the created device node, making it exceptionally easy to send and receive data on the host computer.

Further setup happens by first initalizing the dedicated USB peripheral clock in the power manager, as explained in section 4.5.2. We then initalize the USB driver by calling usb\_init\_device() which takes care of setting up the endpoints, which are USB termination points used to send and receive data, and are basically FIFOs. The framework provides macros to read and write to and from USB endpoints, Usb read endpoint data() and Usb\_write\_endpoint\_data(), which is callable once these endpoints have been setup. We use these macros in our datalink abstraction layer.

<span id="page-51-0"></span>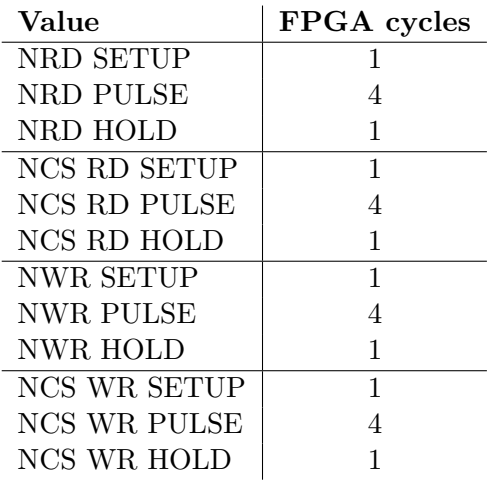

Table 4.3: The  $\mu$ C SMC timing numbers, in FPGA cycles. Please refer to [Atm09, p. 374, 375] for details.

#### **External Peripheral Bus and Static Memory Controller**

The External Peripheral Bus (EPB) [Atm09, p. 145] is a general way to interface external peripherals, and has an internal static memory controller (SMC) which can be associated with up to 4 external static memory chips, each having one chip select signal. Each chip select line is mapped into a slice of the  $\mu$ C address room  $[Atm09, table 10-1, p. 33]$ .

To map the FPGA, we use the slice associated with chip-select line CS1, whose addresses start at 0xD000 0000. Any read or write to this area will assert this chip select line, which in turn activates the memory controller on the FPGA.

Setting up the  $\mu$ C Static Memory Controller (SMC) requires one to define timing data in a header file, included by the SMC driver, so as to configure the lengths of the read and write cycles, in accordance with section 27.6 in [Atm09]. We configure these as multiples of FPGA clock cycles to match the state machine of the memory controller entity found on the FPGA. These values are shown in table [4.3.](#page-51-0)

The SMC is further set up in "FREEZE MODE"[Atm09, p.102] to make it respect the protocol of the memory controller we implemented in the FPGA; making it freeze if WAIT is asserted. Finally, calling smc init() will initialize the memory controller.

#### **Timer/Counter**

The timer/counter-module is set up to count milliseconds. This is done by keeping a global 32 bit unsigned integer as a counter variable, incrementing this counter each millisecond in an interrupt routine. The interrupt is generated by the Timer/Counter (TC)-module each time the timer channels's counter equals the value set in the RC-register.

The clock for the TC can be selected by the user. There are 5 internal connections, as documented in clock connections[Atm09, p. 80]. Selecting TIMER CLOCK3 gives a frequency of clk pba/8, that is, the frequency of peripheral bus b divided by 8. To generate an interrupt each millisecond, the equation

$$
(fPBA/8) * RC = 0.001
$$
\n
$$
(4.2)
$$

```
pinconfig_t * config = init_config (64) ; // initialize to 64 pins , all input
for(int i = 0; i < 16; i++) {
    config ->pins[i].mode = PIN_OUT; //first 16 pins are outputs
}
uint8_t * values = {0x42, 0x42};pattern_t * genome = init_pattern ( values , 2) ; // init pattern with 2 bytes
applyPattern (genome, config); // apply the genome to the output pins.
pattern_t * result = readPattern (config); //read back the input.
```
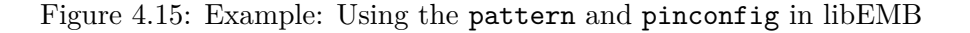

must be fulfilled, giving an RC value of 2000 if fPBA is 16MHz. The RC register is 16 bits, so if a resolution on the timer higher than 1 ms is required, one could use a timer clock with a larger divisor (16 or 32) and/or adjust the frequency of the peripheral bus in the Power Manager (PM). This could upset the timing of other peripherals.

## **4.6 Host computer: libEMB**

We have created a library on the host computer to easily work with Mecobo, called libEMB. The library presents the end-user with a simple set of commands to write values to the pin headers, read pin values, detect stability in the material and various other utility functions. We have also written a small protocol on top of the physical USB layer for communication between the host computer and Mocobo.

The interface of libEMB was decided on early in the project. It consists of the functions listed in table [4.4,](#page-53-0) where we have also attempted to give a brief explanation of the functionality. For a more detailed description of each function, the reader is refered to the user manual, which can be found in appendix A.

In many respects, the library acts as a driver for the board; in that it provides a way to utilize the functionality implemented on the microcontroller.

Most of the functions are available directly "in hardware" in the sense that the microcontroller has a set of commands it recognizes, and that almost all function calls in libEMB executes a single command on the board-side.

#### **4.6.1 Structures in libEMB**

There are two major structures used in libEMB; pattern and pinconfig. A pattern is a value that is to be applied to pins; and the length of the pattern must correspond to the number of output pins used. All the general I/O pins are user configurable through the use of a pinconfig. pinconfig consists of the number of pins and the *mode* of each pin. The mode can either be input, output or disconnected. As an example of using these structures, a short code-sample is provided in figure 4.15.

Eventhough the pattern in example 4.15 is only two bytes long, what is *actually transfered to the board is a complete pin-configuration of*  $n * i$  *bits*, where i is bits per pin and n is the number of pins.

Figure 4.16 attempts to further clarify how a configuration string looks. Each pin consumes one pair of bits, whose value correspond to table 4.1.

<span id="page-53-0"></span>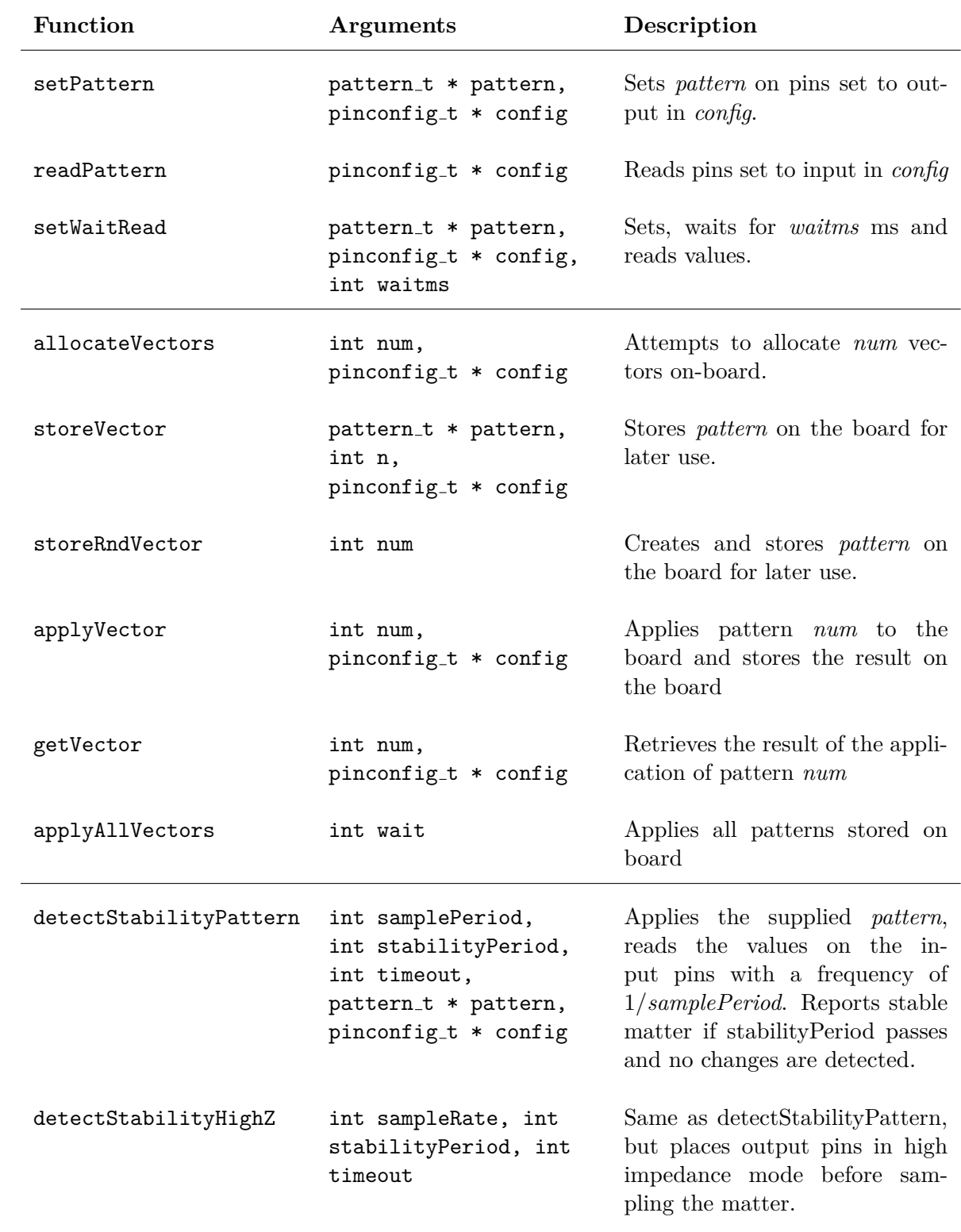

Table 4.4: libEMB functions

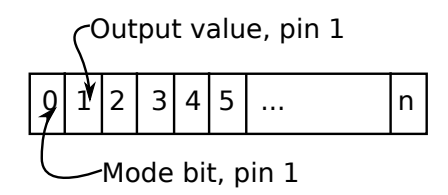

Figure 4.16: Configuration string. Each pair of bits configures one pin. n equals the number of I/O-pins times 2.

#### **4.6.2 Translating between patterns and configuration byte arrays**

At present, it is only possible to configure Mecobo completely each time. This means that one must send an entire configuration string to the board when one wants to update the values applied to the material.

To ease this, there are some helper functions available in libEMB. These are used by the end-user interface, but can also be called directly if one is so inclined. config\_to\_emb\_data() takes a pattern and a configuration and translates this to a byte array of the length of a configuration string, which is a predefined constant declared in the config.h header file. The function also takes care of setting every other bit in the configuration string to select the mode of the pin.

Furthermore, as mentioned above, when pin values are read the values that are being output are also part of the byte array that is returned to the host computer. This means that we have to mask out the pins that are configured as output pins, because the values of these pins are the same as the ones we defined in the pattern we applied. The function handling this is called *get input bytes()*. It takes a byte array and a pin configuration, masks out the output pins from the byte array via the pin mode set in the configuration, and returns a byte array with only the values of the input pins. There is of course no "mode selection" bits included in this returned data.

## **4.7 Microcontroller program**

The program running on the microcontroller is specialized for the purpose of being a front-end to Mecobo. The mode of operation is to run in a receive-dispatch-execute-loop. Figure 4.17 shows the structure of the code running on the microcontroller.

When an end-user calls one of the functions provided by libEMB, this usually means that a command is sent across the USB channel.

Most of the time is spent in command dispatch, which is simply a loop calling the *blocking* recv frame() from the datalink-layer to obtain the next command to be executed. When the frame arrives, the function execute command() is called with this frame as argument. This function examines the "type" field in the header to further decide what to do with the payload of the frame, and control is transfered to the block labeled ¡control¿ in figure 4.17. Each of the different commands recognized by the dispatcher is implemented as a separate function, which often communicate further with the host computer via the datalink-layer and the FPGA, via the memory-mapped interface to the shared memory– but not always.

Some functions, like the I/O-transfer functions in libEMB (allocVectors, storeVector, readVector) allow the end user to store a large number of patterns on the board before using

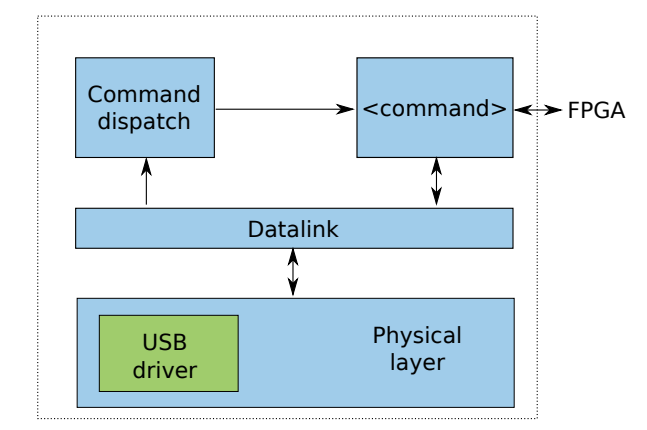

Figure 4.17: Overview of microcontroller program

them, and does not communicate with the FPGA at present.

#### **4.7.1 Microcontroller commands**

We will now present each of the commands. Explaining how the commands are executed without explaining how the board communicates is a bit of a chicken-and-egg-problem<sup>2</sup> It is therefore perhaps helpful to glance over the introduction to the section following this 4.8 to get an overview of the communication model.

*µ*C commands are *evoframe*s (see 4.8,) with the command-field of the header set to a value which the  $\mu$ C recognizes.

Note that even if our notation resembles C function calls, *these functions does not have anything to do with the libEMB C-functions directly*. The arguments passed to the functions are passed in the payload field of the frame sent across the USB channel, and the return values are also such frames with a type-field set to indicate that it is a response from Mecobo.

#### errorcode configure FPGA(bitfile)

Configuring the FPGA is done with the serial slave interface, as described in [Xil09, p. 98]. When this command is received, the function configure fpga is called on the  $\mu$ C. Figure 4.19 shows the pseudocode for the procedure used. First, we notify the FPGA that we are about to configure it by pulling PROG B low. The FPGA will acknowledge that it is ready to accept configuration bits when INIT B goes high and DONE goes low. When these preconditions are met, we receive a frame from the host computer with configuration data. The reason we do not transfer this in the payload of the evoframe is that the size of a FPGA configuration file is larger than the available RAM on the  $\mu$ C. When we have received a chunk of configuration bytes, we clock each bit in each byte out to the FPGA, and the host and microcontroller continues to operate in these lock-step manner until configuration is done. The FPGA will signal a successful configuration by releasing the pull-down on the DONE-signal, and will reset with the new configuration.

<sup>&</sup>lt;sup>2</sup>This isn't so much a problem as a rather annoying question set forth by people who do not understand evolution; at some point there was an egg, but was it a chicken egg or a predecessor to the chicken? At what point did the chicken actually become a chicken and not whatever came before? It is harder than it appears.

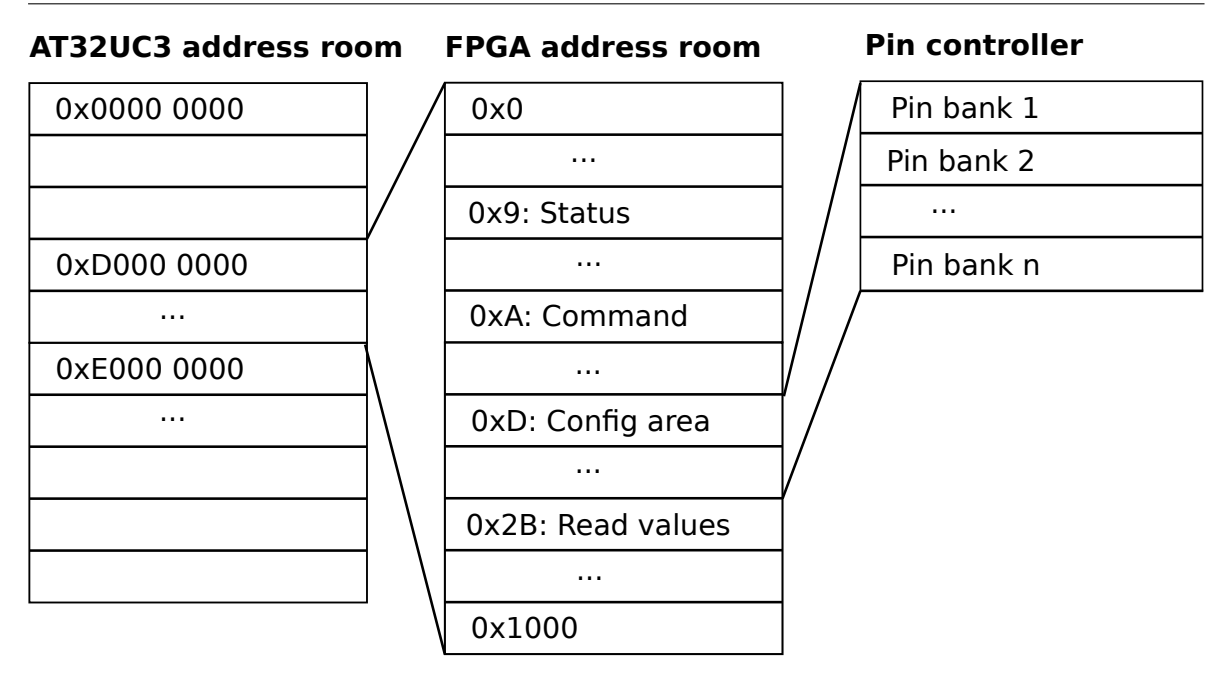

Figure 4.18: The various address rooms and how they relate to each other

Notice that we simulate a clock signal in software. This is possible since the FPGA captures bit along with the rising edge of a clock, and thus does not require a very accurate or stable clock. During testing, we did several runs with wildly varying clocks, sometimes putting in random waits between each clock flank, and the FPGA still configured flawlessly. The highest possible configuration clock is  $50MHz$  [Xil09], and the  $\mu$ C runs at a maximum clock rate of 66MHz. Since it *at least* takes 2 instructions to set the clock and put a bit, the effective clock rate is at least below 33MHz.

#### errorcode send\_config (configuration string)

The purpose of this command is to provide a very basic function for applying values to output pins. Note that the argument is a full configuration string, as explained above.

```
set PROG_B low ;
wait while INIT_B is high ;
wait while DONE is low ;
while not configured {
    config\_bytes = recv_frame();
    for bits in config_bytes {
        put bit on config line;
        pulse clock pin ;
    }
}
```
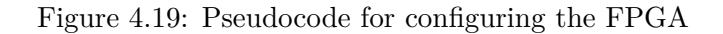

The configuration string is first written to the configuration area of the shared memory on the FPGA. After this operation finishes, the command register address of the shared memory is written to indicate that the user module should further take these configuration data and apply them to the pin controller.

#### pinvalues get pinvalues ()

Provided as a basic command to read the pin values without adding the overhead of allocating room for the pattern on the  $\mu$ C and then applying this pattern, as later commands does. The command writes the command register of the shared memory, waits until the command completes by monitoring the command register and waiting until it returns to 0x0, then reads back the values stored in the pinvalues area of the shared memory.

After reading back the values from the shared memory, the command follows with sending the data back in the payload of an evoframe to the host computer.

#### (errorcode, free memory) allocate patterns(n)

The command *attempts* to allocate memory (using malloc) to store *n* configuration strings on the board, and *n* pin value strings. In current implementations, this will allocate memory in the microcontroller's main memory. In addition to the error code, the command will also return the amount of free memory after the allocation.

#### errorcode store pattern(configuration string)

Store a pattern at the position in pattern memory passed in the "vector"-field of the evoframe header.

#### errorcode apply pattern(i, time)

Applies the pattern stored at position *i* by writing to the configuration area of the shared memory and issuing the configuration command to the command register. The command will then wait for *time* milliseconds, before reading the pin values and storing them on the board, following the same procedure as read pattern above. Note that this command does not send any data back to the host.

#### pattern read pattern(i)

Pattern stored at position *i* in the pin value area is sent back to the host computer.

#### errorcode detect stability(samplePeriod, stableTime, timeout

detect stability() first configures the pins in the same manner as send config(). It then enters a loop where it samples the matter in the same manner as get pinvalues once every *samplePeriod* milliseconds, and compares the read value with the prior value. If the read values remain unchanged for more than *stableTime* and the total time after entering the loop is not larger than *timeout* we say that the matter is stable, and return a positive answer to the host computer. If not, the matter is unstable and a negative answer is sent.

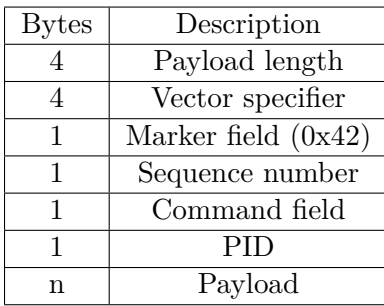

Table 4.5: The evoframe has a fixed header of 12 bytes, and a variable length payload.

To achieve millisecond counting, the TC is set up to generate an interrupt every millisecond, and the interrupt routine increments a global timer counter accessed by this function. More about this setup can be found in section 4.5.2.

#### **4.7.2 Response mechanism and error codes**

After each command, the microcontroller sends a short evoframe back to the host computer with a response code in the payload. The responses and their interpretations are listed in the user manual, table A.2.

## **4.8 Communication between host and microcontroller**

The *basic unit* that goes from the host machine to the microcontroller is a "command", which is little more than a number specified in a common header file. This command is logically wrapped in a packet of variable length that is sent between the two entities.

#### **4.8.1 The Mecobo communication stack**

Both the host computer and the microcontroller implements a simple two-layer protocol for communication. Layer 1, called physical, consists of the code to actually transmit the bits and is independent of layer 2, called the datalink layer. On the datalink layer, there exists the notion of frames, which is a simple encapsulation mechanism found in many communication protocols, most notably the TCP/IP-stack. A frame, called an evoframe, consists of a header, and a payload. This header is presented in table 4.5 and is of fixed size. The reason we chose to adapt this two-layer model was to keep the interface common to both sides, but at the same time allow various methods of actually implementing the low-level communication. With this scheme, it would be possible to replace the USB-transfer functions with another scheme, such as RS232, in case the USB fell through.

It is of course possible to encapsulate application-specific data in the payload, much like TCP/IP, but for this project it was sufficient to simply encode the command to be executed in the frame's "type"-field.

The datalink-layer is implemented with a set of point-to-point high-level functions, shown in table 4.6. *How* these functions are implemented are dependant on the hardware available. On the  $\mu$ C, they are implemented with calls to low-level USB driver functions, while on the

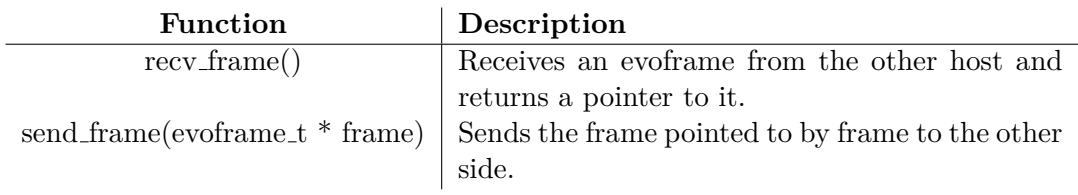

Table 4.6: Functions provided by the datalink layer.

host computer they are implemented by reading and writing to a virtual TTY, presented as a device-file by the Linux kernel.

*Note that these functions do not provide any form of reliable communication at this level; in that there are no guarantee that the data is delivered, i.e. no acknowledgements.*

The functions provided by the physical layer mimics the common system calls read and write found on most Unix platforms.

## **4.9 Discussion**

We have to a large extent attempted to leave out discussions around implementational choices from the above because it tends to occlude the technical details. We have left most of the discussion for this section of the chapter, where we now will dicuss the major and some of the minor design- and implementation decisions we had to make.

#### **4.9.1 System design**

#### **Why create a board from scratch?**

First and foremost, from an requirement perspective, the project assignment specified explicitly to create a new board.

This aside, one of the first ideas we explored was to use a existing prototype-board, like the Digilent Spartan-3 based boards[Dig], or similar.

The main problem with these boards, however, is that they do not provide a sufficient amount of I/O pins for general usage. We require *at least* 64 I/O-pins to fully utilize the material bay, and even more to control voltage regulators and various filters – this idea was thus abandoned.

We also investigated using a "general IO-board", such as Advantech's PCI board, and even though these cards are very flexible in certain dimensions such as output voltage and current, they are quite costly and require special software to utilize. The lack of a FPGA also means that we loose a dimension of flexibility in terms of interpreting responses from the material in specially designed circuits on the FPGA–creating feed-back loops are for example harder to do.

#### **Why both an FPGA and a microcontroller?**

Since the microcontroller has a *fairly* large number of I/O-pins, we could have simplified our design by not including an FPGA, hooking the  $\mu$ C directly to the material bay.

However, the FPGA gives a very large degree of flexibility.

Firstly, one can set various I/O standards on the I/O-pins, as we see fit. If we find that the LVCMOS33 sets the logic high too high in terms of voltage, we can use any of the other available designs.

Secondly, the FPGA affords great flexibility in terms of how we choose to connect the pins of the material bay together. Even if the design used in this project does not explicitly allow it, it is very much possible to configure the FPGA to allow feedback-loops from one electrode in the material bay to another.

Thirdly, the number of I/O-pins available for user manipulation on the  $\mu$ C is too low for our requirements– and we could not find an  $\mu$ C with a larger number of pins in a handsolderable package. In the long run we would not only like to be able to apply digital signals, but also be able to control voltage regulators and amplifiers on later daughterboards. This requires a larger number of  $I/O$  pins than the  $\mu C$  can provide.

Fourth, the generality of having both an FPGA and a microcontroller allows the board to possibly be used for quite other things than what this project uses it for.

#### **Daughterboard - motherboard split**

The reason we chose to separate the design into two boards was that the main board is quite general in many respects, and could possibly be used for very different things than what this project aims for. In addition, a daughterboard allows for a flexible way of extending the board with additional features.

As an example of this flexibility, in contrast with [HM03], the main board cannot create analogue signals directly, but by assigning a portion of the pins to controlling analogue voltage regulators on the daughter board, this feature can be achieved.

#### **Memory mapped I/O**

The direct compliment to memory mapped  $I/O$  is port  $I/O$ , in which special instructions are used to access the peripheral through custom  $I/O$  ports. Since we do not have access to creating new instructions on the CPU, we would have to rely on abstracting general purpose functions for controlling the I/O-pins of the  $\mu$ C if we were to use a port I/O-approach. This would further entail creating a special-purpose protocol between the peripheral (i.e. FPGA) and the  $\mu$ C. Using memory mapped I/O along with the External Bus Interface (EBI) and on-board SMC was a obvious and simple solution.

#### **4.9.2 Component selection**

Having decided on the overall design of the system, we turned to finding components that fit our design.

Selecting the components was not overtly difficult, since what we are building is not radically different from many exisiting systems.

Having the privilege working in academia and developing prototype boards, one can choose to ignore certain complicating issues as the per-unit cost, which one naturally has to take height for in industry. The volume we produce are sufficiently low for it not to make a real impact on the cost of the board; the dominating price is still the cost associated with the printing of the PCB done in China.

## **4.9.3 PCB**

#### **Choice of board stackup**

A high number of traces makes the break-out of the signals from the padstacks difficult. Increasing the number of escape routes for the traces is the most efficient way to handle this issue, and we do this by adding signal layers. Based mostly on the experience we saw that 2 signal layers would not be sufficient for our purposes. Using a 6-layer stack with 4 signal layers and 2 power layers proved to be a perfect match.

## **4.9.4 HDL**

The three components making up the HDL design are the memory controller, the user module and the pin controller. This split was made to make the user module easily replacable, while providing the basic functionality requiered to pass data into the FPGA and out to the I/O pins.

## **Design of the memory controller**

The memory controller is split into two separate interfaces. Another approach would be to have a single interface for all the entities, along with several chip select lines. This would make it easier to add new devices that access the shared memory, since we would not be required to add a new interface for each entity. The down-side would be that the read and write protocols would have to be more sophisticated, since we could not allow other entites to drive their data and address busses while waiting to be served by the memory controller.

#### **User module**

There was a choice between generalizing the user module to an ordinary general CPU, or create a special-purpose state machine. Since the user module we wanted was very simple, we did not feel the need to over-generalize and opted to create a specialized state machine.

## **4.9.5 libEMB and** *µ***C software**

#### **The driver framework**

#### **High-level specialized commands vs. smaller, general commands**

This discussion is remnicent of the great battle of CISC vs. RISC. Throughout the implementational phase, the question about wether to create specialized commands on the  $\mu$ C that do a large number of operations, or to use smaller, more general commands has been rised a number of times.

For example, in stead of having read pins(), we could have created smaller, more general commands, such as read memory location(x) that were called repeatedly from the host computer to read back data stored at the  $\mu{\rm C}$  .

The main reason for choosing a more specialized approach was one of timing. There is overhead involved with using the communication stack; packing frames, sending them, receiving, unpacking, dispatching,executing. To avoid this, we send a single command from the host, let the  $\mu$ C execute the command and create one big payload and send it back.

#### **Why not store patterns on the FPGA?**

Since the user module present on the FPGA is a hard-coded state machine, it is much easier to implement new features on the  $\mu$ C. A planned feature is to extend the user module to a full processor with instruction and data memory; making it easier to create and maintain structures such as memory allocation tables. At present, this would amount to adding a large number of states to the user module to update and maintain a set of registers in the shared memory, something that would not be justifiable given the timeframe since these things are already available on the microcontroller.

Furthermore, the transfer speed to and from the shared memory is on the  $\mu$ -second-level, making it more than fast enough for our needed millisecond-precision.

## **Chapter 5**

# **Testing and board evaluation**

Testing shows the presence, not the absence of bugs

Edsger W. Dijkstra

Try as one might with proper engineering methods, faults will always<sup>1</sup> be present. As a PCB is a physical product, it has a place of honor in the halls of engineering errors. Once produced, certain errors are hard to find, such as shorts in internal layers. Yet, only one such error in the power plane will leave the board pretty useless.

The process of soldering components onto the board is also error-prone and faults are hard to detect. A bad solder is virtually invisible, yet if present at a crucial point such as a chip select line, will create all kinds of creative errors. Furthermore, if, by chance or skill, one manages to solder correctly, there is always the possibility of damaging integrated circuits by over-heating. The solder iron, often close to 300 C does not play well with ICs.

Many of the errors will be found and bother us as we work with creating the board. However, systematic testing might reveal errors we have not considered.

## **5.1 Connectivity**

We refer to all tests that are physical in nature, that is, tests of connectors, solders, pins, padstacks, etc, as *connectivity tests*.

#### **5.1.1 Beep-testing**

The first tests are done on a empty, un-soldered board as we receive it from the production plant. We call these tests "beep-tests", since we use the short-detection feature of a voltmeter to check for shorts and that connections are where they should be. The test reveals errors related to traces both internal and external, shorts in the ground or power layers, and errors related to vias and drill holes. We list the test plans and the results of the tests in section [C.1.1.](#page-92-0)

Most of the traces were OK, but unfortunately we found that the both the ground and 2.5V-net had several errors. Somehow, these nets had been ripped during the layout, and this

<sup>&</sup>lt;sup>1</sup>"Always" in the sense of Epimenides (and later, Hofstader in "Gödel, Escher, Bach")

error was not spotted before we sent version 1 to production. There was also errors related to the mode selection pins, which select how the FPGA is to be programmed. All of these errors were of course fixed in version 2, but even there we found an error where one of the drill holes for the DC connector has a short.

#### **5.1.2 Shared memory**

The test is done by writing a small program on the  $\mu$ C that sits in a loop, generating random values and writing these to the memory-mapped FPGA. In pseudocode:

```
uint16_t * FPGA = FPGA_ADDRESS; //Address of memory-mapped FPGA
int i = 0;
// Iterate over memory , one address at a time
while (1) {
   uint16_t val = rand () ;
   int addr = i % MEMSIZE ;
   FPGA [addr] = val; // Write valueif (FPGA [addr] != val) { //Read back and compare to generated
      print_debug ("Error writing value %d to %d\n", val, addr);
   }
}
```
Testing the address- and databus is also a functional test of the static memory controller, as presented in section 4.5.2, since each request to the FPGA is handled by this unit on the FPGA. Note that we disable the user module during these tests so as to minimize interference.

## **5.1.3 Pin headers**

Testing the pin-headers is done in roughly the same manner as the address- and databus test, but is also a test of the user module and pin controller, since they are part of the chain-under-test.

We configure half the pins of one pinheader as input, and one as output. We then proceed to write a randomly generated pattern to the outputs, followed by a read of the input pins. Presented in much simplified pseudocode:

```
uint16_t * FPGA = FPGA_ADDRESS ;
int i = 0;
while (1) {
   // Write pattern
   pattern_t * pat = generate_random_pattern ( config ) ;
   FPGA [OUT_OFFSET] = generate_random_pattern();
   FPGA [ CMD_OFFSET ] = CMD_WRITE ;
   while (FPGA [ CMD_OFFSET] != DONE); //wait until command completes
   // Read pattern
   FPGA [CMD OFFSET] = CMD READ ;while ( FPGA [ CMD_OFFSET ] != DONE ) ; // wait until command completes
   pattern_t * ret = FPGA [ IN_OFFSET ];
   if (! patterns_equal ( pat , ret ) ) {
      print_debug ("Error!");
   }
}
```
Note the use of the busy-wait until the command completes.

#### **5.1.4 Host to board**

The host computer is connected to the board through an USB cable. To test this connection, we simply write a byte-stream on the host and loop it back on the *µ*C . The pseudocode for the program running on the uc is thus:

```
while (1) {
   uint8_t byte ;
   read (& byte , 1) ; // Read a single byte from datalink layer
   write (& byte, 1); //Write it back
}
```
#### **5.1.5 Results of connectivity tests**

Taking a look at the test plans and their results presented in the appendices, reveals that some of the tests fail on version 1 of Mecobo. The explanation for these failures is bad solders. Because this is a fairly trivial error, we simply disabled the erroneous pins and carried on with the tests.

Furthermore, we re-ran the tests with version 3 of the board as a last-minute addition to this report, and found no connectivity problems with this version. This goes to show the importance of doing systematic testing of hardware, as faults sneak in no matter how careful one is.

## **5.2 Component tests**

Next we tested each component as they were being soldered on. Plans can be found in section C.2. Again we find that there are no show-stopping errors. Several of the errors we found were however critical, in the sense that the board would not function with them present.

## **5.3 System tests**

System tests are tests in which we run tests on the system as a whole. In essence, this means testing each of the functions of libEMB. We will further run some performance measurements so as to gain some insight into where the boundaries for valid measurements lie.

#### **5.3.1 Functional tests of libEMB**

Testing all possible inputs to functions are not possible, since there are too many possible combinations of input. We therefore for the most part rely on randomized tests, as described in [Ham06].

So as to not clutter this section needlessly, most of the tables which list the individual tests have been moved to to the appendices, section C.3.1. Each of the tests listed there is written as a separate program, compiled and further chained together using a shell script. Most of the system tests use several of the functions provided in libEMB. The same pin configuration and cable setup is used as in section 5.1.3.

We make a special mention of the stability detection functions detectStabilityPattern and detectStabilityHighZ. These were tested using a signal generator attached to some of the input pins so as to simulate a stable and unstable signal. When running tests whose outcome is to be detected stability, we pause the signal generation. When running tests whose outcome is to be a failure to detect stability in the material, we apply a 20MHz clock signal to 5 of the input pins.

## **5.3.2 Performance**

The interesting performance metric for the board is in the end how fast one is able to apply and read signals from the I/O-pins. Note that we are not taking into account any propagation time in the matter under exploration, as this is an unknown variable of our "material black box" as mentioned in the introduction.

We will measure two crucial performance metrics:

- 1. Complete pattern-applications using the basic functions in libEMB, setPattern and readPattern.
- 2. Complete pattern-applications using the pattern-transfer function, applyPattern. This test has the patterns pre-allocated on the board.

These tests were run with a  $\mu$ C -clock of 16MHz and FPGA-clock of 32MHz.

#### **5.3.3 Performance results**

For 1., we obtained about 15 applications per second. For 2., we obtained about 10000 per second. This confirms our suspicion that the USB connection is a major bottleneck in the system, and that the transfer-functions should be used if one requires high frequency in the pattern applications.

## **5.4 FPGA design tests**

Testing hardware written in an HDL is time-consuming. An fundamental part of the development process is to run the design in a simulator to verify at least *some* of the functionality. Experience shows that if you have written a synchronous design and verified it thoroughly in simulation, it tends to run well when transfered to the FPGA.

The procedure we use for testing is an adaption of the methods discussed in [Ber03], which goes into depth about functional testing of HDL models.

#### **5.4.1 Testing procedure**

The "design under test" (DUT), or "entity under test", to use VHDL parlance, is regarded as a black box. This black box is placed in a test bench, stimuli is applied to the inputs and the values of the outputs are evaluated against some standard.

Figure 5.1 shows the flow of the testing procedure. We first write a so-called "golden C"[Ber03] program that generates two files:

1. The input vectors, which are generated randomly.

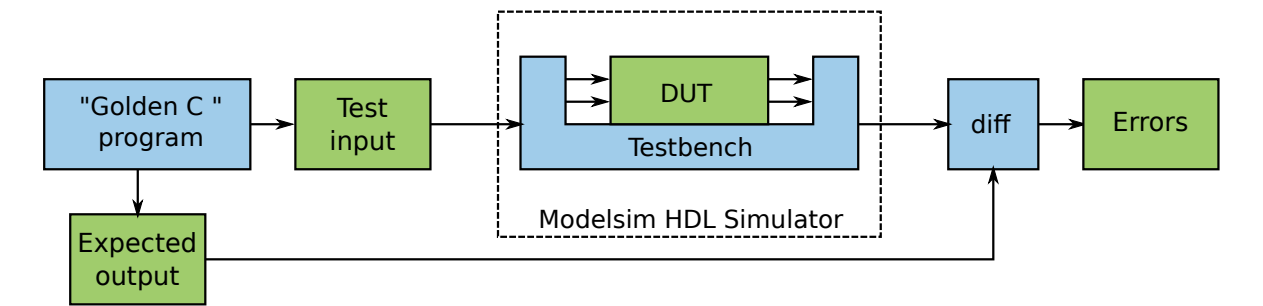

Figure 5.1: The HDL test procedure. A "golden C"-program is written that produces both randomized test vectors and the associated expected output as two files. A design under test (DUT) is instantiated in a VHDL testbench and run through Modelsim. The output from Modelsim is then compared with the expected output from the golden C program using diff, and any errors gets written to an error log file.

2. The expected output, generated by the C-program that simulates the behaviour of the hardware.

The input vectors are then read by the test bench, applied in the same manner to the inputs of the DUT and the result is written to an output file. This file is then compared line-by-line by Unix *diff*, a small program that reports the differences between two files.

#### **5.4.2 Static memory controller**

The static memory controller, as shown in figure 4.8 on page 28 has several tests. First, we test the basic functionality by generating a sequence of reads and writes to each of the interfaces separately. Both addresses and data are generated randomly. This tests establishes that both interfaces work when requests for the shared memory do not interfere with each other.

After these initial tests, we generate the same random memory requests two both interfaces simultaneously. The test plans can be found in C.4.1, which shows that all tests completed successfully.

#### **5.4.3 Pin controller**

#### C.4.2

The pin controller, shown in figure 4.11 on page 30, is tested by first configuring each bank of the pin controller as outputs, applying all 1s to the I/O-pins and then reading back each of the banks' pin values to check that the pin bank indeed writes the pinvalue register.

The next test configures all the I/O-pins as inputs. The testbench then sets the external stimuli (simulating a material) of the  $I/O$ -pins with a 0101... pattern and reads back the pinvalue registers.

Finally, we run a large number of randomized tests, where we first configure all the pin banks with random configurations, followed by a read of all the banks' pinvalues. Since we now wish to randomly select the mode of each I/O-pin, we cannot statically assign an external value to act as the material under test. A special case in the testbench handles this, making sure to set all the input pins to 1s.

The test plans and results can be found in C.4.2. The designs do appear to work correctly in simulation.

#### **5.4.4 User module**

The input to the user module tests are all the commands listed in table [4.2.](#page-48-0) The pin configuration and pin reading commands require access to shared memory. The test bench checks that the correct shared memory address is put on the address bus and give back 1s on the data bus. For the per-command set of tests, we use static data.

We further generate a large number of commands and non-commands with accompanying data. The purpose of these tests is to attempt to find any missed corner cases with the data supplied with the command. The results of these tests can be seen in the test plans, found in C.4.3.

## **5.4.5 Toplevel**

The top-level entity is the topmost hierarchical entity of the FPGA design. Putting this entity into a testbench could thus be described as a complete system test. For reference, the top-level entity is shown in figure 4.7. We first repeat the tests done for the user module, and carry on with the randomized tests.

Test plans and results can be found in section C.4.4.

## **Chapter 6**

# **Experimental methodology**

Forskeliforsk.

Gunnar Tufte

The experiments described in this chapter serves two purposes. One is to start off the initial material exploration phase of this field. The second is much more concrete: to evaluate and analyze how well the constructed board works.

## **6.1 Initial experiments in air**

Air is in itself an interesting material to test. Firstly because we are surrounded by it, and it is interwoven in all living organisms and is an essential part of the cycle of life that is a result of natural evolution.

Secondly, even if air does not to a large extent have "free" electrons in the same sense as copper has one very loosely coupled electron, air has some interesting electrical properties if one manages to split the air molecule (one only needs to feel the pain of a "static" discharge) by introducing sufficient energy.

Third, there is the fact that it is readily available and does not involve a lot of mess when experimenting.

#### **6.1.1 Experimental setup**

The experimental setup is pictured in figure 6.1.

It is important to note that we ran the experiments with version 1 of the Mecobo. Recall that we had some errors related to solder problems, discussed in section 5.1.5. These pins remain unused in the experiments carried out.

Observe that we have not used a daughterboard for this setup, but simply connected the EvoInMaterioV1-board directly to the material bay. The reason for this is that the daughterboards arrived from production after the experiments were run.

The pin configuration used while running the algorithm is every-other pin mapped to input and output.

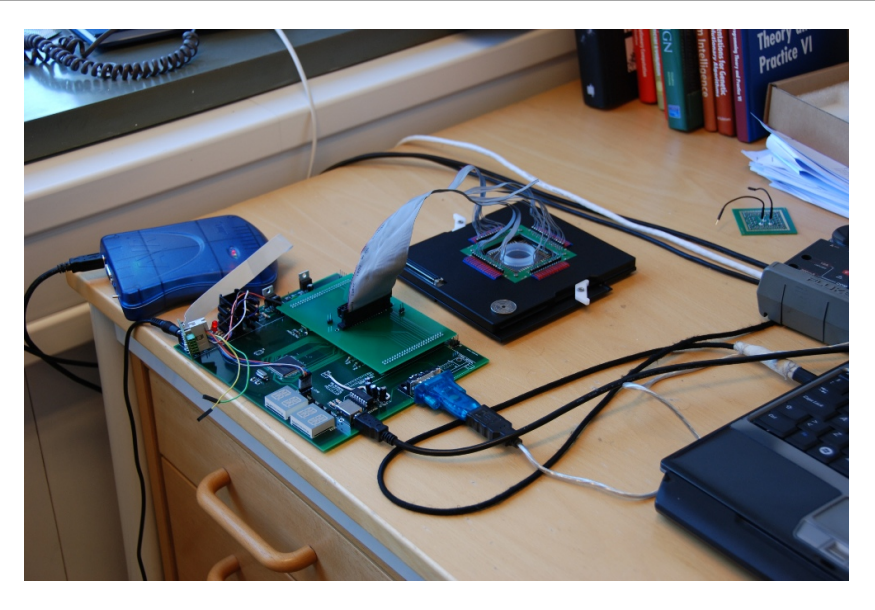

Figure 6.1: Experimental setup

## **6.1.2 Static genomes**

With static genomes, we mean genomes that are not subject to any kind of change during the experimental run, i.e. we do not mutate or recombine them. With no prior experience with the MUT, finding a place to start gain initial knowledge is a challenge. The all-ones and 0x0A0A0A0A patterns were chosen to test close to the outer points of the pattern-space (except all zeroes, which produces nothing of interest), and a somewhat arbitrary middlepoint, 0xAAAAAAAA. These tests should give us a hint about how the MUT reacts to uniform stimuli, and if later results using more sophisticated algorithms seem reasonable.

4 different sequences were tried:

- 1. Static genome; 0xFFFFFFFF
- 2. Static genome; 0xAAAAAAAA
- 3. Static genome; 0x0A0A0A0A
- 4. Random genomes.

#### **6.1.3 4+1 Evolutionary Algorithm**

We have used an  $4+1$  elitism evolutionary algorithm with a random two bit mutation. This is a fairly simple EA; it is easy and fast to implement, thus it serves as a good basis for small initial experiments.

For each generation we produce 4 offspring from the most fit individual from the last generation. These offspring are evaluated, and the one found to be most or equally fit will be used for breeding a new generation. In essence, this is a hill-climbing algorithm, in which there is a large possibility of reaching local minima quickly. Hill-climbing tends to reach local minima quite fast [DF]. To counter this, we use *Random-restart-hill climbing*, in which we
conduct a series of hill-climbing searches from randomly generated initial states, running each one until completion and saving the best individuals. Note that we do not re-use the best individuals.

#### **Maximize variation**

This experiment attempts to find patterns that create varying (as in the opposite of static) responses from the material. As such, the fitness test of an individual is measured as

$$
\sum_{pattern}^{N}unique(pathern).
$$
\n(6.1)

That is, the number of unique responses after *N* applications and read-backs of the pattern to the material.

#### **Rerun of individuals with high fitness**

To make an assessment on the stability of the matter, we will evaluate the fitness of the most fit genomes 4 times.

# **Chapter 7**

# **Experiment results**

Yep. That went well.

*Firefly* Malcom Reynolds

This section presents the results of running the experiments presented in chapter 6.

### **7.1 Experimental results**

#### **7.1.1 Static genome**

In general, the results of running static genomes indicate that air is stable, which is not a surprising result.

Figure 7.1 shows the application of 1000 patterns, in which all output pins are set high. As one can see, the response from the material is very stable. The only pins that are not set are the pins classified as "bad" in accordance with the results of the tests run in section C.1. The results indicate that the material, i.e. air, will allow current to flow freely between the electrodes, thus creating a logic high signal on all input pins.

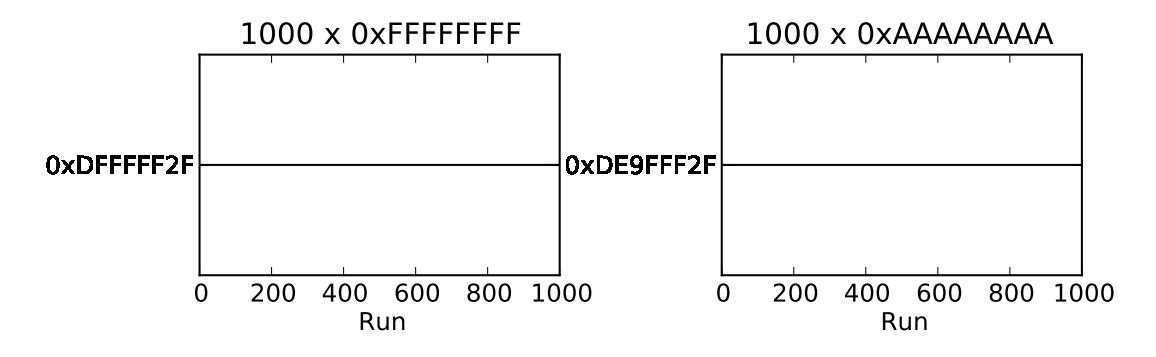

Figure 7.1: Results from running 1000 applications of pattern 0xFF FF FF FF and 0xAA AA AA AA

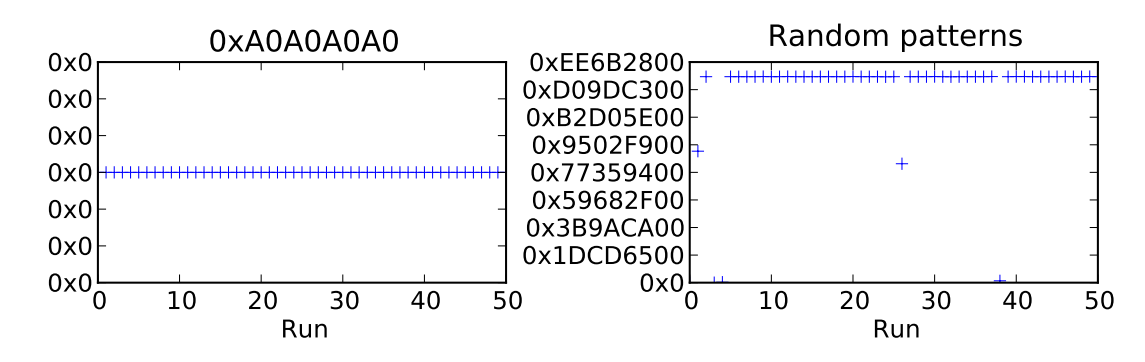

Figure 7.2: Results from running 1000 applications of random patterns and 0x0A0A0A0A

This is also the results of running the second experiment, also shown in figure 7.1. Interestingly, but not surprisingly, fewer of the input pins have been set to logic high, indicating that the distance between input and output electrodes are at times too large for current to pass through. For the most part however, the results are very similar. Interestingly, the pattern 0x0A0A0A0A, whose results is shown in figure 7.2 leads to not a single bit being set. This was somewhat of a surprise, and we ran several runs and verified by oscilloscope that we had not found a esoteric bug in our experimental setup. A possible explanation might be that the distance between the pins that are logic high are now large enough to not generate a potential across the input pins. Less current also flows into the material, which provides further explanation of the behaviour.

Finally for the static genomes, the result of applying random patterns shows some potential in that there does seem to be responses that are not the more or less binary results shown in the previous results. There does seem to be responses the material from a large sample of possible configurations, although the largest part of the responses are indeed very stable. The result indicates that the threshold for generating enough current in the material to create a logic high voltage potential across input pins is not very high.

#### **7.1.2 4 + 1 EA**

#### **Maximize variation**

Since we are using hill-climbing, the fitness curves in figure 7.3 and 7.4 are always flat or rising.

We take care to select one of the children of a generation if they have the same fitness as the parent, so as to not reach a local minima too fast. Even so, the runs are in general quite short, as they either quickly goes into a state of high fitness, as the plots in figure 7.3 show, or stay low until a bad local minimum is reached.

In general, a local minimum is found quickly in each of the cases, the longest run having only 9 generations, giving a small indication that the fitness landscape is very flat with the occasional bump in fitness. This is further indicated by some of the longer runs which fail to produce any kind of variation in the pins– we had one run with 25 generations that ended in a final fitness of 2. This also indicates that a 2-bit mutation rate is slightly low, since we need to be randomly placed quite close to a local minima to have a chance of finding it. If

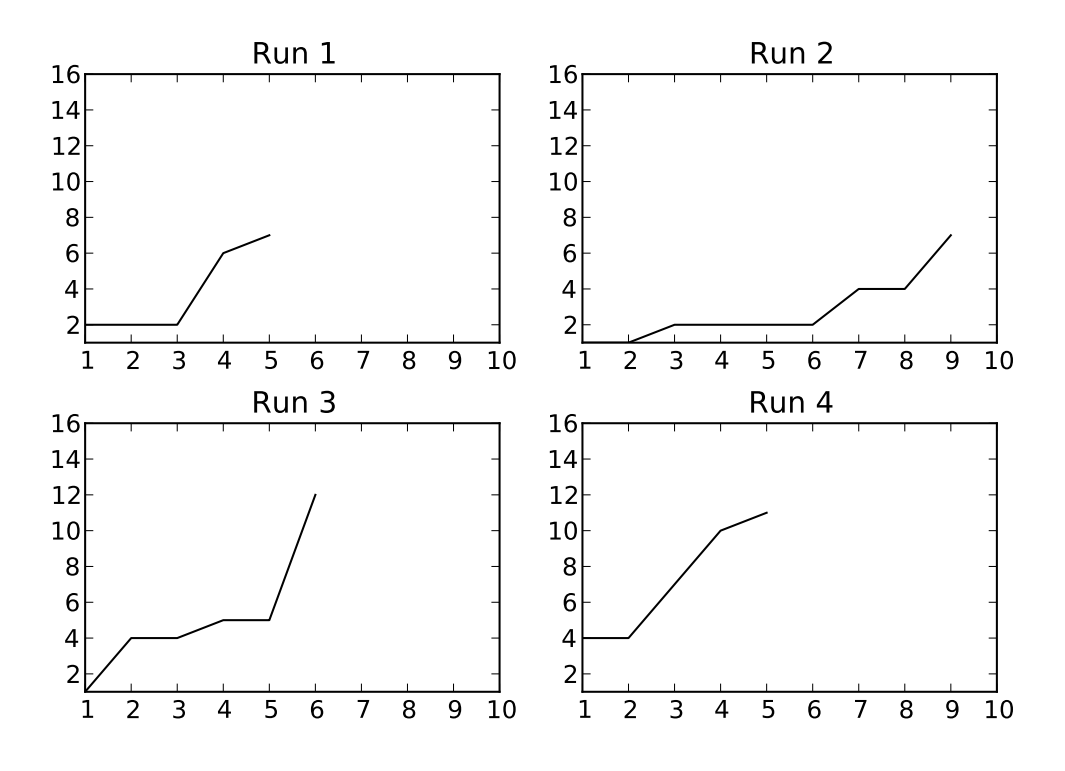

Figure 7.3: Fitness plot of a hillclimbing 4+1 EA. Fitness is measured as the number of unique responses from the material when the pattern on the x-axis is applied, plots show "type-1"-results, patterns that evolve to show variation.

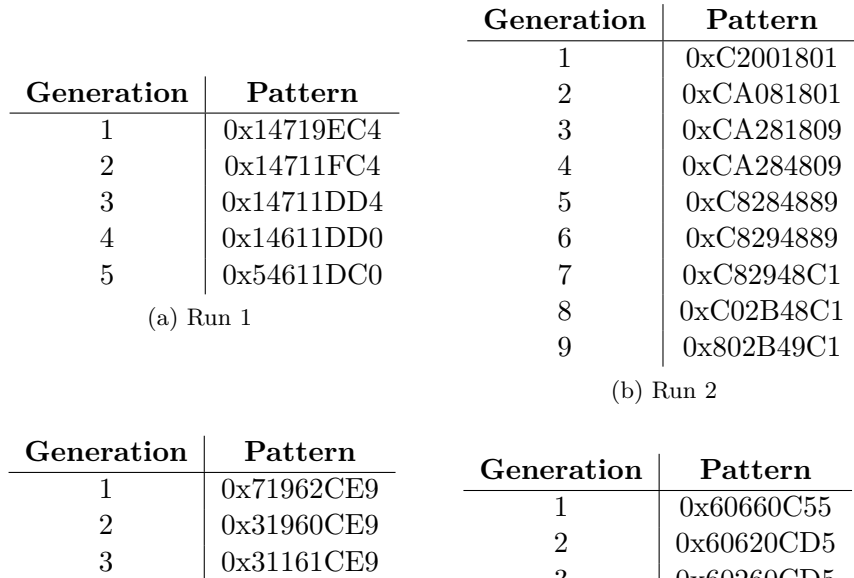

6 0x300616CB (c) Run 3

4 0x311614EB 5 0x310614CB

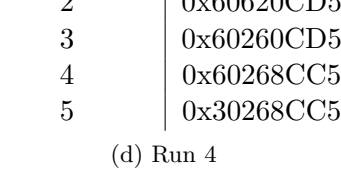

we are too far from one, the search usually ends with a low-scoring individual.

Taking cue from the binary behaviour found in 7.1.1, we sum the number of "1"-s in each of the winning patterns. This reveals that there is indeed a border between the "all-0" and "all-1". All the genomes with a high relative high fitness have exactly 11 bits set, giving evidence of such a border.

Since these patterns are dissimilar we rule out connectivity errors as the reason for this peculiar behaviour.

#### **Rerun**

The results shown in 7.5 shows that the behaviour of *air* at the border between the two main states found in previous experiments is not easily reproducible. In each of the high-scoring genomes there is a large decrease in fitness, basically indicating that there we cannot expect to obtain a predictable response from the material.

Upon noting this effect, we reran the experiments and found that if we set a single bit (which one did not matter) high, we cross the border and find a response with most of the pins set high.

Since we chosen to view the material as a black box, we refrain from speculating much on the reasons for such behaviour. We might have a capacitor effect, in which we rack up charge in the wires of some sort, or the amount of current reaches a threshold where a potential can be generated across the input pins.

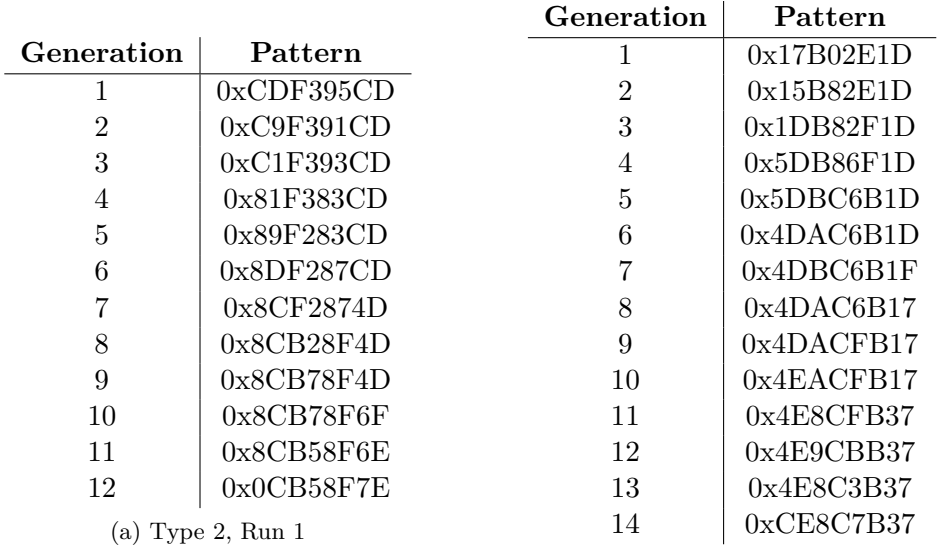

(b) Type 2, Run 2

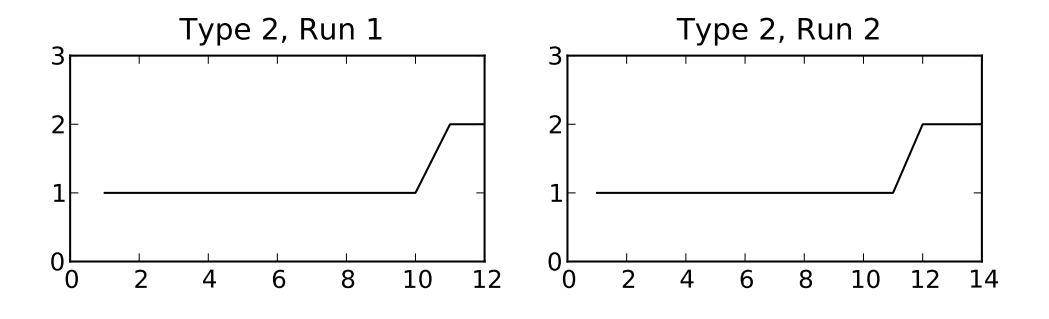

Figure 7.4: Fitness plot of a hillclimbing 4+1 EA, results show "type 2"-results, that is, patterns that fail to produce any significant variation.

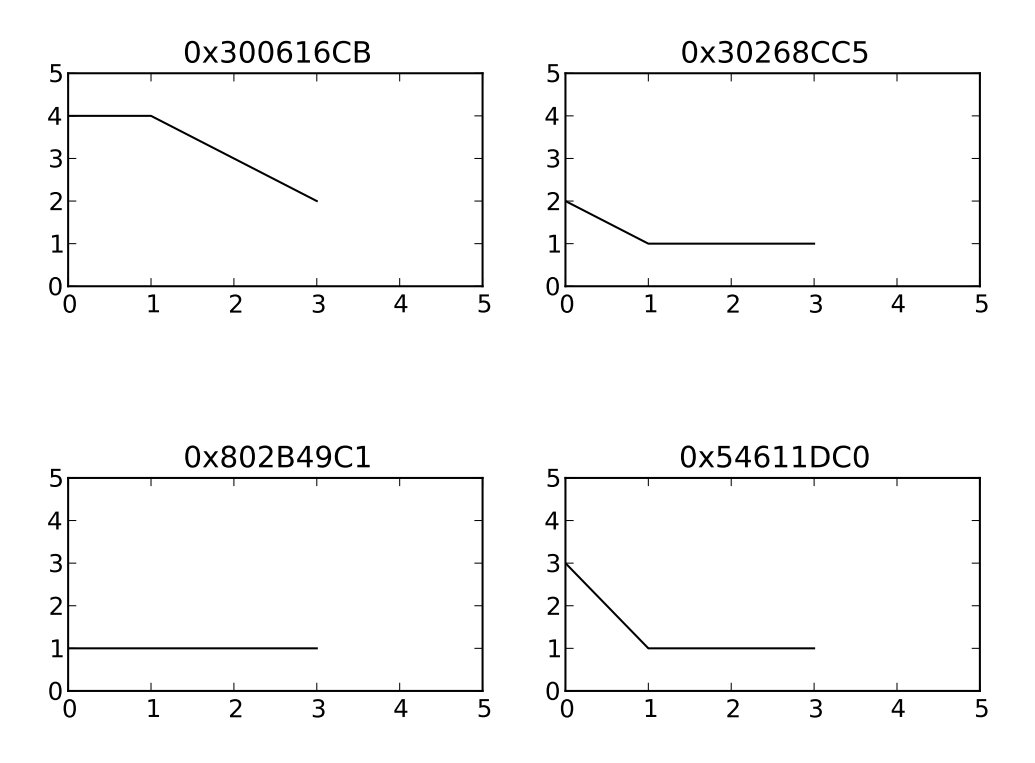

Figure 7.5: Results of rerunning the fitness test for the 4 most fit individuals as found in 7.3

# **Chapter 8**

# **Conclusion**

We can only see a short distance ahead, but we can see plenty there that needs to be done.

Alan Turing

The main focus of this project has been to produce a working experimental platform for the research field known as *evolution in materials*, and to create the necessary supporting software required.

As of the time of writing, the current version of the board, version 2, is functioning according to the requirements put forth in the assignment text and all the known bugs have been removed, as noted by the test-plans in the appendices.

In short, this entails a host computer running Debian Linux, with a dynamically linkable library installed, *libEMB*, as the front-end to Mecobo.

*libEMB* supports basic functionality such as reading and writing to a configurable set of I/O-pins on Mecobo. It also has functionality for configuring the FPGA, transferring and storing input- and outputdata and sampling I/O-pins at a configurable interval.

As a tightly coupled part to libEMB, Mecobo provides hardware-implementation of most of the functionality exposed through the library. The final version of the board connects to the host computer via an USB-cable and provides 100 I/O-pins through a user-configurable FPGA, connecting to two standard I/O-ports. A daughterboard for Mecobo has also been produced, interfacing an off-the-shelf microelectrode array used as a material bay. Mecobo board is capable of outputting and reading from its I/O port at a speed of at least 1000Hz, as shown in our functional tests.

In terms of the *scientific* results they are at best modest. They never the less shows the potential of the board as an experimental platform. We have found that applying current to the electrodes of the material bay with no material in the bay except dust and air, to a large extent produces a stable response, either in the form of no response (all zeros read from the input pins), or in the form of a almost complete response from all input pins (almost all ones read from the input pins). We have also shown that a evolutionary algorithm is able to locate an area of the genome state landscape where there is a more dynamic and variable response from the material.

Finally, we do not believe air is a material which needs further investigation.

#### **8.1 The future**

The research of evolution in materials of course does not end here. There is a large amount of materials with properties that are very much worth exploring, for example nanotubes, that have recently been used for creating FETs[HSPWA03].

The scope of this project, however, ends with a working base platform for evolution in materio. Further work on the platform to satisfy individual research needs are left in the hands of whomever wishes to utilize it. We do hope Mecobo will provide initial leverage for further study in this exciting field.

Mecobo is of course not perfect, and even as this project nears completion, several ideas for improvement springs to mind. One should look into creating a more advanced daughterboard, so as to fully utilize the material bay, e.g. the noise-tolerant amplifiers connected to the electrodes. These could be used to read more fine-grained data back from the board.

Further improvements to the daughterboard would be to add support for analogue signals, so as to remove the human-introduced constraint of binary states. Nature is not zero-or-one, and we have reason to suspect that materials can provide complex responses that do not map naturally to a digital representation. This could be achieved by using some of the lines routed to the daughterboard to control analogue amplifiers and other circuitry.

The FPGA has not been exploited to it's full potential. It would for example be interesting to allow feedback-loops in the material, i.e. FPGA input pins are routed directly to output pins. This can be achieved by adding a switch matrix to the pin-controller. This could be further configured by the existing FPGA framework. Another use for the FPGA would be to improve the user module to use a larger part of the block RAM to store results.

A third interesting experiment would be to let a part of the FPGA be a part of the MUT. This would of course require modification to the current framework, by for instance routing some of the I/O-pins to an FPGA-internal entity in which evolution would be allowed to decide the configuration. This could further be combined with the above-mentioned switching matrix.

# **Bibliography**

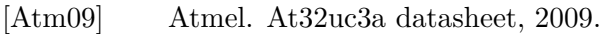

- [Ber03] Janick Bergeron. *Writing Testbenches: Functional Verification of HDL Models, Second Edition*. Springer, February 2003.
- [BG] Doug Brooks and Dave Graves. Current carrying capacity of vias.
- [DF] Claudio Mattiussi Dario Floreano. *Bio-Inspired Artificial Intelligence*. MIT press.
- [Dig] Digilent. [http://www.digilentinc.com/Products/Detail.cfm?Prod=](http://www.digilentinc.com/Products/Detail.cfm?Prod=S3EBOARD, 23. October 2009) [S3EBOARD,23.October2009](http://www.digilentinc.com/Products/Detail.cfm?Prod=S3EBOARD, 23. October 2009).
- [Gro] USB Working Group. Usb 2.0 specification. [http://www.usb.org/developers/](http://www.usb.org/developers/docs/usb_20_052510.zip) [docs/usb\\_20\\_052510.zip](http://www.usb.org/developers/docs/usb_20_052510.zip).
- [Ham06] Dick Hamlet. When only random testing will do. In *RT '06: Proceedings of the 1st international workshop on Random testing*, pages 1–9, New York, NY, USA, 2006. ACM.
- [HH04] Morten Hartmann and Pauline Catriona Haddow. Evolution of fault tolerant and noise robust designs. *IEE Proceedings-Computers and Digital Techniques*, 151(04):287–294, July 2004. Special issue on Evolvable Hardware.
- [HM03] S. Harding and J.F. Miller. A scalable platform for intrinsic hardware and in materio evolution. In *Evolvable Hardware, 2003. Proceedings. NASA/DoD Conference on*, pages 221 – 224, 9-11 2003.
- [HM04] Simon Harding and Julian Francis Miller. Evolution in materio: Initial experiments with liquid crystal. pages 298–, 2004.
- [HMR08] Simon L. Harding, Julian F. Miller, and Edward A. Rietman. Evolution in materio: Exploiting the physics of materials for computation. *International Journal of Unconventional Computing*, 4(2):155–194, 2008.
- [HSPWA03] V. Derycke R. Martel S. Wind H.-S. P. Wong, J. Appenzeller and P. Avouris. Carbon nanotube field effect transistors—fabrication, device physics, and circuit implications. *ISSCC Dig. Tech. Papers*, pages 370–371, 2003.
- [IC] Maxim IC. 5v-powered, multichannel rs-232 drivers/receivers. [http://](http://datasheets.maxim-ic.com/en/ds/MAX220-MAX249.pdf ) [datasheets.maxim-ic.com/en/ds/MAX220-MAX249.pdf](http://datasheets.maxim-ic.com/en/ds/MAX220-MAX249.pdf ).

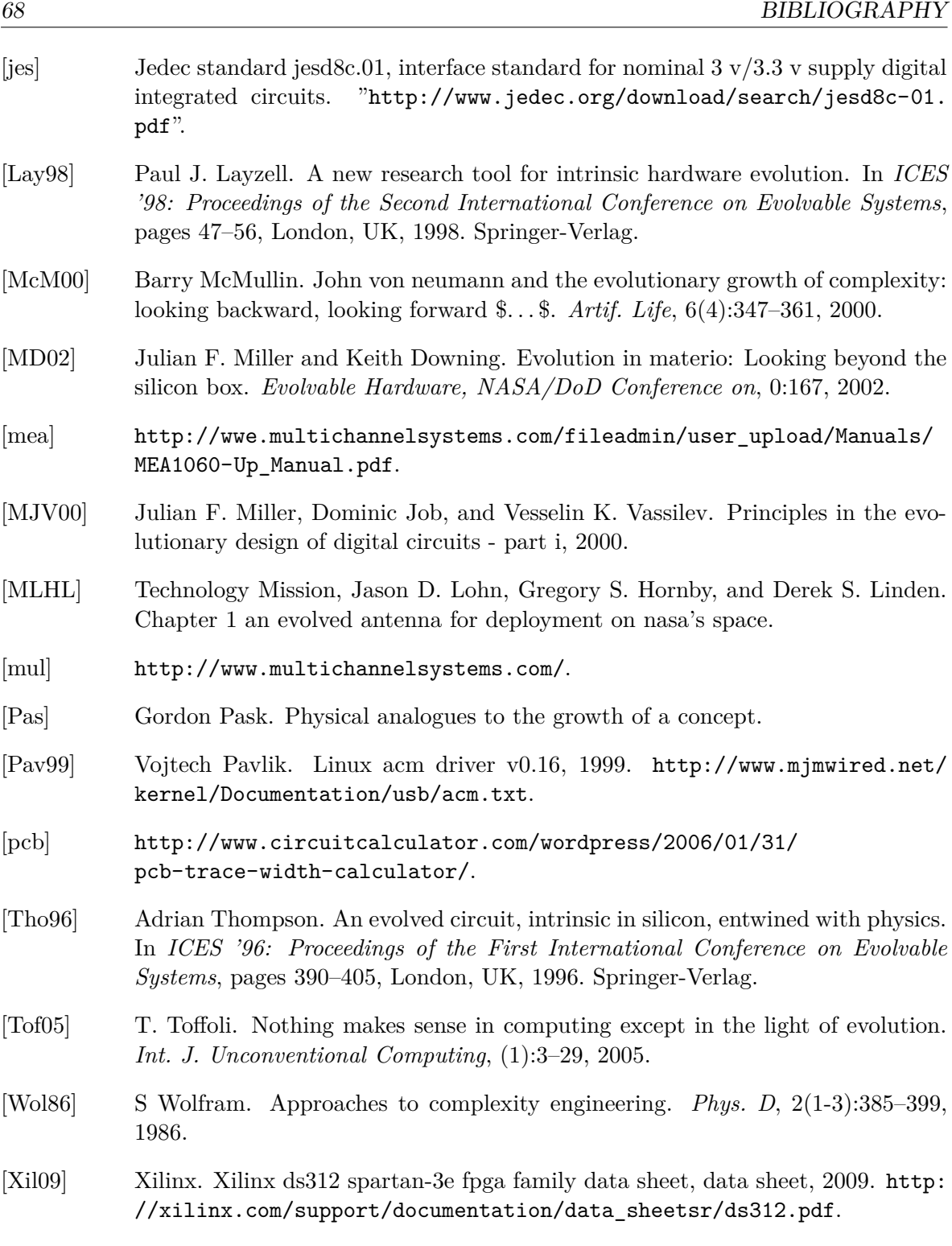

# **Appendix A**

# **User Manual**

### **A.1 libEMB functions**

**int** setPattern ( **pattern\_t** \* pattern , **pinconfig\_t** \* config )

setPattern applies *pattern* to pins marked as output in *config*. The function is a direct interface to the *send-pattern* command offered by the microcontroller.

**pattern\_t** readPattern ( **pinconfig\_t** \* config )

readPattern parses the pin-configuartion *config*, determines which pins are assigned to input and returns the values read from these pins. It is implemented by a single call to the uccommand *read-pattern*, which returns the status of all the pins. The output pins are then masked away.

```
pattern_t setWaitRead ( pattern_t * pattern ,
                        pinconfig_t * config ,
                        int wait )
```
setWaitRead wraps setPattern and readPattern, but waits *wait* **ms** before reading back the values.

**int** allocatePatterns (**int** num , **pinconfig\_t** \* config )

This will attempt to allocate *num* patterns on the EMB. Returns -1 if the allocation fails, or 0 if it was a success. This function is implemented with the *allocate-memory* command on the microcontroller.

**int** storePattern (**int** num , **pattern\_t** \* pattern , **pinconfig\_t** \* config )

Attempts to store *pattern* on the EMB on position n. Returns -1 on failure, 0 on success. This function is implemented with the *store-pattern* command on the microcontroller.

**int** storeRndPattern ( **int** num , **pinconfig\_t** \* config )

Attempts to create and store a random pattern on the EMB. This function simply wraps a call to storePattern() along with a *non-pseudorandom* number generator.

**pattern\_t** \* applyPattern ( **int** num , **pinconfig\_t** \* config )

applyPattern() attempts to apply the pattern stored at position *num*. Returns NULL on error, e.g. no pattern stored on that position. This is implemented by using the micro-controller command *apply-pattern*.

**pattern\_t** \*\* applyAllPatterns (**int** wait , **pinconfig\_t** \* config )

Applies all patterns stored. A precondition for executing this function is that there is indeed a pattern stored at each position. It is simply a wrapper around multiple calls to applyPattern, with *wait* **ms** between each pattern application. The function returns an array of patterns, the size of the earlier allocated number of patterns.

```
int detectStabilityPattern ( int samplePeriod ,
                             int stabilityPeriod ,
                             int timeout ,
                             pattern_t * pattern ,
                             pinconfig_t * config )
```
Attempts to detect stability with *pattern* applied to output pins, defined as a series of unchanged reads of pins marked as input. All time-measurements are in milliseconds. The reads happen at a rate of  $1/samplePeriod$ , and a stable condition is fullfilled when no change has been detected for *stabilityPeriod*. If stability is not attained within *timeout* -1 is returned. If not, 0 is returned.

```
int detectStabilityHighZ (int samplePeriod ,
                          int stabilirtPeriod ,
                          int timeout ,
                          pinconfig_t * config);
```
A simple wrapper for detectStabilityPattern, placing all pins specified as output in disconnected state (high-impedance/Z).

## **A.2 Error codes**

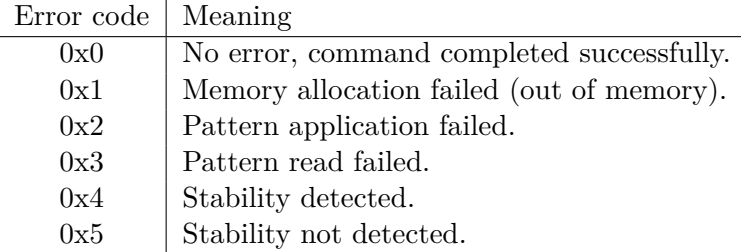

# **Appendix B**

# **Evolutionary algorithms**

### **B.1 hillclimb.c**

```
# include " emb . h "
# include < time .h >
# include < stdint .h >
# include < string .h >
# include < stdlib .h >
# include < stdio .h >
# define NNEIGHBORS 4
# define MUTATIONS 4
# define EVAL_RUNS 100
# define WAIT 10 // wait for 10 ms before reading results after application
// Global config (not testing pattern)
pinconfig_t * config ;
// Protos
pattern_t * generate_random_pattern ( int i ) ;
int maxscore ( int * scores ) ;
int minscore ( int * scores ) ;
int pattern_compare ( const void * p1 , const void * p2 ) ;
/* Apply the pattern N times , count the responses . The number
  of equal ( todo : fuzzy ?) responses will determine the score */
int evaluate_pattern ( pattern_t * pat )
{
   int i , j ;
   pattern_t * results [ EVAL_RUNS ];
    //int * runs = calloc(sizeof(int), EVAL_RUNS);
    j = 0;
    int score = 0;
    for(i = 0; i < EVAL_RUNS; i++) {
    // setPattern (pat, config);
        results[i] = setWaitRead(path, config, WAIT);print_pattern (results [i]);
    }
```

```
qsort ( results , EVAL_RUNS , sizeof ( pattern_t *) , pattern_compare ) ;
    int unique = EVAL_RUNS ;
    for(i = 0; i < EVAL RUNS - 1; i++) {
        if( pattern compare (k results [i], k results [i + 1]) == 0) {
            unique - -;
        }
    }
    return unique ;
}
int pattern_compare ( const void * a , const void * b )
{
    int j ;
    pattern_t * p1 = *(pattern_t **) a;pattern_t * p2 = *(pattern_t **) b;// little endian per-byte comparison of byte strings,
    // assumed equal length
    for(j = p1 - \n>nbytes - 1; j \ge 0; j - \n> {
        if(p1 - > data[j] > p2 - > data[j]) {
            return 1;
        }
        if (p1 - > data[i] < p2 - > data[i]) {
            return -1;
        }
    }
    // equal !
    return 0;
}
/*
    Returns a list of neighbors for this pattern .
    A neighbor is the pattern with a random bit flipped .
*/
pattern_t ** get_neighbors ( pattern_t * pat )
{
    int i, rnd_bit, rnd_byte, j;
    pattern_t ** nbs = malloc ( sizeof ( pattern_t *) * NNEIGHBORS ) ;
    // Generate a set of new neighbors
    for(i = 0; i < NNEIGHBORS; i++) {
        // Allocate room for a new neighbor , copy in old genome
        nbs[i] = (pattern_t * )malloc(sizeof(path_t));
        nbs[i]->nbytes = pat->nbytes;
        nbs [i] ->data = (uint8_t * ) malloc (pat ->nbytes);
        memcpy (nbs [i] ->data, pat ->data, pat ->nbytes);
        for( j = 0; j < MUTATIONS ; j ++) {
            // First select a random byte , and bit within byte
            rnd_byte = rand () % pat ->nbytes;
            rnd_bit = rand () % 8;
```

```
// Flip this bit
            if (GETBIT (pat-> data[rnd_byte], rnd_bit) == 1)CLRBIT(nbs[i]->data[rnd_byte],rnd_bit);} else {
                 SETBIT(nbs[i]->data[rnd byte], rnd bit);
            }
        }
    \lambdareturn nbs ;
}
int main ( void )
{
   // Initialize connection to board
   setup_datalink () ;
    struct timespec ts ;
    pattern_t * current ; // Current best genome
    pattern_t ** neighbors ; // Array of neighbor gnomes
    int done = 0;
   int k = 0;
    int i ;
    int score = -1;
    int new_score ;
    pattern_t * next ;
    // Create configuration , 28 inputs , 32 outputs
    config = init\_config(64);
    for(i = 0; i < 64; i++) {
        if(i % 2 == 0) {
            set_pin_mode(i, PIN_OUT, config);
        }
    }
    set_pin_mode (57, PIN_OUT, config);
    // Seed random number generator
    clock_gettime ( CLOCK_MONOTONIC, & ts ) ;
    srand (ts.tv_nsec);
    while (1) {
        /* Run to the hills * /
        current = generate_random_pattern (4) ;
        score = evaluate_pattern ( current ) ;
        printf ("%d ", score);
        print_pattern ( current ) ;
        done = 0;int parent_score = score ;
        while (! done ) {
            next = NULL;neighbors = get_neighbors ( current ) ;
            // Check all neighbors , if one is better than the
            // base node , use this as the next node
```

```
for(i = 0; i < NNEIGHBORS; i++) {
                new_score = evaluate_matrix (neighbors[i]);// printf ("Neighbor %d with score %d: ", i, new score);
             // print_pattern ( neighbors [i]);
                if(new score \geq score) {
                     next = neighbors[i]; //we have someone with higher score, go
                        there
                    score = new_score; // current top score
                }
            }
            // None of the neighbors were better than the element itself .
            if(new == NULL || score < parent_score) {
               done = 1;
               break ;
            }
            parent_score = score ;
            // copy neighbor into current
            memcpy ( current -> data, next -> data, current -> nbytes);
            printf ("%d ", score);
            print_pattern ( current ) ;
            // Free data used as neighbors
            free_patterns ( neighbors , NNEIGHBORS ) ;
            k + +;
        }
        k = 0;
        print(f("-----\n, ");
    }
    unsetup_datalink () ;
    return 0;
}
/* Find maximal score of a list of numbers */
int maxscore ( int * scores )
{
    int i ;
    int largest = 0;
    for(i = 0; i < EVAL RUNS; i++) {
        if(scores[i] > scores[largest]) {
            largest = i;
        }
    }
   return largest ;
}
/* Find mininum score of a list of numbers */
int minscore ( int * scores )
{
    int i ;
    int smallest = 0;
```

```
for(i = 0; i < EVALL_RUNS; i++) {
       if(scores[i] < scores[smallest]) {
           smallest = i;
      }
   }
   return smallest ;
}
```
# **Appendix C**

# **Test plans**

# **C.1 Connectivity**

## **C.1.1 Beep-testing**

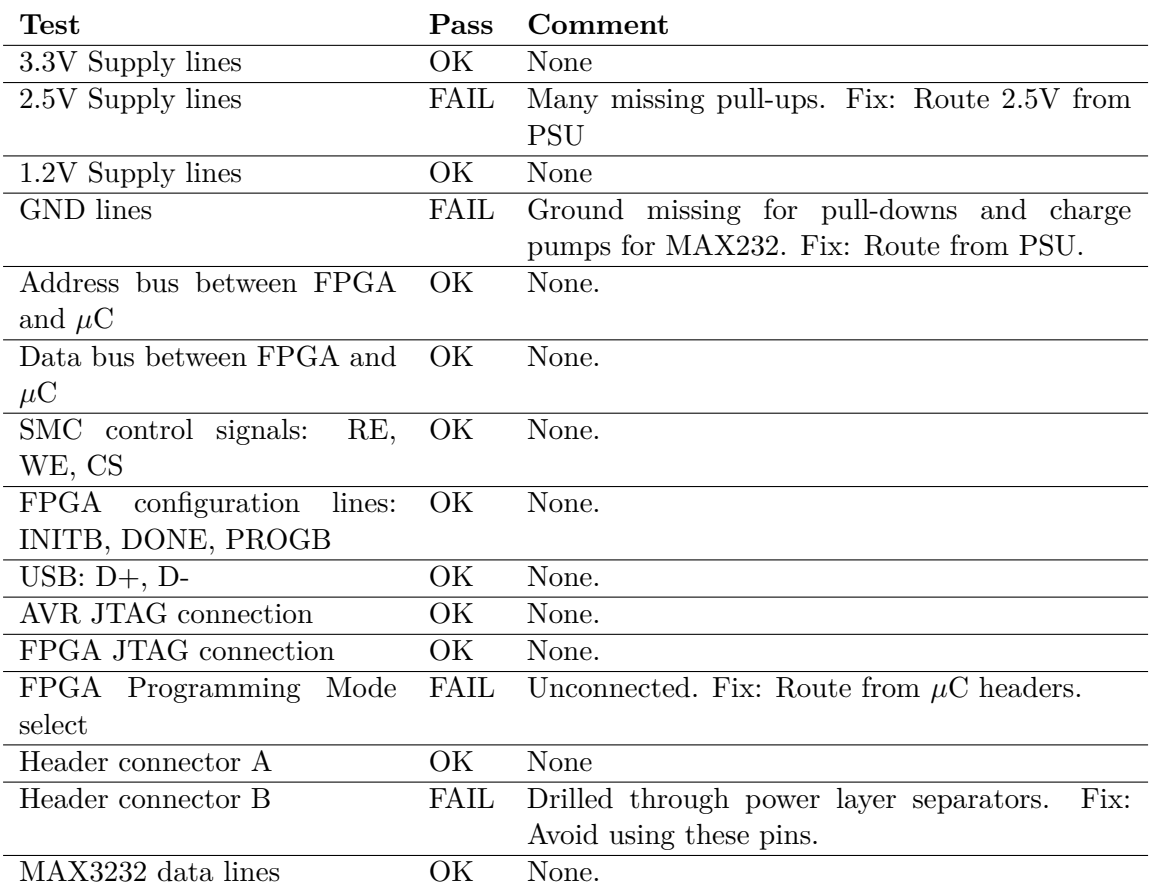

### **Version 2**

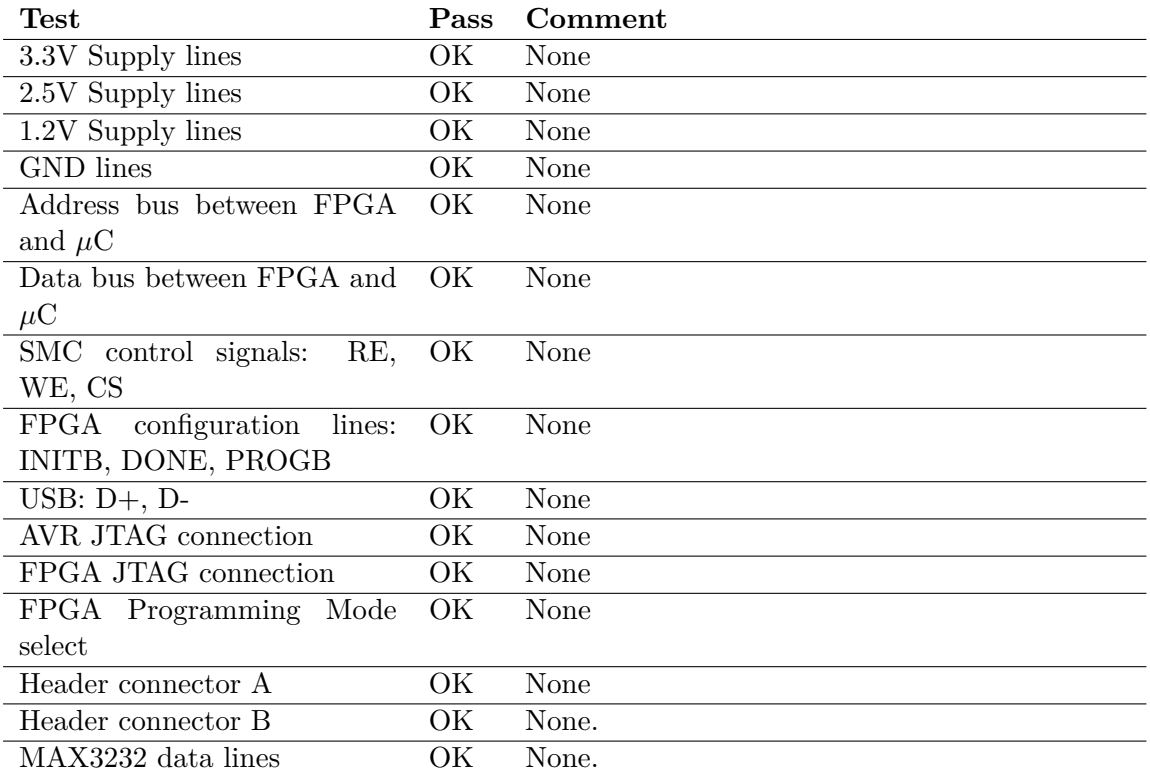

## **C.1.2 Address- and databus lines**

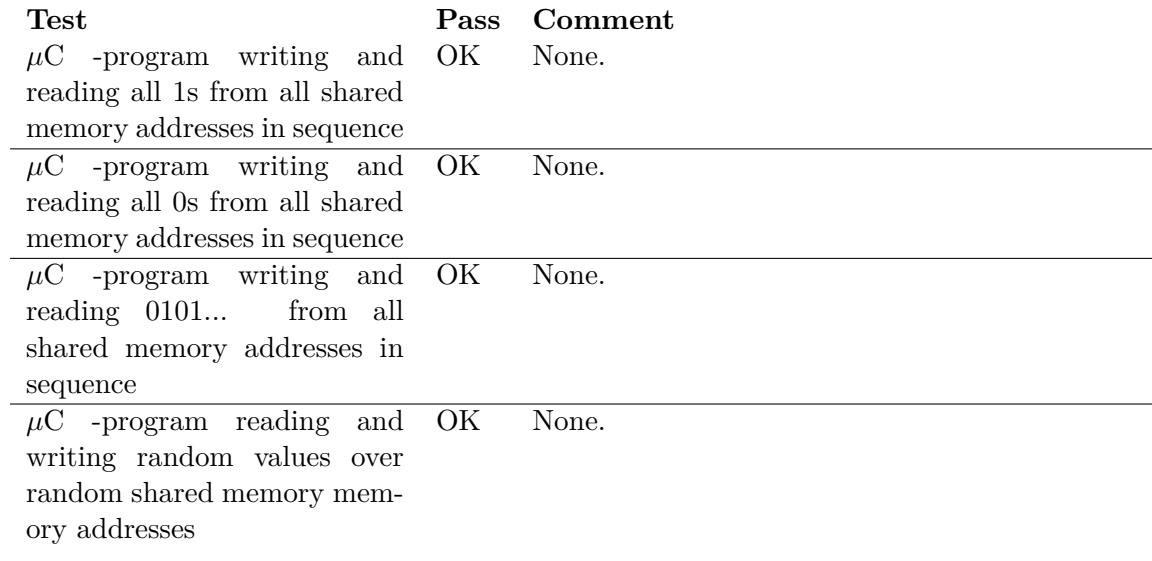

#### **Version 2**

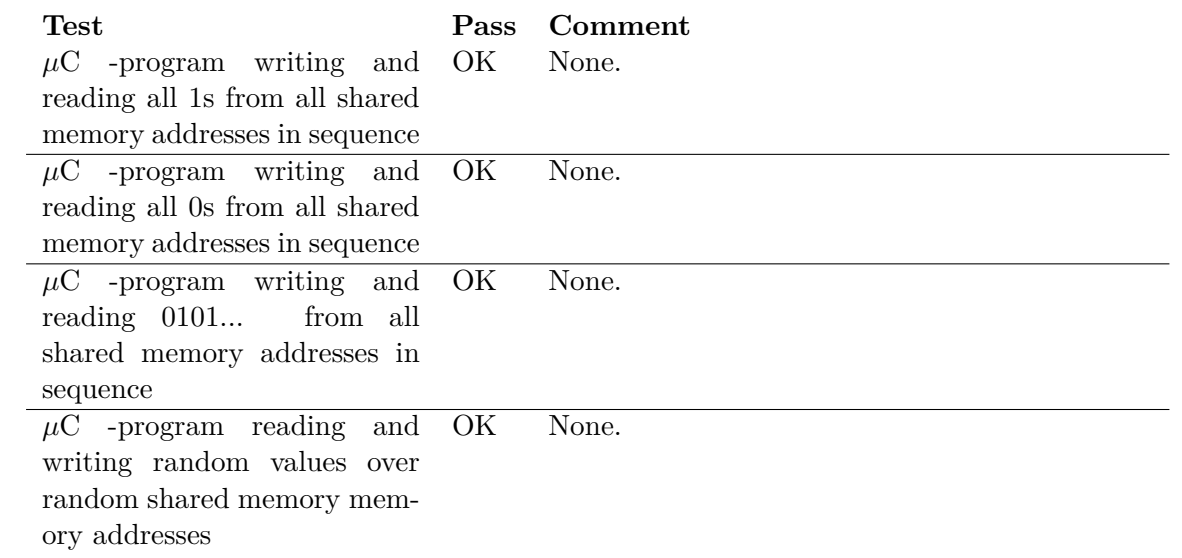

## **C.1.3 Pin headers**

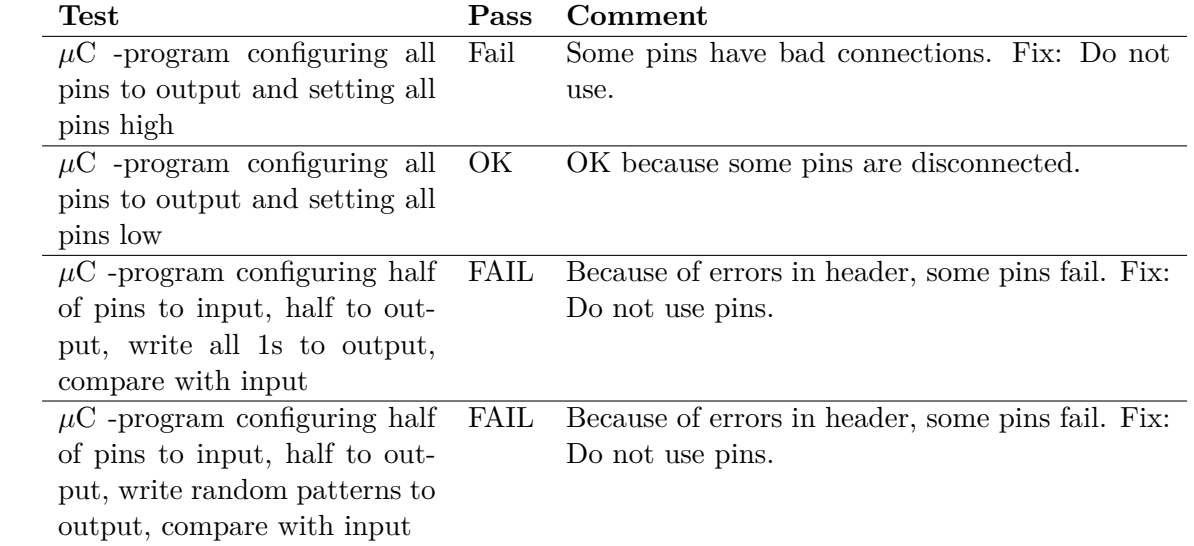

#### **Version 2**

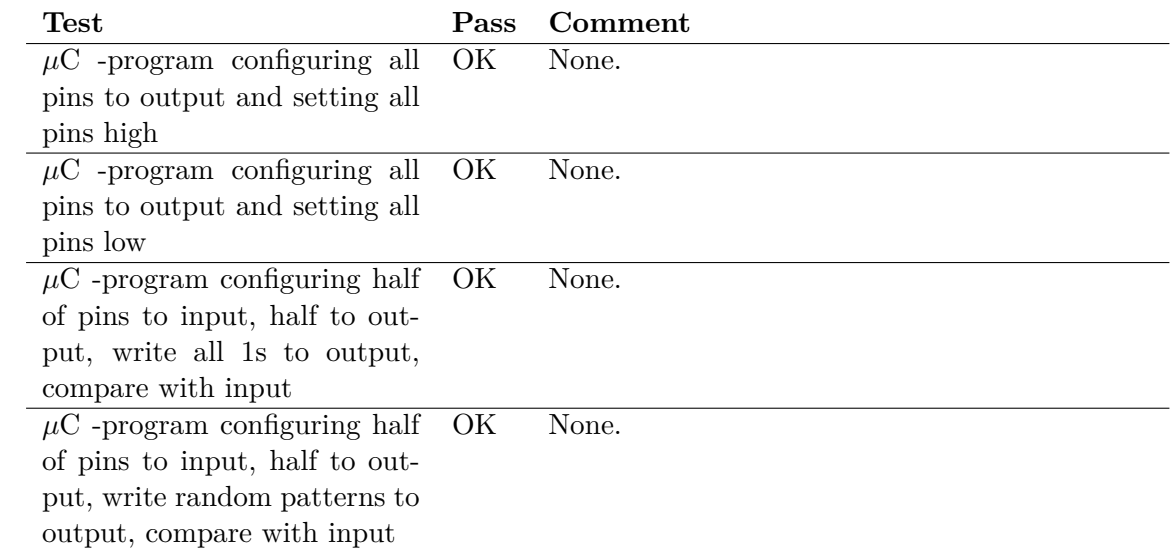

### **C.1.4 Host to Mecobo**

#### **Version 1**

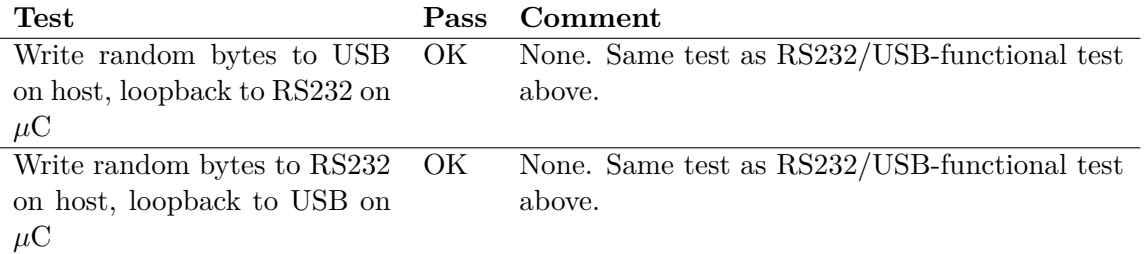

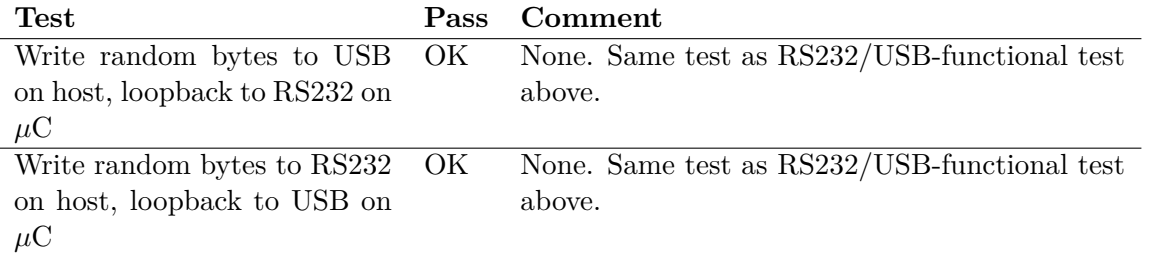

# **C.2 Component tests**

### **Version 1**

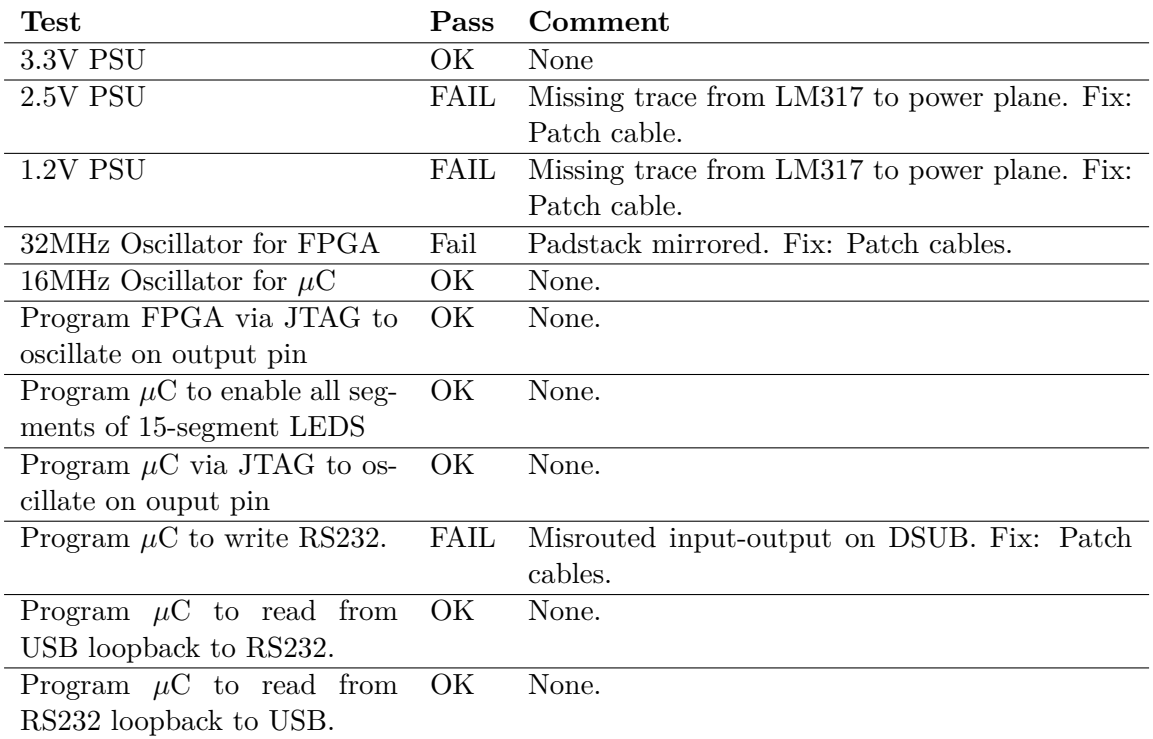

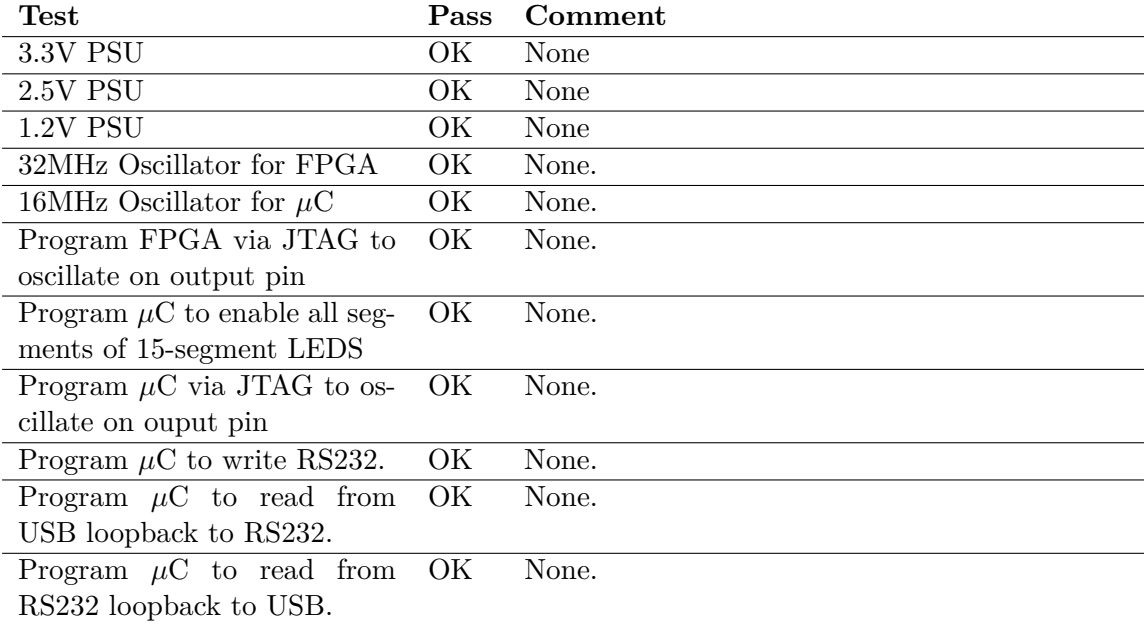

# **C.3 System tests**

## **C.3.1 libEMB**

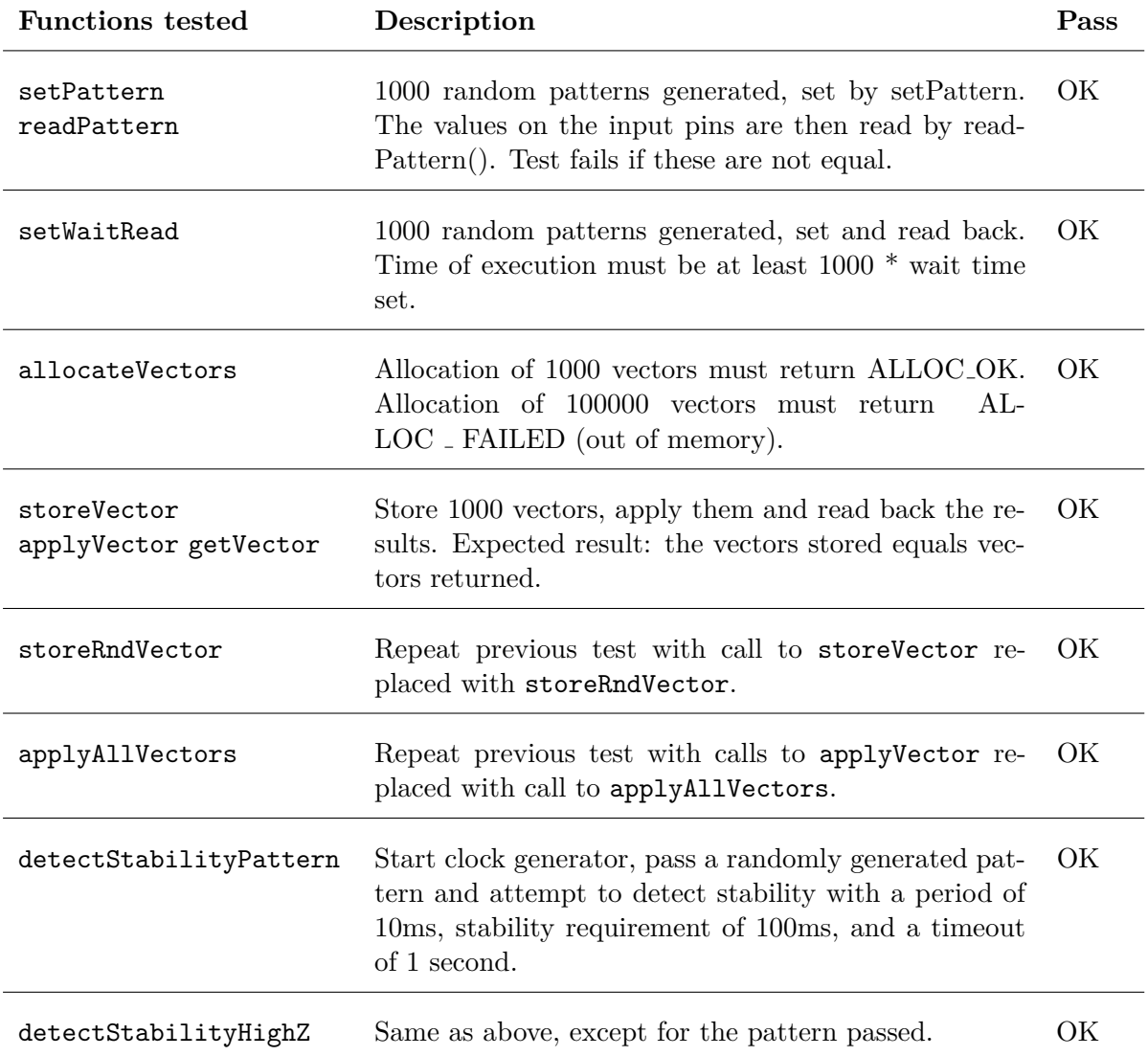

# **C.4 FPGA design tests**

## **C.4.1 Static memory controller**

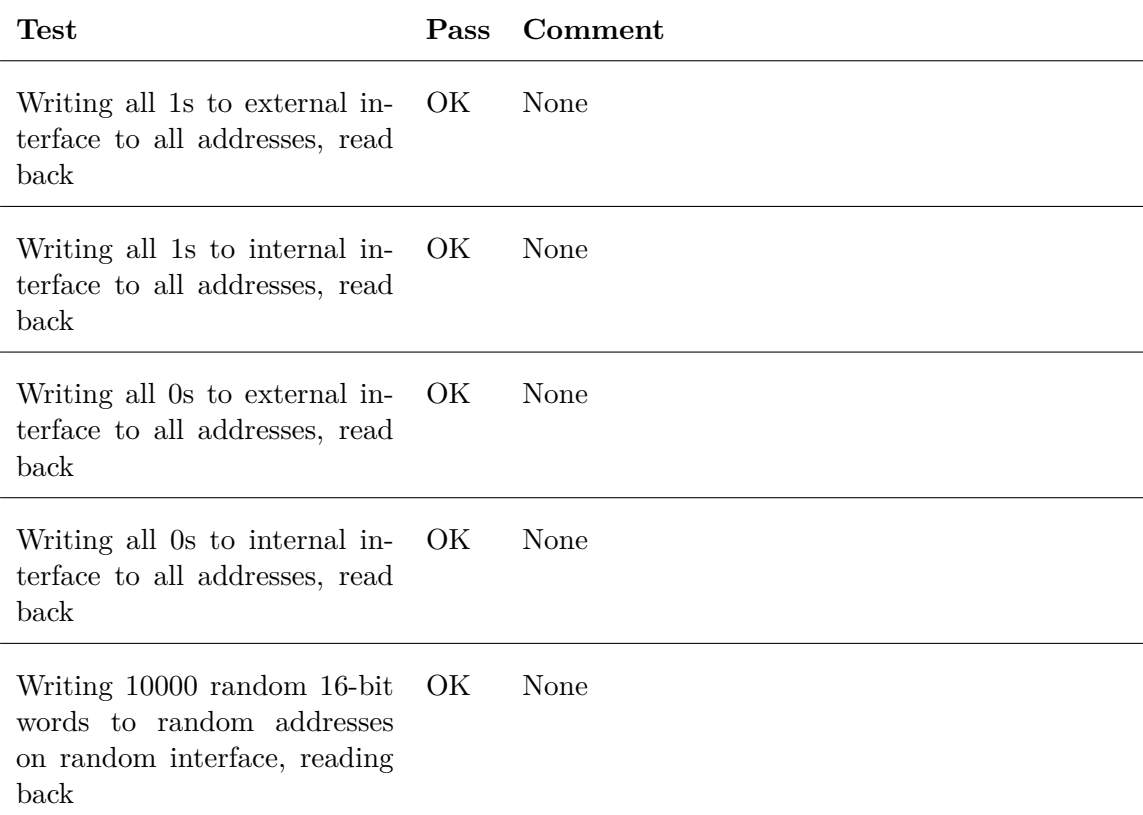

## **C.4.2 Pin Controller**

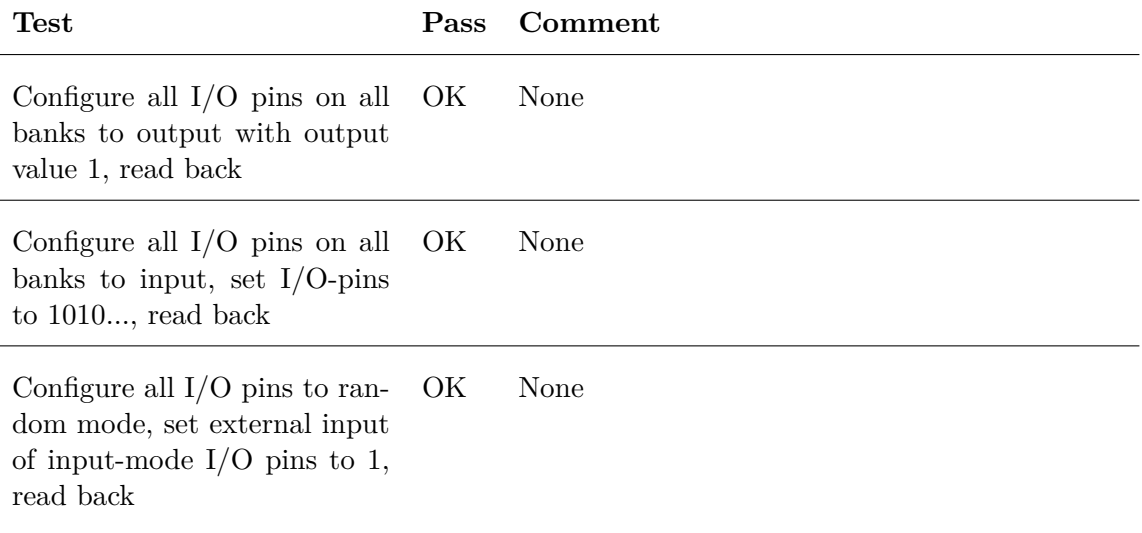

### **C.4.3 User module**

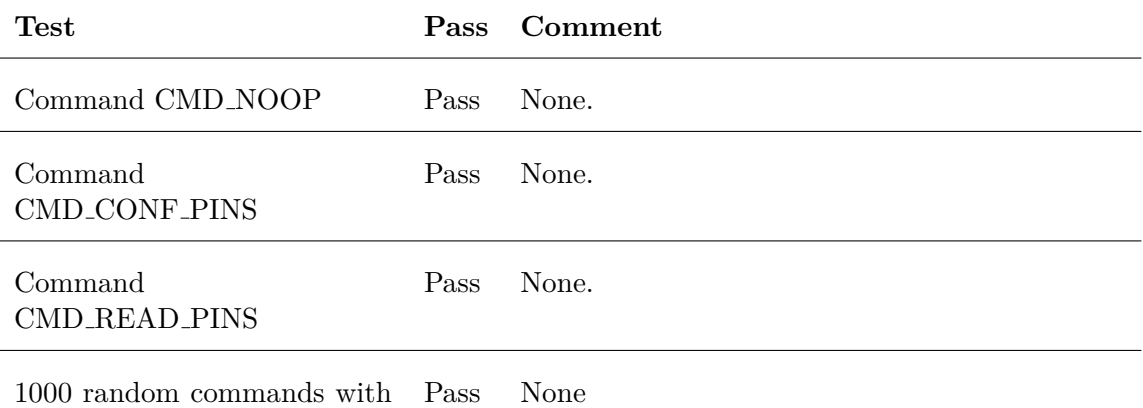

random data

# **C.4.4 Toplevel**

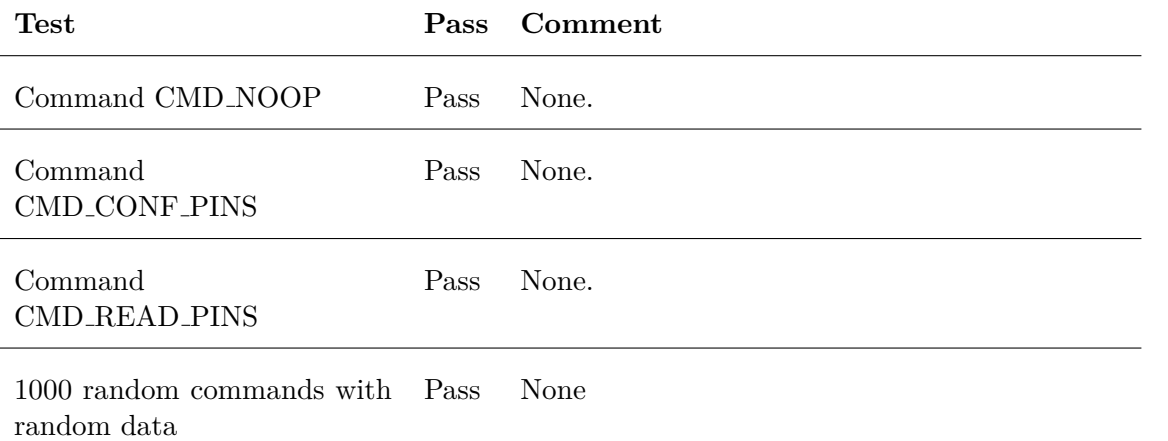

# **Appendix D**

# **Construction manual**

We will only detail how to construct revision 2 of the board, as revision 1 requires alot more fixing to work.

### **D.1 Files**

All the files used can be downloaded from ["http://anipsyche.net/mecobo/mecobo\\_rev2.]("http://anipsyche.net/mecobo/mecobo_rev2.tgz") [tgz"]("http://anipsyche.net/mecobo/mecobo_rev2.tgz") which should be online. If not, feel free to contact me and I will gladly supply the files needed.

Decompressing and unpacking the .tgz gives two folders, /pcb and /src.

#### **D.1.1 PCB**

In /pcb you will find Altium/Protel schematic documents and PCB logic documents. Under the subdirectory /gerbers/ you will find all the required gerber files, named with the usual convention. There are 4 signal layers and 2 power layers (positive), a silk-screen, top- and bottom solder paste and lastly a board outline.

#### **D.1.2 libEMB**

To build libEMB you only need a relatively new version of gcc  $(4)=$ . Enter  $src/libemb$  and type make. You will then get a statically linked library, libemb.a which you can link into your own build. You of course also need to include emb.h located in this directory to get symbolic names of functions.

#### **D.1.3 Microcontroller program**

We have modified the framework provided by Atmel somewhat, and provide the whole library in src/uc3 fw. To build the microcontroller program simply enter src/uc and type make. To program the *µ*C , connect to the JTAG connector with a AVR Dragon or MK2 ICE, and type make program. We had some issues with the MK2 requiring us to introduce a hard reset via the reset button on Mecobo to bring the CPU out of halt after programming.

 $\overline{1}$ 

## **D.2 Materials**

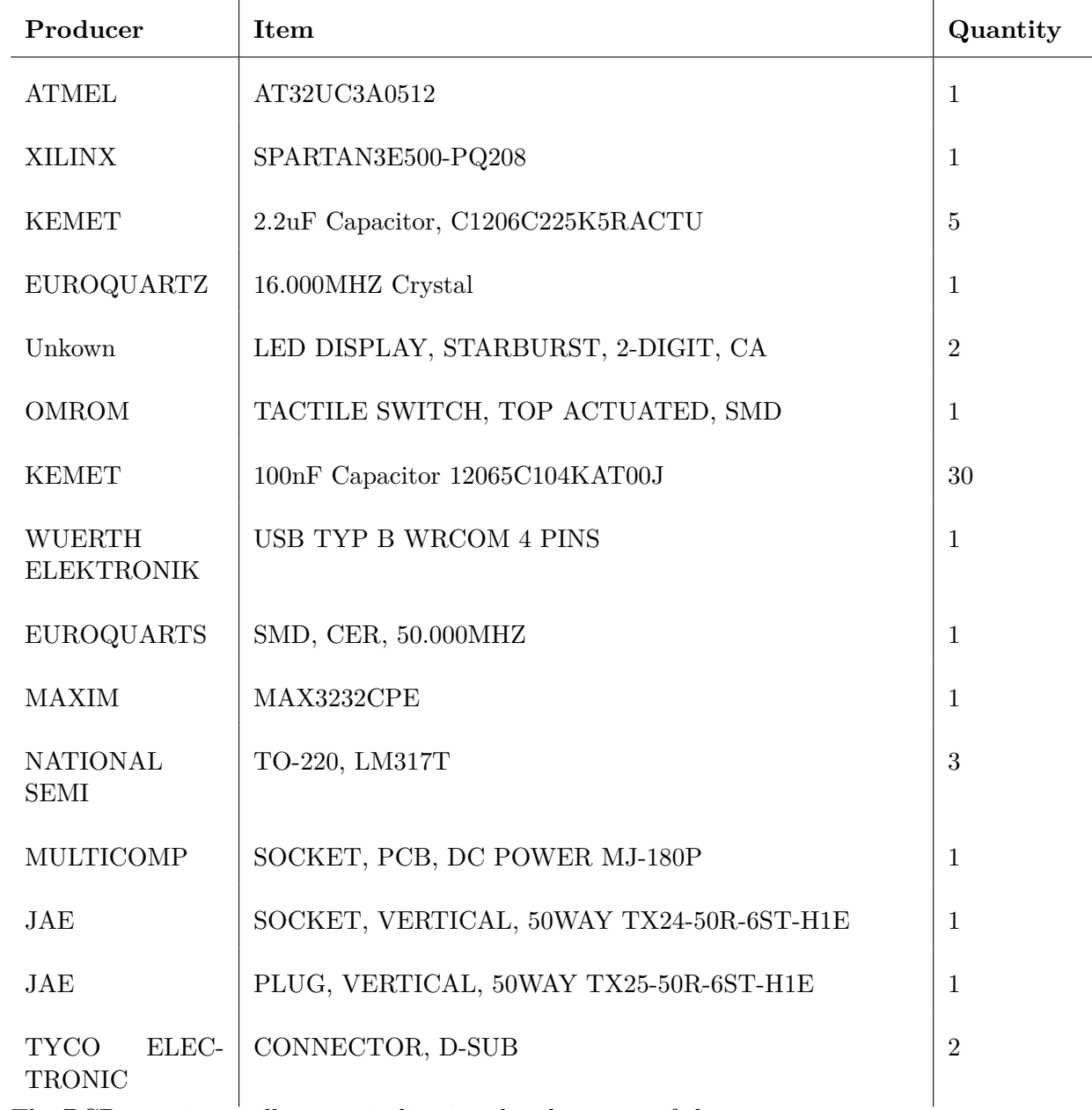

The following is a list of all the materials required to build the board.

The PCB contains a silk-screen indicating the placement of the components.

## **D.3 Hacks and fixes**

Revision two has a short between ground and DC-power in the middle grounding pin. You will have to drill this via out to correct this.

# **Appendix E**

# **Schematics**

These are schematics extracted from the Altium project. The rest can be found in the package linked in the introduction.

## **E.1 Toplevel**

Figure E.1 shows how the  $\mu$ C and FPGA connects together.

## **E.2 AVR**

Figure E.2 shows the  $\mu\text{C}$  schematics.

## **E.3 FPGA**

We have left out the schematics for the FPGA as it is essentially only the FPGA connected to the external I/O-connectors.

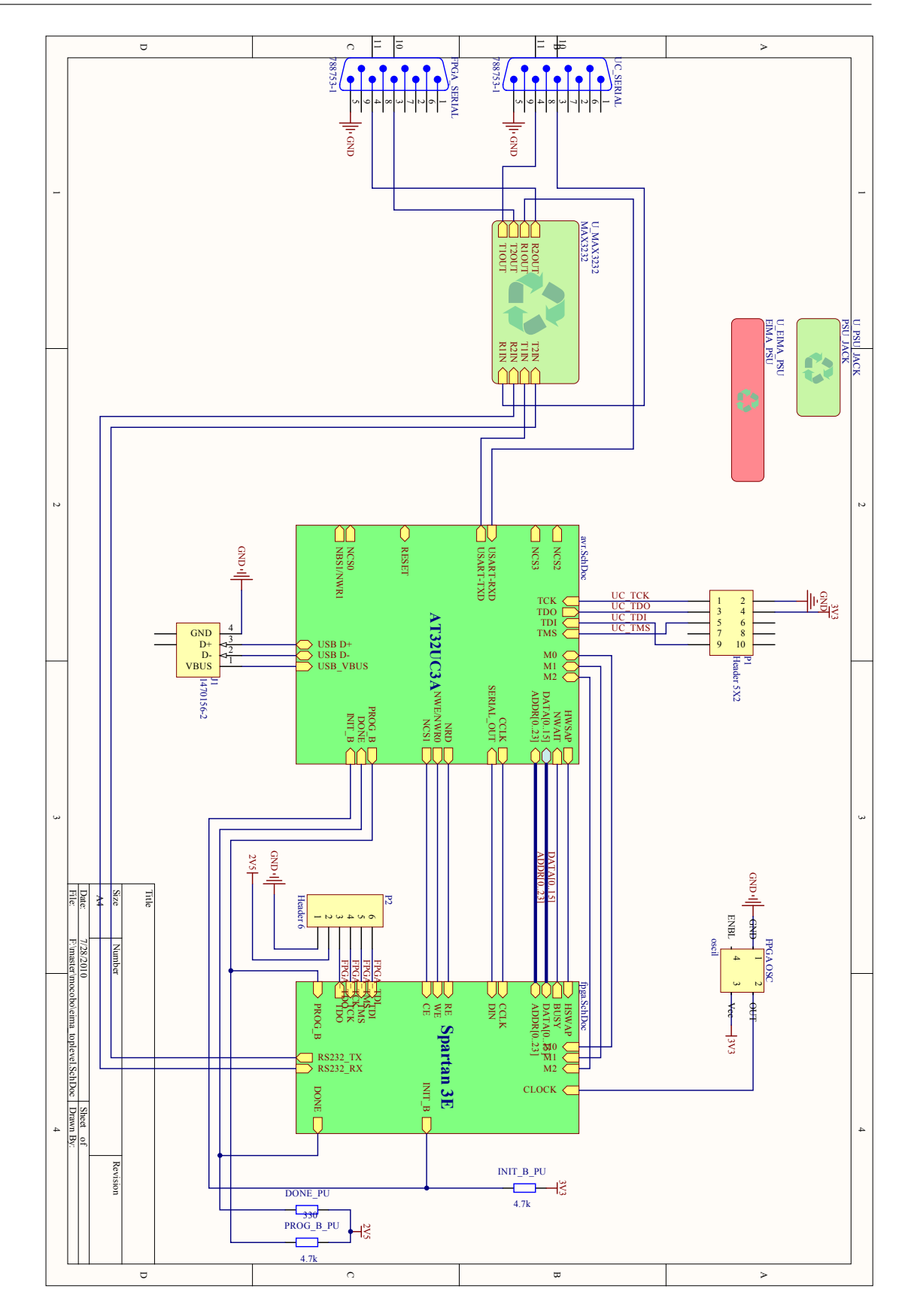

Figure E.1: The toplevel schematics Figure E.1: The toplevel schematics

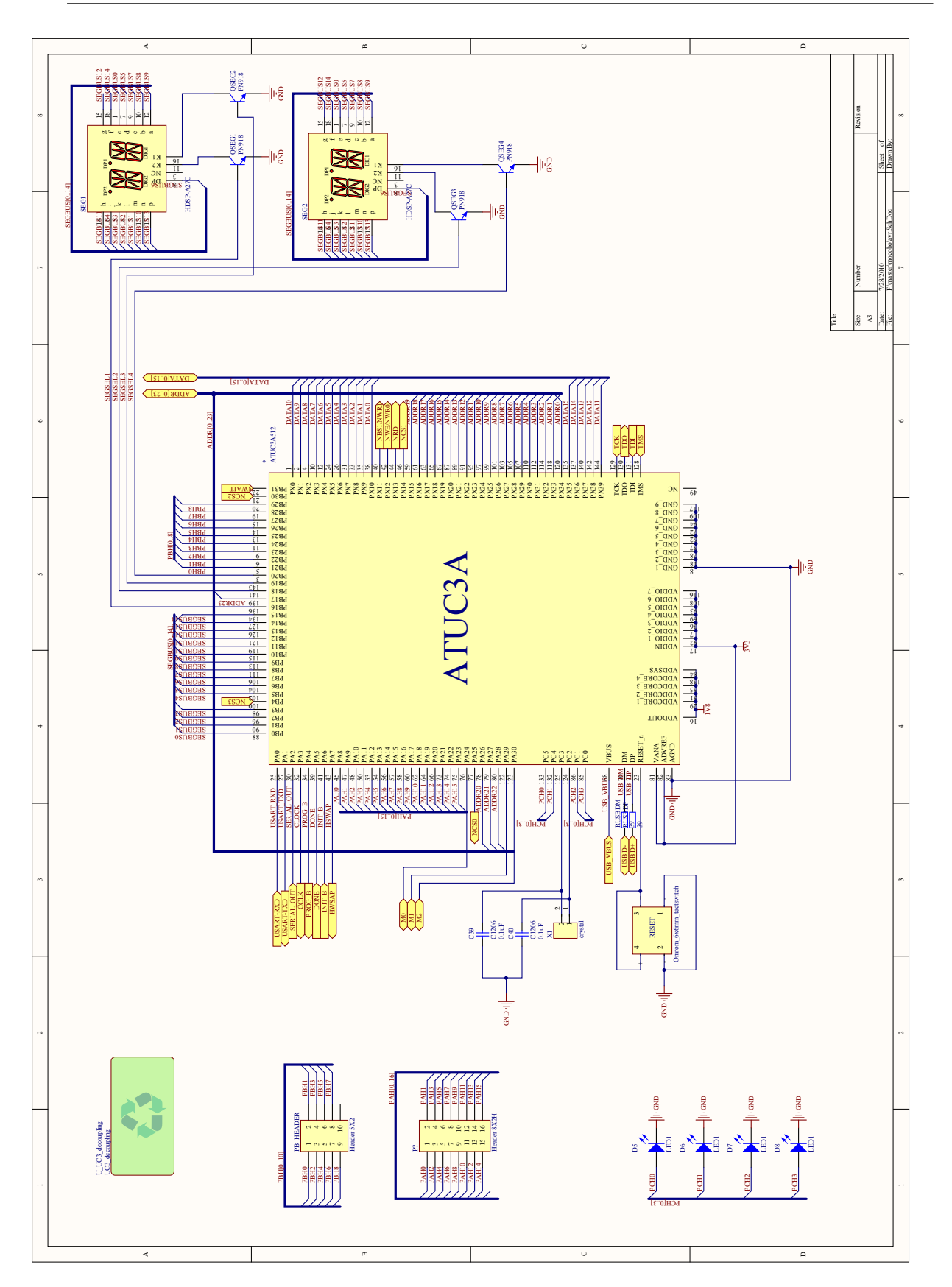

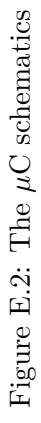